¿,ooGLi

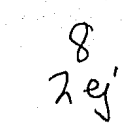

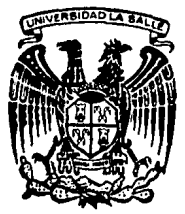

# UNIVERSIDAD LA SALLE ---- ------ESCUELA DE INGENIERIA INCORPORADA A LA U. N. A. M.

## ''DISEÑO DE UN MONITOR MONOCROMATICO DE ALTA RESOLUCION"

## TESIS PROFESIONAL

QUE PARA OBTENER EL TITULO DE: INGENIERIA MECANICA ELECTRICA, AREA PRINCIPAL ELECTRONICA. P R E S E N T A  $\ddot{\phantom{1}}$ MARTHA GABRIELA CRUZ GONZALEZ.

MEXICO, D. F.

HSlS CON FALtA FE OR~GEN <sup>1987</sup>

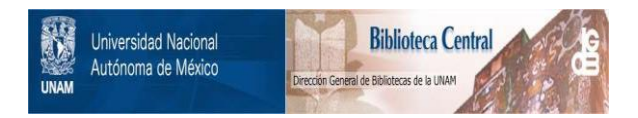

## **UNAM – Dirección General de Bibliotecas Tesis Digitales Restricciones de uso**

## **DERECHOS RESERVADOS © PROHIBIDA SU REPRODUCCIÓN TOTAL O PARCIAL**

Todo el material contenido en esta tesis está protegido por la Ley Federal del Derecho de Autor (LFDA) de los Estados Unidos Mexicanos (México).

El uso de imágenes, fragmentos de videos, y demás material que sea objeto de protección de los derechos de autor, será exclusivamente para fines educativos e informativos y deberá citar la fuente donde la obtuvo mencionando el autor o autores. Cualquier uso distinto como el lucro, reproducción, edición o modificación, será perseguido y sancionado por el respectivo titular de los Derechos de Autor.

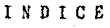

### INTRODUCCION,

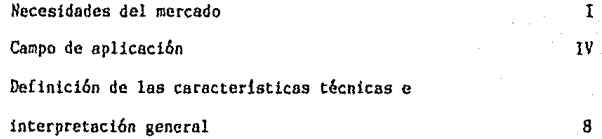

PAG.

### CAPITULO t.

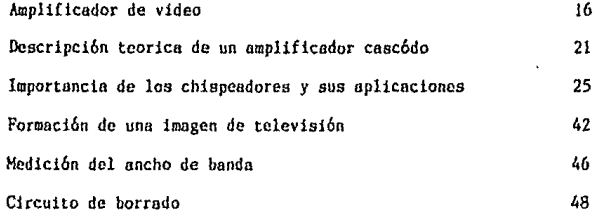

## CAPITULO II.

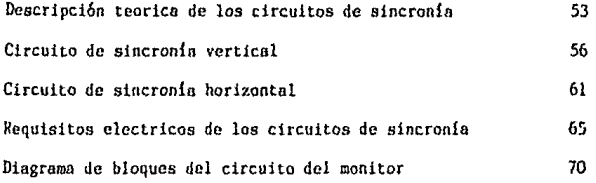

### CAPITULO III.

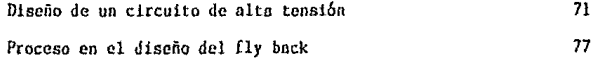

**Diseño del fly tiack utilizado en el circuito a estudio. 85**  CAPITULO IV.

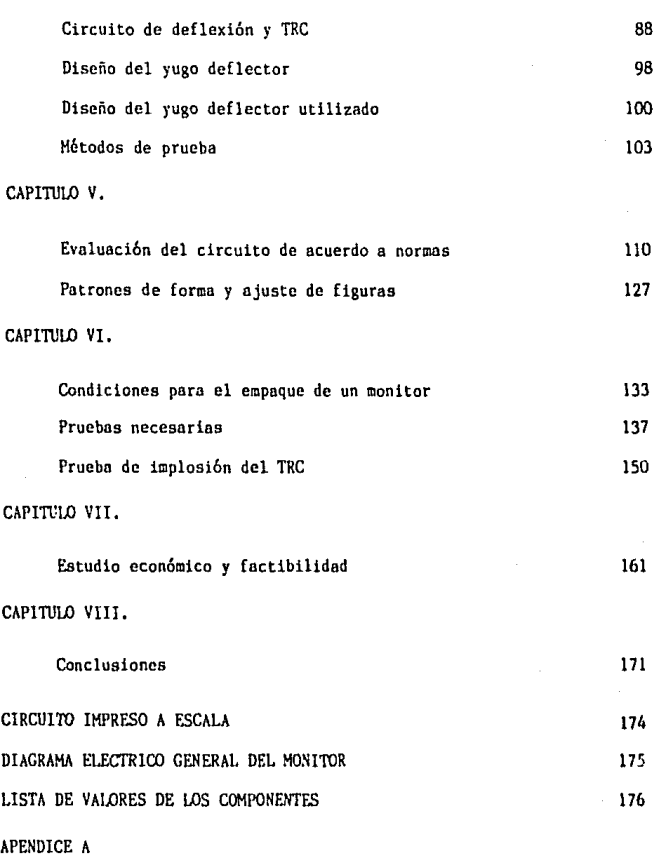

**Nomenclatura empleada** 

### APENDICE B

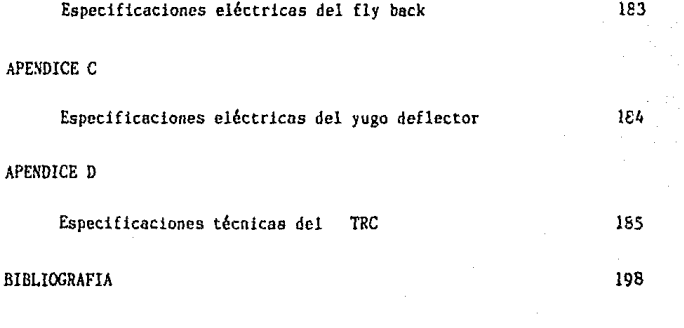

#### **INTRODUCCION**

#### NECESIDADES DEL MERCADO

A través de su existencia el ser humano *ba tenido* la necesidad de **resolver los problemas que se le presentan para su cvoluci6n dla con**  di.a y al correr el tiempo a ido elaborando técnicas diversas para que la solución de sus satisfactores sean lo más eficozzente posibles.

El hombre ha requerido de su capacidad inventiva y del desarrollo de su inteligencia y además con la aplicaci6n de sus esfuerzos a f1n de simplificar el trabajo y de poder obtener la soluci6n al sin número de problemas que a través de la historia de la humanidad se le han presentado.

**Uno de los adelantos técnicos que el hombre o desarrollado para**  facilitar las barreras de comunicación y unificación de sistemas; la -simplificación del trabajo y con el objeto de manejar la mayor informaci6n posible, ha ideado y elaborado la fabricaci6n de las computadoras máquinas que en la actualidad han ayudado al mejor desenvolvimiento del **ser humano en los diversos crunpos** *y* **actividades de su existencia toda**  vez que tales máquinas han facilitado el desarrollo del mismo.

La idea fundamental y el objetivo básico que se pensó en el desarrollo de la presente tesis fué la imperiosa necesidad de visualizar en sistemas toda la acumulación de datos e información que el hombre mane**ja en las diversas actividades que realiza para uno mejor forma de vida,**  tomando en cuenta los avances de la técnica y la evolución de la civili **zoci6n <sup>1</sup>por lo que el trabajo que se expone consiste en la elaboración** 

 $\mathbf I$ 

de el diseño de un monitor que su uso *y* funcionamiento se haga en forma general utiliza!o en diversos objetivos, y no para que su empleo se - lleve a cabo aisladamente, sino que su acoplamiento pueda llevarse a ca bo en diversas unidades.

La idea primordial es que este monitor a estudio en esta tesis - sirva en el futuro para hacer desaparecer una serie de complejidades en el dcscnvol vimiento funcional del ser humano y fortificar las relaciones que pueda haber entre la máquina y el hombre, esto es el hecho de formar un sistema completo al cual llamaremos computadora.

Es importante resaltar que en el presente trabajo de tesis, su ob jetivo primordial, tomando en cuenta los avances de la t6cnica *y* de la ciencia para el mejor aprovechamiento de los recursos humanos es tratar de descubrir la posibilidad y factibilidad de fabricaci6n de monitores en un principio de computadora de manufacturo nacional. y en un pensamiento más ambicioso ln fabricaci6n *y* elabornci6n de monitores que puedan ser utilizados en aparatos de otra naturaleza y principalmente In posibilidad del empleo de componentes disponibles en el mercado nacional para la construcci6n de dichos aparatos *y* que pasado el tiempo dado su calidad y tecnología compita con otros mercados y que a su vez el de serrallo del monitor nos facilite establecer sistemas para las labores de nuestra sociedad en los distintos ámbitos.

Otros de los aspectos preponderantes en el desarrollo del trabajo de tesis que se elabora es el de tratar de encontrar economía en el cos to de sus componentes, de su diseño, fabricación etc., y la utilización de aquellas de manufactura nocional.

Desde luego debemos hacer notar el hecho de que al establecer un nuevo diseño de monitor la finalidad principal también lo es un desarro

lI

llo más amplio en la tecnología nacional dándole al hombre la posibilidad de tener nuevos sistemas de trabajo y de tener una relación confínble *y* estable de la información que se maneje en beneficio del propio ser humann.

l!I

En un estudio estadístico realizado en los Estados Unidos de Amé**rica, se cncontr6 que un 15 % de hogares, contaban con microcomputado**res que para lo cual es necesario la utilización de un monitor y que pa **ra varios de los integrantes de una sociedad es indispensable, hasta un**  45 % de la poblaci6n lo utilizan en escuelas, fabricas u oficinas. Se **cncontr6 que este 45 % usan computadoras con monitor integrado, pero lo**  importante es que el resto de la población desea el uso de la computado rn con el fin de mejorar los servicios necesarios en toda la comunidad ya que esto facilita y trae como consecuencia un mejor desempeño en las actividodes que el hombre cfoctua y quiere para su vida,

En nuestro pais actualmente se cuenta con una pablaci6n de ochenta millones de habitantes de los cuales un 70 % lo forma la poblaci6n adolecente *y* adulta, el uso de la computadora se limita en un 15 % nprQ **ximndamente. dado que** *es* **este porcentaje el que se encuentra en posición**  econômica para su adquisición, pero de este porcentaje podríamos decir que un 10 % requiere de capacitaci6n y un 5 ~ es aquel competente para **su uso, es por esa que se requiere del incremento dentro de la sociedad**  en que nos desenvolvemos del uso del monitor ya que este desempeña mu**chas y wuy variadas labores, tanto que este apnrato esta siendo parte de empresas, oficinas, universidades, comcrctos <sup>1</sup>fabricas etc., )' en** - otros países hasta en sus hogares siendo esto necesario para poder obte ner uno mayor productividad *y* por la tanto una mayor eficiencia ya que **los monitores adaptados u terminales de computadorn, nos darían una me-**

Ill

jor inforruaci6n que almacenado en ellas podrían ser visuolizodas y explotadas fácilmente provocando que el trabajo se vuelva más fácil y efi caz ya que con ello manejaríamos y controlaríamos más fácil la informa**ci6n. Es por lo mismo que se hace ncceaorio ampliar y desarrollar con**  mayor intensidad el mercado del monitor integrado.

Luego entonces es necesario buscar y ese es el propósito que se presenta en esta tesis la factibilidad de elaboración de un monitor decomputadora que venga a facilitar el trabajo del hombre, estohleciendo sistemas para que sean mejor aprovechados los recursos del mismo, tanto **materiales como humanos abriendo nuevos caminos en lo tecnología de nuestro pnis y en el aprovechamiento de sus propios recursos.** 

#### CAMPO DE APLICACION

**Es importante tomar en considcrnci6n pero el estudio de tesis que se presenta las diversos aplicaciones que puede tener este desarrollo como ya lo hemos venido mencionando, sin embargo es necesario recalcar nlgunas de los mGltiples aplicaciones que puede tener este proyecto lo cual haccr:ios en formo enunciativa más no limitativo yo que seria cotivo de un estudio más acplio ogotur el campo de aplicncioncs de el monitor**  de computadora de alta resolución. Sin embargo es necesario ejemplifi**car su nplicoci6n: ya hemos indicado que, este proyecto reducir& en gran medido el ticr:ipo emplaodo actualmente para el desarrollo de dctcr.**  minadas actividades del ser humano permitiendo una programación perfeccionada y más indicada para su ejecución.

El uso de los monitores y su oplicoci6n es tan amplia y necesaria **que actualmente hn sido adoptada en fábricas, empresas, centros cducat! vos <sup>1</sup>hospitales, bancos etc. 1 obteniendo un mejor control de calidad,** 

IV

IV

mejor aprovechamiento de recursos humanos y una manufactura perfecciona da.

v

El problema que esta tesis trata de resolver es *el* hecho de que el uso del monitor como parte integrante de una computadora, satisfagalas necesidades en los diversos campos de acci6n del hombre, c6mo ya lo hemos dicho sin que se pretenda de ninguna manera solucionar la problemática de falta de tecnolog!a de este tipo, actual en nuestro pnis por eso consideramos importante recalcar algunas de las fases de su aplicaci6n.

Como ya se ha señalado el uso del monitor integrado o. la computadora nos permite sumar esfuerzos eliminando obstáculos de comunicaci6n, unificando y perfeccionando sistemas de desarrollo, por lo mismo es indispensable la aceleración para la implementación de monitores para un uso mayor ya que en la elaboración y fabricación de productos ayudaría al control de la mejor calidad en la manufactura de los mismos *y* nl uso <sup>y</sup>empleo de la materia prima adecuada con un alto grado de eficacia, - además que servirla como soporte para lu comunicaci6n en todos sentidos. uno de ellos en las plantas de las fabricas, ofrccicndonos además nuevos y mejores sistemas de trabajo tanto en fabricas como en escuelas, hospitales etc,

Otro de los usos que nos proporciona es la obtcnci6n de información sobre todo la más necesaria y específica, siendo estos desde peque ños temas hasta grandes *y* complejos textos permitiendo su archivo y almacenamiento con mayor facilidad para poder desplegar toda esa informnción acumulada en sistemas computacionales y que esto pueda ser explota do debidamente, pcrmitiendonos la rcalizaci6n de trabajos con mayor facilidad y sobre todo llevar un mayor control de lo informaci6n.

V

Es importante destacar que en una línea de producción en la que  $$ se llegan a elaborar diferentes partes, el uso de la computadora permi**tc almacenar grandes cantidades de informaci6n flexible, la cual es uti**  lizable para transferencia de material de la linea de una manera más fá cil y rápida; dentro de éstas líneas de producción el monitor facilita**cl uso y transferencia de lns partes durante distintos periodos, en ex**tensas máquinas y en corto tiempo: además, en las grandes empresas redu ce el complejo mando de la misma siendo de gran auxilio en su organlzaci6n.

En el diseño de artículos y productos, los errores son muy costo**sos cm cuanto a materia prima y tie1npo cnpleado, ya que no puede haber**  equivocación en los prototipos-y la repetición de dibujos sería lenta y **tediosa, asi como' la repetici6n de partes o art!culos, transferencia de**  información de composiciones, detalles para unir lo reescrito en un nú**mero de notas o chequeo de manuales, todo esto se resolvería con buenos diseños Clccánicos y codclos de cambio para todos aquellos diseños que**  sean requeridos para automatizar el proceso de diseño; también se podrían implementar y elaborar circuitos impresos, para todo esto es nec<u>e</u> sario la utilización del monitor dándonos la posibilidad de visualizarlo de una manera gráfica. El uso del monitor nos permite hacer una selección de las partes más importantes de una memoria para poder comparar las partes o puntos deseados.

**El uso tlel iilonitor en computadoras en las instituciones bancarias también es preponderante, así como en grandes empresas,ya que permite** un manejo fácil y flexible así como versatil, analizando debidamente -los datos o labores, nos permite la obtención rápida de datos y su vera cidad, nos facilita el analizar detalles de aplicación de notas y docu

VI

VI

mentos y observar sus demostraciones, pudiendo verificar paso a paso -una serie de instrucciones y de exposiciones como de listas, en las que se puede seleccionar lo que el usuario necesite.

Otra aplicación que es menester destacar es el análisis de sistemas de manufactura de alta precisión, y de gran exactitud, eficiencia y de oplicaci6n de gran soporte, tal ea el caso de los programas entreotros de viajes espaciales.

Las aplicaciones mencionadas no agotan, sino que s6lo simplifican en forma general toda la gama de posibilidades del uso que puede tener el monitor, sin embargo nos da una gran idea, comprobando con esto de una manera muy objetiva la necesidad de elaborar un producto puramente nacional elevando de esta manera la economin del país al reducir costos en fabricación y en importación.

La finalidad de la presente tesis como ya lo hemos señalado es la de encontrar una solución para los problemas por los que atraviesa el hombre y la sociedad de nuestro país, es por eso que se reitera la idea de que el uso del monitor como parte integrante de una computadora evita de esta manera las imprecisiones de una serie de información y de  $$ trabajo que muchas veces resulta obsoleta, así como la aplicación correcta del tiempo.

Es por lo mismo que una de las principales inquietudes de la tesis es realizar los estudios necesarios a fin de que se pueda, en un fu turo no muy lejano, que nuestro país pueda contar con una tecnología pro pia para el desarrollo de los circuitos, con una calidad tal, que sea suficiente para competir con el mercado internacional.

 $\overline{ }$ 

 $\overline{7}$ 

#### DEFINICION DE LAS CARACTERISTICAS TECNICAS E INTERPRETACION GENERAL

La tesis que se presenta, pretende explotar el funcionamiento de componentes modernos tratando de disefiar uno nueva técnica de ensamble.

ă.

Nuestro monitor consiste de un tubo de raros cat6dicos y a su vez también se encuentra provisto de circuitos electr6nicos cada uno con un fin determinado de tal manera que nos sirvan para exponer aplicaciones tanto gráficas como alfa-numéricas.

Su uso podrá ser diverso pudiendo aprovecharse en terminales de computadoras, juegos de video, pequeñas computadoras de trabajo entre otras. Las técnicas empleadas para el diseño del circuito de nuestro mo nitor han sido examinadas por diferentes pruebas llevadas a cabo en cir cuitas de televisibn.

Las partes más críticas que se presentan en nuestro monitor son el transformador de alimentacibn, el fly back y el cinescopio, El diseño de los componentes mencionados se han realizado de acuerdo y utilizando las técnicas desarrolladas para receptores de televisión.

Dentro de este proyecto es de gran trascendencia hacer notar que el monitor será diseñado en sus partes de video, sincronin tanto vertical como horizontal, deflexión, borrado y alto voltaje. La realización de este proyecto monocromático es adecuado para la realización de señales HF, VHF, de adecuerdo con las normas N. T. S. C. a las cuales por convenio esta en correspondencia con la Nacional S.C.T,

A continuación se hace mención a las caracteristicas técnicas empleadas para el diseño de nuestro monitor.

#### CARACTERISTICAS DE ENTRADA.

A), VOLTAJE DE ALIMENTACION, este será a partir de 90 a 127 V.

 $\mathfrak{a}$ 

B). FRECUENCIA DE TRABAJO 60 HZ.

C), CONSUMO DE POTENCIA, este dependerá de la corriente demandada **durante la operaci6n siendo el de nuestro monitor de 30 W.** 

D), FRECUENCIA DE BARRIDO HORIZONTAL, 15734 KHZ en las 15750 11**neas.** 

E), FRECUENCIA DE BARRIDO VERTICAL, 60 HZ, lo que equivale a 60 ciclos para completar 30 cuadros completos por segundo.

F). TIEMPO DE TRAZO DE LA LINEA HORIZONTAL 39.11 Ms.

G), TIEMPO DE TRAZO DE LINEA VERTICAL 12,2 ms,

H). TAMAÑO DEL CUADRO PARA LOS CARACTERES, la zona necesaria donde serán colocados cada carácter, tendrá unas dimensiones de 215 x 180 **mm, en otras palabras con esto nos referimos al cuadro limite usado paro poner cada uno de los caracteres.** 

I), NUMERO DE CARACTERES 2000, los cuales serán 80 caracteres por **columno** *y* **24 renglones, esta característica es standard poro cierto tipo de computadoras y de generadores de caracteres.** 

J), NIVEL DE SEÑAL COMPUESTA DE VIDEO EN LA ENTRADA, la señal de**beró tener un nivel adecuado, el cual dependerá del circuito que se este manejando, en el caso de nuestro monitor la señal compuesto de video**  será de un volt y de punto un volt pico a pico

K), POLARIDAD DE LA SEÑAL DE ENTRADA, esta especificación es de **vital importnncin,yn que nos indica si nuestra señal viene en negativo o en positivo.** 

En el caso de que el pulso de sincronía se vea hacia abajo con re lación a tierra, se dice que la señal es negativa, en el caso contrario,

cuando el pulso de sincronía vava hacia arriba, el pulso de sincronía es positivo.

Tratandose del diseño nl cual nos estamos refiriendo, el pulso de sincronía utilizado es negativo, provocando con esto que el fondo de - nuestra pantalla sea obscuro y las letrns se vean brillantes, en el caso contrario el fondo se ve blanco y las letras negras. Para poder elegir cual de los dos casos se requiere se podrá utilizar un inversor de fase constituido por un emisor común, cuya salido se encontrará en el colector, invirtiendose de esta manera la fase, por lo que el pulso de sincronía negativo pasara a ser de sincronía positiva y viceversa.

El monitor descrito en la presente tesis tendrá una polaridad deentrada negativa.

L). IMPEDANCIA DE ENTRADA, 75 OHMS.

M). CARACTERISTICAS DEL DISPLAY.

M1- ESTABILIDAD, deberá ser  $\pm$  1 mm máximo dentro de las especificaciones de la Hnea de voltaje de CA.

Con esto nos referimos n que el cuadro de la imagen no se moverá más de 1 mm a pesar de que existan pequeñas variaciones por zumbido, es te parnmctro esta dentro de una cierta tolerancia que no afecta a nuestra imagen.

M2- ORTOGONALIDAD, esta característica esta intimamente lignda con la forma del yugo de deflexi6n. Si la gcometria del yugo está mal, el rectángulo que debe formarse en la pantalla no es exactamente como debe ser sino que tiende a deformarse, o btcniendosc como resultado uno figuro trapezoidal.

Luego entonces es necesario que el diseño del yugo de deflexión sen correcto, sin embargo esto puede ser compensado añadiendo una serie

!O

de imanes alrededor de los cuadrantes del yugo de deflexi6n, los cuales nos permitirán que las deformaciones creadas por un mal diseño sean eli minadas, por lo que se formará una imagen cuadriculada perfectamente li mitada, evitandose ln deformación de la imagen en forma de trapecios.

11

N), LINEALIDAD, característica que nos permitirá conocer la canti dad de distorsi6n que podamos obtener en el barrido vertical o en el hg\_ rizontal, ya que el barrido tanto horizontal como vertical se realiza con señales equivalentes a dientes de sierra, mismo que deberá ser completamente lineal. Si este presentara cualquier anomalía o defecto impi diendo esa linealidad, provocarla fallas en el trazo de las llneas que conforman la imagen. Si esto llegara a suceder sería necesario compensar esas fallas. En el desarrollo de esta tesis se definir6 más ampliamente aste concepto. Es por eso que el tamaño vertical de cual qui era de dos caracteres adyacentes no deben diferir en m6a de un 10 % del carácter más pequeño,

Por ejemplo si se comprime nuestra imagen de un lado, el carácter será más pequeño y del otro lado será más grande, esto es variar sus di mensiones, estas variaciones deberán tener una desigualdad no mayor a un 10 %.

Los puntos más críticos para poder lograr una buena linealidad se rán las esquinas de la pantalla puesto que en estos puntos existen las máximas deformaciones, que en muchas ocaciones el yugo deflector no podrá controlar adecuadamente el barrido de los haces, ya que la desviación angular presente en las esquinas de la pantalla es muy grande y di fícil de controlar, provocando una distorsión en la imagen.

El anterior problema se verá más palpable en aquellas pantallas cuyos ángulos de deflexi6n sean muy grandes.

Para nuestro estudio utilizaremos un monitor cuyo ángulo de defle xi6n es de 90 grados, sln embargo existen otros donde el ángulo de deflexión es mucho mayor.

renta dan species anya sama sa

El problema al cual nos referimos no se presentará en el centro de le pantalla, yo que la desviaci6n angular *es* menor y por lo tanto no representa mayor problema al yugo deflector.

Con el objeto de verificar que se tenga una linealidad adecuada se puede utilizar un generador, el cual trazará un circulo en la pantalla, dicho drculo se deformará si existiese mala linealidad.

Si esta deformación fuera horizontal se podrá observar en la pantalla que el circulo ha sufrido unn deformación achatondose en los extremos, tanto superior como inferior, provocando con esto la presentoci6n de un ovolo en sentido horizontal.

En el caso de que la deformación fuera vertical, el nchatamientoque sufriría nuestro círculo se presentará tanto en los extremos izquier do como derecho, mostrandonos en la pantalla un ovalo en sentido vertical.

Todo lo anterior nos demuestra que para tener una buena linealidad, el círculo presente en la pantalla tendr6 que ser perfecto.

O). N[VEL DE CORRIENTE DIRECTA, In señal de video será llevada *a*  circuitos que recortan ln señal de sjncronía. En caso de que la señal de sincronía estuviere muy alta, cstn no podría ser recortada perfectomente ya que habría pulsos que no podrían ser alcanzados para ese fín.-O por el contrario si la señal de sincronin estuviera muy bajo, existiría el peligro de que el recorte fuera demnsiado drastico causnndo con esto que la señal de video fuera recortada y tomada como parte del pulso de sincronía, el problema que existíria en este caso, es muy obvio ya

 $12^{12}$ 

que se presentaría una desincronización en el sistema. Para ejemplificar lo anterior se puede observar una señal de video en la fig, 1.1.

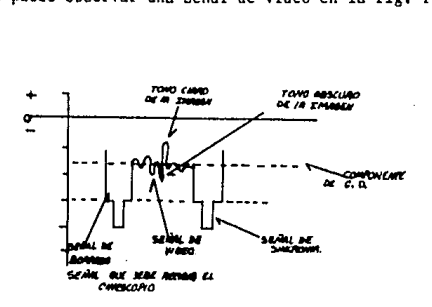

#### Fig, 1.1 SENAL DE VIDEO.

Tomando en cuenta lo expuesto se trabaja con corriente directa -por lo que ae tendrá que especificar y ajustar un nivel adecuado para producir el recorte necesario. sin afectar n las señales que constituyen n la señal de video,

En nuestro estudio ese nivel podrá ser especificado de acuerdo a los circuitos integrados TDA 1170 y TOA 1180.

Yo que el circuito integrado TOA 1180 se encargará de separar los pulsos tanto vcrtlcalcs como horizonLnlcs correspondientes a los circul tos de sincronía vertical y horizontal. De esta manera los pulsos de -sincronía vertical del TDA 1170 tendrán una constante de tiempo en los circuitos del mismo de 60 ciclos por segundo, por otro lndo los pulsos de sincronía horizontal del TDA 1180 tendrán una constante de tiempo de 15750 ciclos por segundo.

Por lo tanto cada circuito obtendrá su frecuencia de trabajo y una vez obtenidas serán separadas. Dichas frecuencias nos servirán para poder sincronizar los osciladores correspondientes a cada circuito, dan

do como resultado que el inicio de barrido de la pantalla del monitor coincida con el barrido de la camara de T.V. al igual que el final delbarrido en cada una, provocando una verdadera sincronización.

P). ESTABILIDAD DEL NIVEL NEGRO, esta característica se refiere a que tan estable es la señal de corriente directa que tiene la señal de video, misma que será controlada por el monitor, variando el nivel de alta tensión de las rejillas de control del TRC.

Si el nivel negro no es constante se presentará la posibilidad de que ese nivel varie dentro de la gama de grises, provocandose que el ne gro total se presente solo en ocasiones. Al hecho de mantener siempre el negro lo llamaremos estabilidad del nivel negro. Es por eso que el nivel Je corriente directa se tendrá que mantener siempre constante en la señal de video tanto en el cinescopio como en todos los circuitos an teriores.

Sin embargo ese control de corriente directa será más dificil de realizar en el TRC ya que los voltajes manejados son de un rango bastan. te amplio. Esto nos lleva a observar las características de regulación de la fuente de poder de alta tensión (FLY BACK).

Q). ANCHO DE BANDA DEL AMPLIFICADOR DE VIDEO, esta característica podrá ser real izada aplicando una señal cuadrada de ta que se debe cong\_ ccr el tiempo de ascenso mismo que deberá ser menor a 20 ns, en ese momento se podrá decir que nuestro amplificador está respondiendo a más de 18 MHZ o 20 MHZ, este método será explicado con amplitud más adelante en el desarrollo de esta tesis.

R). VARIACION DE LA FRECUENCIA VERTICAL, O FRECUENCIA HORIZONTAL EN LAS QUE EL CUADRO SE MANTIENE, si se trasmite una señal cuya desviación sea de 700 ciclos de la frecuencia central del horizontal que es

14

de 15750, en ese momento el desgarre de esa señal será en sentido hori**zontal.** 

Lo mismo sucederá con dos ciclos de la frecuencia central del ver tical, en ese momento la sincronía vertical se pierde y estonces empeza **rá a barrer hacia arriba observendose un trazo negro en la pantalla.** 

#### CAPITULO 1

AMPLIFICADOR DE VIDEO,

**Dentro de los circuitos que constituyen el monitor materia de esta tesis** *y* **al que nos vamos a referir, se encuentra el amplificador de**  video, objeto del primer análisis a desarrollar en la misma,

DFSCRIPCION TEORICA DE LA SERAL DE VIDEO,

La señal de video de un monitor está constituida por todos los ni **veles que abarcan desde el blanco total hasta el negro, debiendo desta**car que se incluyen la gama de grises en su totalidad,

**Gracias a esas variaciones de tonos podremos obtener variaciones de tensi6n ,cada una de las cuales están relacionados entre si directamente.** 

Con el objeto de poder identificar dicha gama. La señal de video **estará acompañada de las señales de sincronia tonto vertical como horizontal.** 

Los niveles de amplitud de la señal mencionada determinaran  $1a$ cantidad de intensidad de luz que permita pasar el TRC,

Los pulsos de sincronía horizontal y los de sincronía vertical se encuentran dentro del nivel negro del TRC,

#### ETAPA AMPLIFICADORA DE VIDEO,

Como su nombre lo indica el objetivo básico del mismo, será ampli **ficar la señal de video ya mencionada, o un nivel lo suficientemente** -

aceptable, con el ffn de alimentar correctamente el cbtodo del TRC, Dicho de otra manera la tensión será elevada dependiendo del diseño del **aparato y del taoaño del tubo de imagen que se use, esa señal puede** - fluctuar en un rango de 20 a 200 VPP,

En el caso de nuestro monitor la tensión requerida por el electro do del TRC utilizado, es el de ( 20 VPP ) ,

**Esta etapa se encargará de aplicar la señal de \'ideo a los circu! tos de sincronia, por otro lado también proporcionará una señal al cir**cuito sujetador de nivel y que finalmente se encargará de auxiliar al **sistema de borrado.** 

#### DESARROLLO TEORICO DEL AMPLIFICADOR DE VIDEO A ESTUDIO.

El amplificador utilizado para nuestro monitor, está constituido **básicamente por cuatro transistores, dos de los cuales forman lo que** - **llamamos un acoplamiento directo y los dos restantes constituyen un am**plificador cascado el que ser6 descrito posteriormente.

A continuacibn se presenta el amplificador materia de estudio en la presente tesis, el cual se empleará para poder describir el funciona miento del mismo, fig. 1.2

Los transistores T-4 y T-3 forman lo que llamaremos un acoplamien **to directo, la señnl recibida como** *ya* **se hn indicado anteriormente, se**rá una señal compuesta, Dicha señal será aplicada bajo ciertas condicig nes de impedancia,

Por lo que nuestra entrada presentará una impedancia de 75 OHMS **haciendo de esta manera que ln impednncio tonto del generador de la se-11al como la del cable de conexibn sean compatibles entre si, ya que tg**  do el sistema se maneja bajo uno impedancia de 75 OllMS,

17

Esto se ha realizado de esta manera ya que tenemos 75 Off.'S de impedancia de salida, 75 OHMS de impedancia característica del cable de conexi6n de la computadora y finalmente una carga de *i5* OID1S de acuerdo al standard internacional.

้ เ R

Una vez que la señal a pasado a través de nuestra carga esta pasa rá por un capacítor de acoplamiento de 22 NF cuya reactancia capacítiva es baja, de tal manera que las bajas frecuencias no sean atenuadas.

Dentro de este punto cabe aclarar que es de suma importancia que la respuesta de frecuencia sea lineal por lo que nuestro amplificador  $$ deberá de ser capaz de reproducir frecuencias de 10 ciclos hasta una - frecuencia que produzca la suficiente resolución que deseamos (aproxima damente 18 MHZ), con una atenuación máxima de 3 dB.

El hecho de que las bajas frecuencias sean considerados notnblemente es que gracias a estas podremos determinar la tonalidad de la ima gen indicando de esta manera el grado de luminosidad du la imagen,

Existiendo la posibilldad de que nuestra pantalla se presente totalmente negra *o* totalmente blnncu cunndo tensamos corriente directa ode O ciclos. Para lo anterior se tiene el circuito sujetador de nivel.

Como ya se habla mencionado anteriormente, el capacitar utilizado tendrá una capacitancia tan grande que no habrá la posibilidad de que las altas frecuencias sean atenuadas. Estas serlan atenuadas solo en el caso de que existieran rcactancias inductivas considerables, sin embargo la reactancia inductiva que presenta dicho capacitor es lo suficientemente reducida como para no tomarla en consideración.

Lo anterior fué expuesto ya que las altas frecuencias son aquellos que se encargarán de los detalles finos conocidos con el nombre de definici6n.

IS

Con el proposito de entender el término de definici6n se dará una  $i$ reye explicación que considero de gran utilidad para el caso que se  $-$ ':!':~a.

Como ya es bien sabido una imagen se forma por un número determi- ::e::o de lineas horizontales, mientras mayor sea el número de ellas, mós detalles podrán ser captados en la pantalla. Por otra parte mientras ma yor sea el número de detalles por línea. la respuesta de frecuencia deberá ser mayor,

El transistor T-3 requiere de una resistencia de carga que se caJ\_ cula dependiendo de la menor figura de ruido del transistor. El transis tor al que nos referimos será polarizado en clase A teniendo como dato específico el voltaje de alimentación, la corriente a elegir dependerá de la gráfica en la que se especifique cual es la figura de ruido más baja en desibeles,

La señal de solida del transistor antes mencionado se acopla directamente a T-4 constituyendose un amplificador en cascada acoplado di rectamente, este acoplamiento es esencial ya que se est6 trabajando can bajas frecuencias.

Esto configuraci6n permitirá que los niveles de corriente continua se puedan relacionar con los niveles de corriente continua de otras eta pas del sistema,

La resistencia R-28 colocada en el emisor del transistor T-3 esta hilizará cada una de las etapas, Lograndose la amplificaci6n del sistema que dependerá tanto de la resistencia R-28 con la resistencia R-29 . Por lo que la amplificación lograda estará determinada por la división Je R-29 entre R-28,

Este circuito podría clasificarse como un circuito operacional ya

**que la salida se retro-alimenta negativamente a través de las resisten**cias indicadas.

**Para poder lograr una buena polarización del circuito** *se* **ha utili zado ln resistencia R-30 lograndose de esta manera un recorte simétrico. De esta forma podremos tener un buen manejo de señal en relaci6n a la señal aplicada en la entrada, impidiendo que la señal aplicada no sen ni muy grande ni mur pequeña eliminando una posible distorsi6n, la cual se manifestar6 en la pantalla como manchas saturadas de blanco. Es por**lo mismo que se debe cuidar que la señal que se está manejando ya ampli ficada no se sature, toda vez que la distorsión que presenta esta falla es muy visible en Ja pantalla.

La distribución que se utilizó fu6 por la necesidad de obtener - **una señal mucho mayor,** 

Tal configuraci6n estará constituida como *ya* se mencionó por dos **transistores, uno de los cuales será NPN y otro PSP,** 

**Si se desearan acoplnr dos transistores XPN la señal manejada se**  reduciría a la mitad.

La señal de salida ya amplificada por T-4 será utilizada con el fin de poder controlar el contraste, esa señal se aplicará al amplifica dor cascodo el cual tendrá como característica esencial que su respues**to de frecuencia es muy amplia.** 

Los transistores que fueron analizados anteriormente y los cuales **formaban lo que llamamos un acoplamiento directo en cascada, encontrandasc de una manera tan rctroalimentodos que su respuestn de frecucncin**  es muy grande, puesto que la amplificación que se está logrando es de - **1.5, siendo esta muy pequeña para lo cual fué necesario utilizar el** *a.m.*  plificador cascodo quien será el que se encarge de lograr una amplifica

20

**ción mayor.** 

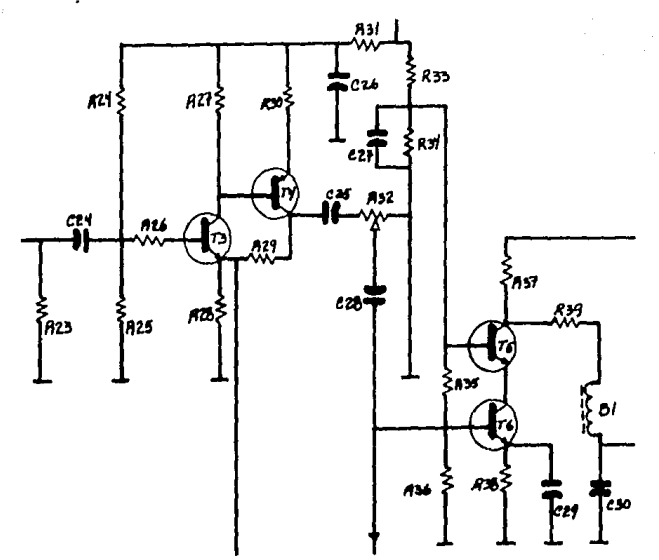

Fig. 1.2 AMPLIFICADOR DE VIDEO.

DESCRIPCION TEORICA DE UN AMPLIFICADOR CASCODO.

El amplificador al cual nos referimos se utilizará debido a que responde a altas frecuencias siendo uno de los propositos de mayor nece sidad en el estudio del amplificador de video de un monitor.

Este circuito está constituido por dos etapas fundamentales. La **primera a considerar será la que está constltuidn por lo configuracibn**  emisor común que tiene como objetivo principal mejorar el nivel de impe **dancia.** 

**Todo circuito sometido a altos frecuencias presenta copacltnncins**  parásitas que se encontrarán entre las terminales de los amplificadores. esto afectará en la ganancia del circuito considerado. La configuración

21

**emisor común no solo mejore la impedancia sino que también reduce los**  efectos capacitivos debido a que la ganancia es baja.

La segunda etapa que se incluirá en un amplificador cascodo será **la configuraci6n base común ya que esta responde satisfactoriamente altas frecuencias.** 

Es preciso resaltar que aunque la impedancia de la configuraci6n base común es baja, esto no afectará en el funcionamiento del amplifica **dar por el acoplamiento al circuito emisor común.** 

**El circuito emisor común debe conectarse por medio del colector al emisor del circuito base común.** 

**La bobina conectada en el colector del circuito base común será necesaria para lograr los rangos de frecuencia para un monitor de alta**  resolución, este rango será de 10 a 18 MHZ.

La configuración del amplificador cascodo utilizado en nuestro mo **nitor e estudio se encuentra representado en la íig. 1.3.** 

**Este circuito estará integrado por un transistor que se encuentra en emisor común clasificado como T-6 acoplado directamente al transistor bese común T-5, yo que este Último presentará dicha configuración, debiendo estar conectado a tierra con relación a su señal 1 como quedó**  especificado en la descripci6n te6rica del circuito cascodo,

La entrada de la señal aerá aplicada a la base del emisor común **obtenicndosc la salida del colector del mismo, esta señal entrará por el emisor del transistor base común el cual estará conectado a tierra**  por medio del capacitor C-27 que también se encuentra conectado a la ba **se del mismo transistor base común.** 

Por último la señal de salida será obtenida del colector del tran sistor T-5, en estos momentos la amplificación obtenida es lo suficien-

22

temente grande comv para poder ser aplicada al cátodo del tubo de imagenes:, mismos que maneja un voltaje muy elevado el cual se obtiene del fly hack a través del diodo D-10, este diodo rectifica la tensión la  $-$ cual *se* aplica directamente a los transistores del amplificador de video.

El diodo D-10 que se indica conjuntamente con el capacitar C-30, forman el circuito de filtrado de la fuente de alimentación constituida por el fly back, misma fuente que alimentará al circuito cascodo. --Con esto conseguiremos que la misma señal de video tenga una mayor *va*riación de la corriente del haz de electrones, se podrá considerar hasta de un 25 %.

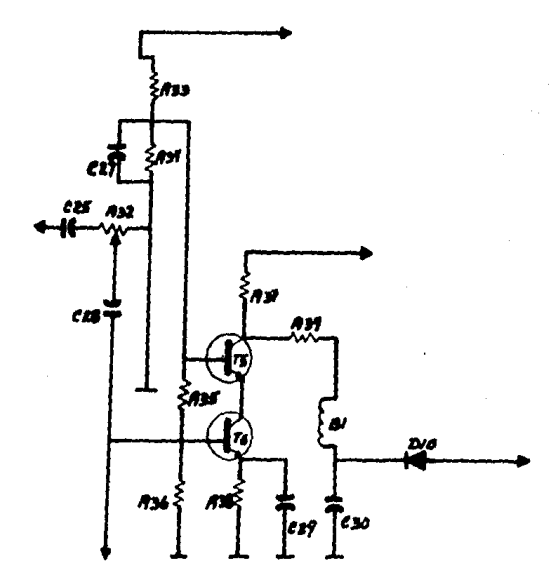

fig. 1.3 AHPLIFICADOR CASCOOO,

Ya habiendo logrado la exitaci6n del TRC, cabe la posibilidad de que existan descargas entre los electrodos del tubo de imagen producien dose con esto transitorios de alta tensión.

Debemos de tomar en cuenta que esos transitorios de alta tensi6npueden afectar gravemente nuestro amplificador de video,

Con el fin de proteger nuestros circuitos que se encuentran constituidos principalmente por transistores,deben emplearse adecuadamentey con ciertas precauciones para evitar cualquier falla por lo tanto será necesario emplear dispositivos que nos permitan lograr nuestro objetivo, esos dispositivos se les conoce como chispcadores.

Durante el proceso de fabricación de los cinescopios blanco y negro, se realizan mediciones del todo completas para asi poder tener la mejor calidad posible en lo que corresponde a Ja alta tensi6n,sin embar\_ go, existe la posibilidad de una descarga entre el ánodo y algún otro electrodo del cañon eléctrico, dicha descarga no puede evitarse en lo absoluto, ya que podemos decir que es un fen6meno inherente a todos los dispositivos al vacio y que operan con muy alta tensi6n. Cuando llega a cxistir tales descargas, la energía eléctrica almacenada en la capacitancia del &nodo del cinescopio se libera hacia el circuito externo, - provocando picos de corriente y de alta tensión en las partes del cañon donde tuvo lugar la descarga, así como los circuitos de baja tensión -asociados. Esas altas tensiones podrían ocasionar descargas secundarias hacia otros electrodos dentro del cinescopio, si esto sucede entre la reja 1 y el cátodo; la capa de este podría dañarse trayendo como resultado una alteraci6n de las características de emisi6n, Al mismo tiempo, las tensiones excesivas en el circuito externo representan un peligro para los componentes del circuito en general y en particular para los

**semiconductores. Desde luego se presenta con claridad, que deberán tomarse ciertas precauciones para la protecci6n del circuito y del cinescopio contra las consecuencias de las descargas.** 

En la fig. 1.4 claramente se muestra un diagrama simplificado del **circuito equivalente durante la descarga, en donde los símbolos tiene**  el siguiente significado:

Ca- Capacitancia del ánodo formado por las cubiertas interior y **exterior del cono del cínescopio.** 

Ri- Resistencia de la cubierta interior,

Ra- Resistencia de la cubierta exterior (capa de aquadag).

a- Anodo

b- Electrodo de baja tensi6n en el cual tiene lugar la descarga. Ze- Impedancia externa entre las patas de la base y el chasis. **S- Interruptor que representa la descarga.** 

E- Tensi6n del ánodo.

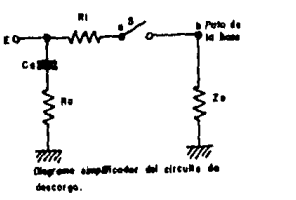

Fig, 1.4 CIRCUITO DE DESCARGA.

**En la mayoría de los casos Rl + Rn es menor que Zc 1 de manera que**  en el caso de una descarga aparece prácticamente la totalidad de la ten sión del ánodo E a través de Ze. Esto puede ocasionar descargas secunda **rias, tanto dentro del cinescopio hacia otros electrodos, como hacia** - afuera del tubo a través de las patas de la base del cinescopio o del -

**alambrado. Además podrían dañarse componentes tales como semiconductores.**  Por tal motivo debe evitarse la aparición de altas tensiones en el pun**to b por :nedio de un sistema efectivo.** 

El desacoplamiento por medio de un capacitor podría dar cierta  $$ **proteccibn, pero en primer lugar es demasiado costoso, pues deberla te**ner una gran capacidad con respecto a Ca (Ca máx • 3 NF), y no se podrá **utilizar en todos los casos. Además el desacoplamiento de los electrodos**  que llevan una alta tensión de corriente directa (por ejemplo la reja 3) por medio de un capacitor, involucra la posibilidad de que este se des**cargue a través de los electrodos de boja tensión del cañon durante una descarga, lo cual adicionaría una gran cantidad de potencia extra a la descarga de alta tensión, por lo que, en resumen, no es recomendable la**  protección con un capacitar. Otra solución es el empleo de chispeadores **especialmente diseñados para su uso en receptores de televisión y monitores de computadoras.** 

#### DESACOPLAMIENTO DE CHISPEADORES.

Durante una descarga el circuito de desacoplamiento de chispeadores puede hacer fluir una corriente hasta de 500 A, cuyo valor pico se alcanza aproximadamente entre 20 y 50 ns, es decir que la corriente varia a razón promedio de  $10^{10}$  A/seg. Para evitar que estas elevadas corrientes pasen a través del chasís o de los circuitos impresos y evitar también inducciones de alta tensión a través de los cables de conexión, el chispeador deber6 conectarse directamente del electrodo a la capa del **aquadag del cinescopio. Puesto que en Último instancio todos los compo**nentes y electrodos del cinescopio están conectados al chasís, es necesario evitar la presencia de altas tensiones entre las patas de la base

26

del cinescopio y el chasis, por la que este deberá conectarse directamente al chispeador como se muestra en las figuras J ,5, 1.6 *y* l. 7.

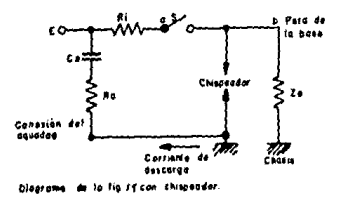

#### Fig. J .5 DIAGRAMA DE UN CIRCUITO DE DESCARGA CON CHISPEADOR.

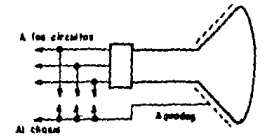

Fig. 1.6 CDNEXION DIRECTA A LA CAPA DEL AQUADAG Y EL CHASIS.

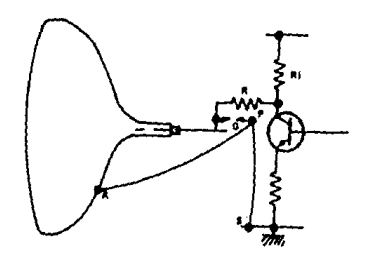

Fig. 1.7 PROTECCION PARA UN SOLO ELECTRODO.

27

**Los chispeadores pueden utilizarse para los cincscopios blanco y negro. Las consideraciones mecánicas del chispeador limitan su abertura**  alrededor de 0.3 a 0.5 mm, lo que da por resultado una tensión de C. D. de ruptura entre dos y tres kilovolts.

La conexión del chispeador y de la capa del aquadag deberá ser tan **corta como sea posible para reducir la diferencia de tensión entre el**  chasis y el aquadag, cuando se produce la descarga para reducir la auto inductancia del alambrado entre las patas de la base y el chispeador, **este último deberá montarse en los extremos de las patas de la base.** 

#### EL CONTACTO CON LA CAPA DEL AQUADAG.

Debido a la resistencia óhmica de la capa del aquadag, aparecerá **una cierta diferencia de tensión entre esta cepa y el chasis durante la**  descarga, y como hay también una capacitancia entre el chasis y la capa del aquadag, las corrientes capacitivas que fluyen a través del chasis podrian dañar los transistores de baja tensi6n. Además, la capacitancia que hay entre el chasis y tierra, y la capa del aquadag y tierra dan lu **gar a una corriente en el chasis atento a la fig. 1.8,** 

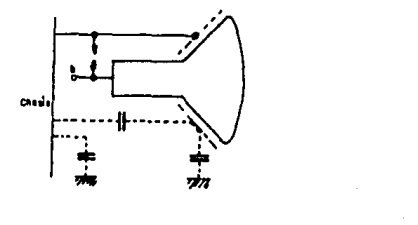

Fig, J.8 CAPACITANCIAS ENTRE LA CAPA DEL AQUADAG, CHASIS Y TIERRA.

La resistencia que la capa del aquadag ofrece a la corriente de **descarga depende mucho de la forma en que se realiza el contacto entre**la trayectoria de retorno de la descarga y la capa del aquadag que debe **rb de mantenerse tan baja como sea posible.** 

**En general se emplean los siguientes métodos para hacer contacto con el aquodeg como se muestra en los figuras 1.9 a, b, e y d.** 

1.9 a), Contacto a un punto de la capa del aquadag por medio de **una cinta metálica haciendo presión contra el cono del cinescopio.** 

1.9 b). Por medio de un alambre con resortes que atraviesan diago **nalmente el cono.** 

ł

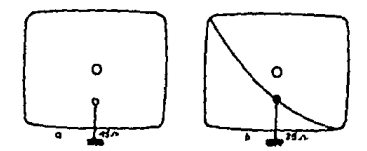

Fig, 1.9 a), y b), METOOOS PARA HACER CONTACTO CON LA CAPA DE AQUADAG.

**1.9 e). Dos alambres cruzados que atraviesan el cono.** 

1.9 d). Un sistema de alambres alrededor del cono.

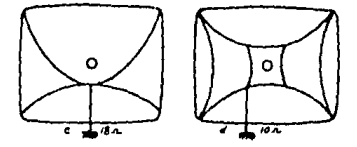

Feg. 1.9 c), y d). METODOS PARA HACER CONTACTO CON LA CAPA DE AQUADAG.

#### CONSTRUCCION DE CHISPEADORES.

**l. Chispcadores separados, hay chispeadores especialmente diseña**dos para su empleo en receptores de T.V. r/o de monitores, la fig. 1.10 **nos muestra un chispeador que consiste de un alambre de cobre de diámetro de un milímetro encerrado en una roldana de material aislante. La abertura se forma cortando el alambre con el centro de la roldana de tal manera que la scparaci6n sea de aproximadamente 0,25** m.11, **La tensibn de**  ruptura de este tipo de chispeador va desde 1.5 hasta 3 KV.

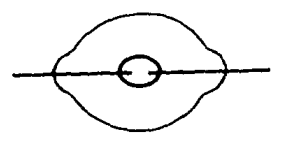

Fig. 1.10 CHISPEADOR PARA 1.5 A 3 KV CONSISTENTE DE UN ALAMBRE CORTADO ENTRE UNA ROLDANA AISLANTE.

Este chispeador es adecuado para desacoplar la reja 2, la reja 1 **y el cátodo del cinescopio. Con un resistor en serie como se muestra en**  la fig. 1.11, ofrece una protecci6n para los transistores de video y el diodo restaurador de C.D. La curva I en la fig. 1.12 es una caracterlstica típica de este tipo de chispeador.

**La. reja 3 puede desacoplarse por medio de un chispeador que con**siste de electrodos de cobre en circuito impreso con una tensión de rup tura mínima de 7 KV. Con este tipo de diseño se obtiene un chispeador con buenas características de ruptura; la placa impresa debe estar hecha de un material que no se carbonice cuando se exponga a las altas --

**temperaturas alcanzadas durante la ruptura. Ademhs <sup>1</sup>el material deberá tener una textura repelente para evitar corrientes de fugas debidas a**  la humedad. La curva II representada en la fig. l.12 es un ejemplo de **las carncter!sticas de ruptura de un chispcador impreso para la reja 3.** 

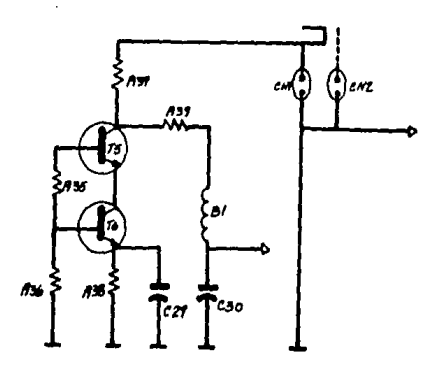

Fig. l.11 DESACOPLAMIENTO DE LOS CHISPEADORES DE LA REJA 1 Y EL CAT0- 00 DEL CINESCOPIO.

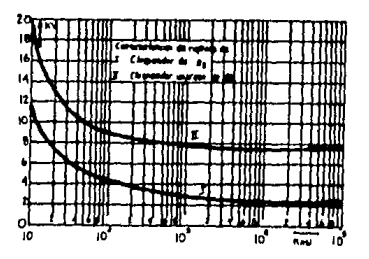

Fig. 1.12 CURVA I = TIEMPO DE RETARDO COMO UNA FUNCION DE LA TENSION\_ DE RUPTURA.

CURVA II = TIEMPO DE RETARDO COMO UNA FUNCION DE LA TENSION DE RUPTURA CON UN CHISFEADOR EN LA REJA 3 EN EL CIRCUITO IM PRESO.
También puede usarse una construcción, basada en la Fig, 1.10, -**con mayor separación de electrodos; sin embargo, las características de**  un chispeador con la abertura al aire, es decir, sin dieléctrico, gene**ralmente indica que para un tiempo de retardo de un microsegundo la ten.**  sihn de ruptura *es* el doble que bajo condiciones estáticas, esto implica que de acuerdo a los requisitos que se indicarán en los chisprodores para desacoplar el electrodo del foco, la tensión de ruptura estática no debe exceder los 7 XV, *o* sea que la tensi6n de ruptura del chispeador debe estar dentro de los limites de 6 a 7 KV. El tiempo de retardopuede acortarse (en ocasiones solo un microsegundo) mediante un electro do de disparo, como se demuestra en la fig. l.13,

El electrodo de disparo C esta acoplado capacitivamente al electrodo positivo b del chispeador por medio de la capacitancia formada - por el núcleo y el blindaje de un pedazo muy corto de cable coaxial. Du **rante una descarga sobre la reja 3 en el cinescopio, la sobretensibn en**  esta reja será transferida al electrodo C, por medio de la capacitancia entre b y C, La abertura de baja tensión a-C rompe de esta manera la po sic16n de apagado del chispeador principal a-b.

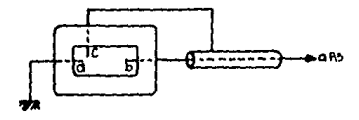

Fig. 1.13 CHISPEADOR ACOPLADO A LA TENSION DE LA REJA 3. REDUCIENDOSE EL TIEMPO DE RETARDO POR EL ELECTRODO DE DISPARO C.

**2. Chispeadures como unidades, hasta ahora se ha considerado aqui**  unicamente el uso de chispeadores separados, sin embargo es posible -**reemplazar un cierto número de estos por una unidad de chisreadores que tengan un electrodo negativo y que de preferencia sea constituido en** - **circuito impreso, pues se ha encontrado que los chispeadores en circui**to impreso con electrodos de cobre tienen muy buenas características de **ruptura.** 

El chispeador de circuito impreso puede soldarse a las guias de **conexión de la base del cinescopio, Las separaciones de los electrodos del chispeador excepto para la reja 3, es de 0.6 mm, lo que da una ten**sión de ruptura de 2 KV. El chispeador de la reja 3 consiste de 2 elec**trodos con un aislante intermedio que tiene un efecto favorable sobre el tiempo de retardo de la ruptura. La distancio entre los electrodos**  principales es de 6 mm, lo que da una tensi6n de ruptura de 7 ,5 KV, Hay **que tener en cuenta que la ruptura de un chispcador en un circuito impreso puede provocar cierta precipitnci6n entre sus electrodos. Para** - **eliminar las corrientes de fuga entre estos se recomienda aislar los** - electrodos de los chispeadores de las rejas  $3$ ,  $2 \times 1$  por medio de un es pacio de aire.

Los chispeadores en circuito impreso han dado excelentes resultados en pruebas de vida, pues aún después de 1000 descargas de la capaci tancia an6dica el material aislante no ha sufrido un deterioro notable y la tensi6n de ruptura no ha variado más 5 %, El circuito no deberá - **ser laqueado.** 

**Cierta parte del circuito de luminancia se construye, en ocasiones, en un circuito impreso montado en ln base del cinescopio, por lo**  que la unidad del chispcador puede ser una parte integral de su circui-

33

#### to Impreso,

# CONENTARIOS SOERE LA DISPOSICION DEL CIRCUITO,

En resúcen, durante una descarga en un cinescopio la razón de cam bio de la corriente de descarga llega a ser del orden de  $10^{10}$  A/se2,  $-$ **Esto da por resultado altas tensiones inducidas a través de alaunos**  circuitos cuyos componentes pueden perjudicarse. Es deseable, entonces, una separación de seguridad entre la trayectoria de retorno de la descarga, los propios elementos del circuito y el cuello del cinescoplo. - La inductancia 'utua entre las mallas del alambrado y la descarga deberá ser reducida al mínimo, así como tener especial cuidado en la coloca **ci6n de los resistores con reluci6n a los chispeadorcs y los circuitos.**  Para evitar descargas entre esos resistores y otros componentes o con **el alambrado de la base 1 deberá mantenerse una cierta scparacilm entre los extremos de los resistores conectados a las guias de la base y el resto del circuito. Los resistores conectados a ln reja 3 requieren deuqa distancia ¡;or lo menos de 20 mm mientras que para otros resistores**  es suficiente con 10 mm.

#### CIRCUITO CALIERADOR PARA CHISPEADORES DE ALTA TENSION.

**La protecci6n más efectiva contra sobre tensiones en un cincscopio es el uso de "chispcadorcs11 , siempre que est6n calibrados correcta-** . **mente.** 

Con el fin de efectuar ln calibraci6n se utiliza un probador como el que se ilustra en la Fig. 1.14. Consiste de un autotransformador, un **transfor;;lador de alta tcnsi6n y un circuito rcctificac!or que utilizo un**  diodo, que soporta 15 KV de tensión inversa pico, El probador se ajusta rá por medio de un variac en cero salida y después se conectará la ali-

**mentaci6n. El 11 chispeador 11 bajo prueba se conecta en paralelo con un** - voltmetro que tenga una punta de muy alta tensión capaz de leer 6 KV.

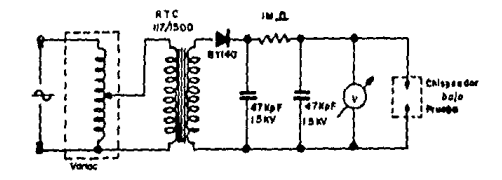

## Fig. 1.14 PROBADOR UTILIZADO PARA CALIBRAR LOS CHISPEADORES.

Una vez conectados todos los elementos, el variac se ajusta lenta mente para ir elevando la tensi6n que se registra en el voltmetro. Así, **puede observarse exactamente** *a* **cual valor de tensión se produce el rom**piwiento dieléctrico del aire, entre los 2 electrodos del "chispeador", Si se eleva algo más la tensión, la chispa salta con más frecuencia. Es ta frecuencia no depende de la constante RC del circuito de prueba, sino que es funci6n exclusivamente de la ionización del aire, de la distancia entre los electrodos del "chispeador" y de la forma geométrica de estos.

**Aumentando la tensibn de la prueba** *se* **puede aumentar lo frecuen**cla de repetición de la chispa, También puede incrementarse la frecuen**cia. para una tensi6n fija, si se disminuye la distancia, entre los** - **electrodos del 11 chispcndor <sup>11</sup> • De esta manera se haya que la distancia CJl**  tre electrodos debe ser del orden de 0.2 mm para una tensión de ruptura entre 1 *y* 1.5 de KV y una chispa por segundo. Si la distancia es ajusta ble, un calibrador de bujía nos permite calibrar exactamente las distnn. cias requeridas. Cunado la construcción del chispeador es fijn, formada por ejemplo con un par de alambres forrados de plástico, en donde puede

35

observarse que la chispa no salta a través del plástico sino en la punta, donde los dos alambres están al aire.

Este probador permite comprobar la efectividad de los "chispeadores", antes de ser instalados ya que un "chispeador" descalibrado deja sin protecci6n de vida al monitor.

## USO DE LOS CHISPFADORES.

Con el fín de ampliar el estudio del uso de los chispeadores hare mos referencia a los utilizados entre los ánodos y los electrodos de en foque de la reja 3. La fig. 1.15 muestra las conexiones de un cinescopio blanco y negro debido a que la separaci6n entre las patas de la hase no pueden hacerse lo suficientemente grandes como para contrarestar una diferencia de tcnsi6n de 500 V, es obvio que, a una descarga sobre la reja 3 puede seguir una descarga hacia la reja 1 a través de las patas de la base del cinescopio. Para evitar esto y proteger al mismo -tiempo los componentes del circuito de ln reja 3, deberán desacoplarse por medio de un chispeador adecuado. Se recomienda instalar una rcsistcncin de por lo menos 47 KOIIMS entre el potcnciometro o bobina de control de la tensi6n de la reja 3 y el chispeador como se muestra en la fig. 1.16, el resistor deber6 ser capaz de soportar una tensi6n de 1000 V por lo menos durante 50 ns.

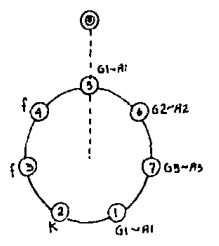

#### Fig. 1.15 BASE PARA CINESCOPIO BLANCO Y NEGRO.

Las descargas que algunas veces ocurren sobre la reja 2 necesitan el desacoplamiento de esta por medio de un chispeador adecuado como se muestra en la fig. l .17. La resistencia que protege los componentes del circuíto de la reja 2 deben ser capaces de soportar una tensión de 1000 Volts por lo menos durante 10 ns.

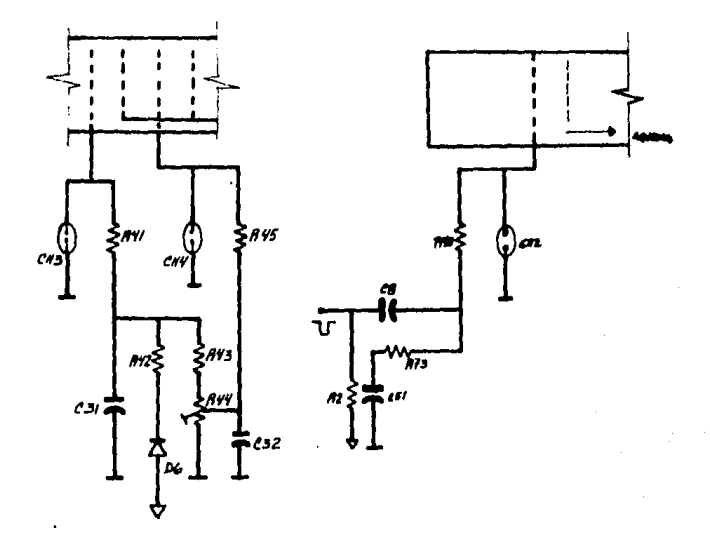

#### Fig, 1.16 DESACOPLAMIENTO DE LA REJA 3 Y 4. Fig. 1.17 DESACOPLAMIENTO DE L\ REJA 2,

Las descargas internas sobre la reja l y el cátodo son excepciona les, sin embargo se recomienda conectar los chispeadores a través de es tos electrodos para proteger la capa del cátodo de un posible daño. En combinación con los resistores en serie, ver fig. 1.11 los chispendores

37

**también ofrecen una protección para cualquier semiconductor en los ci rcuitos de la reja 1** *y* **el cátodo, Nuevamente los resistores en serie deben ser capaces de soportar una tensi6n de 1000 V por lo menos durante**  10 ns,

De lo dicho en los parrafos anteriores resulta evidente la recomendación del uso de un chispeador en las rejas 1, 2, 3, y 4 y en el cá **todo para lograr una protecci6n efectiva del cinescopio** }. de **otros componentes contra les descargas del propio tubo.** 

#### REQUISITOS QUE DEBEN REUNIR LOS CHISPEADORES.

El primer requisito que deberá reunir un chispeador empleado como dispositivo desacoplador es que Ja descarga del chispendor debe producirse antes que falle el circuito, pues solo así cubrirá su misión pro**tectora. Por "circuito" deberá entenderse el alambrado y los componentes**  incluyendo los elementos activos y el cinescopio con las patas de la ba se,

**No basta que la tensi6n de ruptura "Estática" sea mucho más baja**  que Ja del circuito, pues debido a Ju baja impedancia de Ja fuente de **alta tcnsi6n, In tensi6n o través de los circuitos se elevará subitamcn. te durante una descarga ocurrida en el cincscopio, lo cual implica tam**bién que para pulsos cortos (en terminos de nanosegundos) el chispeador deberá tener una tcnsi6n de ruptura más baja que la del cinescopio, Dicho de otra forma: para cualquier tensión que exceda la tensión de ruptura del circuito, el retardo máximo de ruptura del chispeador deberá **ser mucho más corto que el mínimo retardo de la ruptura del circuito.** - **Esto se ilustra con lo curva de la fig. l .18. La curvo I representa el**  tiempo máximo de retardo de un chispendor como funci6n de la tensi6n-

aplicada, y la curva II representa el tiempo mínimo de retardo de un -circuito como funci6n de la tensi6n aplicada. Puede observarse que para **cualquier tensión el chispeador conducirá antes que el circuito, lo** - cual significa que un chispeador con una característica igual que la -**curva I suministra una protección satisfactoria para un circuito con una carocteristica de ruptura como la curva** Il .

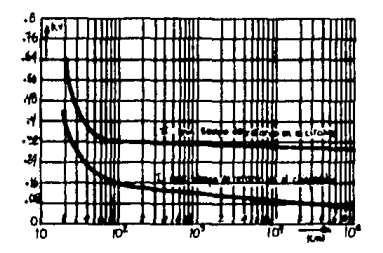

Fig. 1.18 RELACION ENTRE LA TENSION TANTO MINIMA COMO MAXIMA DEL TIEM-PO DE RUPTURA, ASEGURANDO LA PROTECCION DEL CIRCUITO.

CHISPEADORES PARA DESACOPLAR EL ELECTRODO DEL FOCO.

El chispeador usado para el desacoplamiento de la reja 4 en un ci nescopio debe ser capaz de soportar la tensi6n máxima establecida de -- **250 V de corriente directo; de tal manero que al excederse esto tensión**  deberá iniciarse la ruptura del chispeador. La curva I en la fig. 1.19**es la coracterlstico del máximo tiempo de retardo que debe tener el** - chispendor más desfavorable empleado en la reja 4 para evitar las descargas secundarias entre las patas de la base del cinescopio. Desde lue go el aislamiento del contacto y del cable de conexi6n de la base para **lo reja 4 debe de tener una carncteristica de ruptura mejor que aquello**  dada en la fig. 1.19. Puede decirse, en general, que la tensión de ruptura "estática" de la base del cinescopio (contacto de la reja 4 debe ser por lo menos de 550 \').

## CHISPEADORES PARA LA REJA 2.

**Los chispcadorcs empleados para desacoplar la reja 2, deben ser**  capaces de soportar la máxima tensión establecida para la reja 2 que es de 700 V, La caracterlstico del máximo tiempo de retardo deberá ser mós corto que aquella de la curva II de la Fig. 1.19. Para satisfacer ambos requisitos. la tensión de ruptura estática del chispeador de la reja 2no deber6 ser mucho mayor que la tensi6n especificado, Tombi6n aqul habrá de considerarse que la característica de la mínima tensión de ruptu ra de la base de cinescopio y de los cables de conexi6n estó arribo dela curva II de la Fig, 1.19.

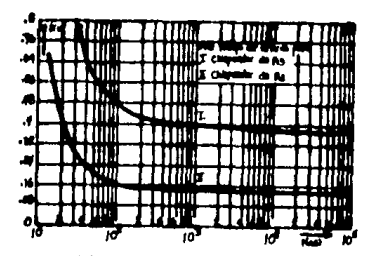

Fig. 1.19 LA CURVA MUESTRA EL TIEMPO DE RETARDO MAXINO PERMISIBLE DE LOS CHISPEADORES DE LA REJA 2 Y 4 MAS DESFAYORABLES PARA UNA TENS!ON DE RUPTURA.

CllISPEAOORES PARA LA REJA 1 Y EL CATODO,

La reja 1 del cinescopio necesita un chispeador con excelentes ca **ractcriaticns de ruptura pare evitar descargas secundarias de lo rcjn 1** 

al cátodo ya que debido a la presencia de la capa emisora del cátodo la tensión de ruptura entre este y la reja l es más baja. Los semiconducto res en el circuito de la reja 1, asi como aquellos del circuito del cá**todo, necesitan protegerse con chispeadores de bsja tensibn de ruptura**  una selección de los chispesdores usados en la reja 2 pueden servir para la proteccibn de la reja 1 y del cátodo.

**El estudio de los chis¡;c3dores antes mencionado se realizb can un**  monitor de televisi6n.

Sin embargo con el uso de los chispeadores lograremos que la tensibn de perforaci6n de un transistor emisor común (como es el de salida) **disminuya o medida que aumenta la resistencia exterior base emisor, por**  ello para conseguir la máxima tensibn hay que exitarlo con una fuente de baja impedancia. Por lo mismo se utilizará previamente un colector común.

**Como ya sabemos, la señal completa de video contiene los impulsos**  de sincronía horizontal, y vertical, de borrado y la información de video,

Uno de los objetivos a lograr será extraer los impulsos de sincro nía con el propbsito de llevarlos a sus circuitos correspondientes, !.a extraccibn de esa señal la podremos realizar auxiliados del circuito - constituido de  $T-3$  y  $T-4$  que forman parte del amplificador de video, Es tos amplificadores nos darán la posibilidad de obtener los niveles tanto de corriente directa como de amplitud que servirán como un control de **los circuitos de sincronía auque ya es sabido que ese control no será**  total. actuará unicamente como un acoplador de la señal de entrada y **la señal que será entregada a los circuitos integrados de sincronía.** 

41

## FORMACION DE UNA IMAGEN DE TELEVISION.

**La imagen de televisi6n se encuentra formada por cuadras los cua**les serán explorados en un total de 525 lineas.

Es necesario que exista una relaci6n entre el ancho y el alto de la pantalla del TRC esta relación deberá de ser de 4/3 con el fín de po der sincronizar la imagen enviada y la imagen que será producida. Sin embargo para poder lograr una buena reproducción de la imagen, la panta lla del cinescoplo será explorada con el fin de poder leer cada una de**las lineas, esta exploraci6n no será de uno manera continua,** *ya* **que el**  haz electr6n!co primeramente realizará el barrido correspondiente a las lineas impares del cuadro y posteriormente el haz electr6nico volvera a ln parte superior de la pantalla del cinescopio para poder iniciar el barrido de las lineas pares de la imagen.

El barrido antes mencionado se realizará de izquierda a derecha y de arriba hacia abajo, junto con la señal de video se transmiten unas señales de forma rectangular cuyo objetivo principal será el de sincro**nía mismo que se trata mas adelante.** 

## EXPLORACION ENTRELAZADA.

Como su nombre lo indica la exploración de la imagen que se reali zará como ya se mencionó en el punto anterior se llevará a cabo en forma alternada analizandose por principio y en un primer término las li**neas impares en forma progresiva** *y a* **continuocibn las lineas pares.** 

Para realizar la exploración tanto vertical como horizontal se -tendrá que utilizar una coriente en diente de sierra permitiendonos con trolnr lo que llamaremos deflex!6n horizontal y deflexibn vertical.

Luis J. O jeda expone un análisis en el que nos representa como es llevado a cabo el barrido de las lineas correspondientes al campo par -

42

de la contrada de la contrada de la contrada de la contrada de la contrada de la contrada de la contrada de la<br>La contrada

de una pantalla de televisibn.

an dia 1970.<br>Ny faritr'ora dia GMT+1. Ilay kaominina dia kaominina mpikambana amin'ny fivondronan-kaominin'i California.

En la tesis a estudio, el análisis se realizará de la misma manera en que él lo menciona en su texto, en la Fig. 1.20 tratando de seme**jor una pantalla de un monitor, en la que so va u representar las li**neas correspondientes a un campo impar. Con el fin de voder dar una explicoci6n amplia de la relaci6n que existe entre la corriente du diente **de sierra y el trazo de la imagen, En el punto A comenzamos a leer la**  primera linea (llnea 1). En el mismo instante comienza a crecer uno corriente en forma de diente de sierra Fin. 1.21 la cual será lineal y  $$ provocará la deflexi6n horizontal¡ por lo tanto, al ser el diente lineal, habrá un desplazamiento del chorro de electrones con velocidad -constante, de izquierda a derecha, hasta alcanzar el punto B de la Fig. 1.20, lo que llamaremos trazado. De B a C debe de volver el chorro de electrones para empezar a leer la siguiente linea (linea 3), pero 6staacción se producirá a una velocidad mayor que la que lleva de A a B. Es to se le llamará retrazado y a su vez debe ir bajando, ya que la línea-3 se encuentra en espacio más abajo que la línea 1, lo cual se consi<u>zue</u> **gracias a un diente de sicrrn creciente que aplicnr.¡os a la dcflc:d6n** - vertical, el cual no nos cambiará de sentido hasta explorar un campo -completo fig, 1.22.

Resumiendo, si observamos las Figs. 1.20, l.21 y 1.22 vemos que en **teucmos un diente de sierra de una duración mayor de A** *a* **3 (trazado)**que de B a C (retrazado) y a su vez un diente de sierra Fig. 1.22 de ve locidad constante (trazado) y con una duración de un campo completo. Al final de bste campo el chorro de electrones debe de volver (retrazado**vertical)** hacia arriba para comenzar la exploración del siguiente campo **par.** 

43

has been been a 43 and the same of

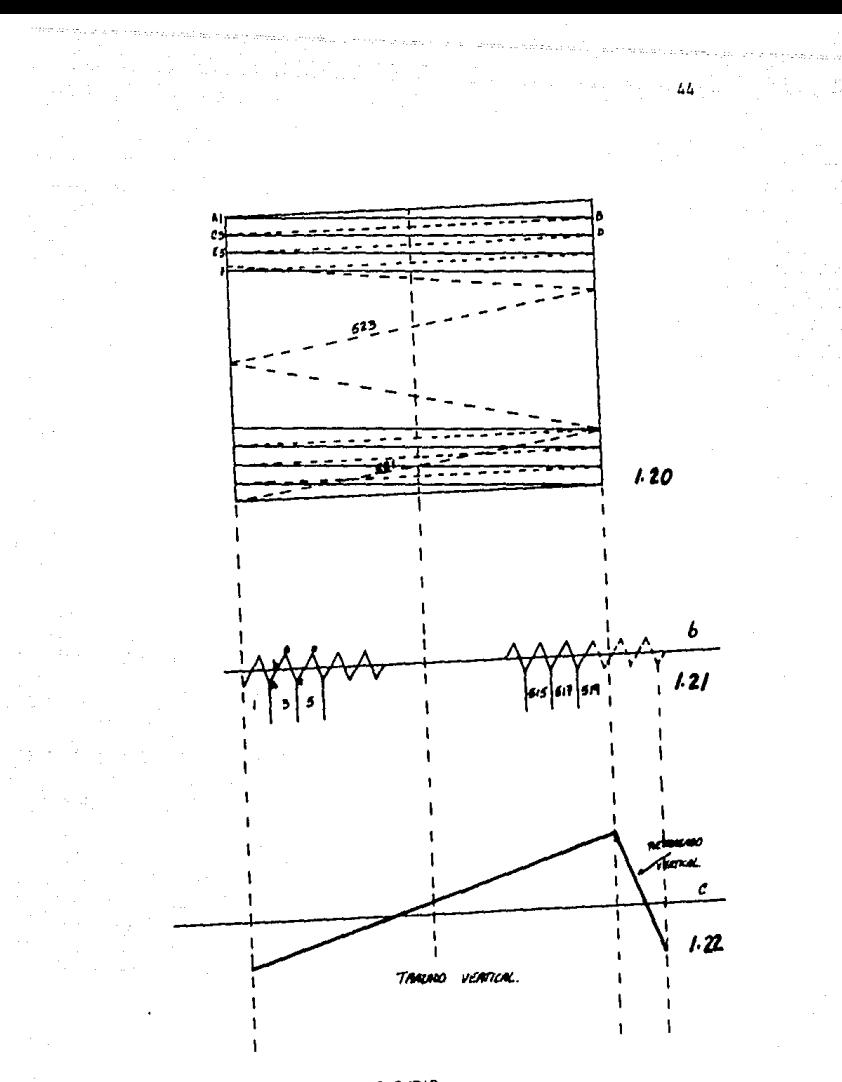

Fig. 1.20 IMAGEN DE UN CAMPO IMPAR.

Fig. 1.21 CORRIENTE DE DIENTE DE SIERRA, APLICADO A LA DEFLECION HORI-ZONTAL.

Fig. 1.22 CORRIENTE DE DIENTE DE SIERRA APLICADO A LA DEFLEXION VERTI-CAL.

Durante el período de retrazo el haz de electrones del TRC debe ser suspendido. Esto se logra haciendo negativa la rejilla del TRC, es**to se puede observar en el diagrama anterior de la señal diente** de - **sierra, Cuando esta desciende se presenta el periodo de retrazo ,este** - **descenso se hace** mu}' **rapidamente pcrmitiendonos eliminar el trazo de la**  linea en la pantalla.

source and a company of the

Lo anterior es debido al tiempo empleado para trazar una linea de **izquierda a derecha. Las lineas que forman la imagen se encuentra constituidas por claros )' obscuros formnndose de esta manera los detalles**  de la imagen. La cantidad de detalles presentes en cada línea nos deter minarán la frecuencia que maneja el amplificador de video. A mayor can**tidad de detalles la frecuencia se elevar6 y viceversa.** 

**Entre más puntos tengamos mayor será la frecuencia que estoremosmanejendo sin embargo no debe de tomarse solo en consideruci6n una sola**  Hnea ya que la imagen está formada por 525 Hneas en el sistema americano (N,T.S,C.) y de 625 en el sistema europeo (P,A.L,), Esto provocará que la cantidad de detalles que debemos transmitir por cada cuadro com**pleto sea mayor.** 

**Resumiendo lo anterior, la transmisibn se realiza mediante el en**vio de las lineas en forma secuencial es decir una inmediatamente des-pués de la otra, El inicio de una Hnea lleva consigo el inicio de un pulso de sincronía horizontal al termino de la Hnea se producirá otro **pulso de sincronía horizontal el cual coincidirá con nuestra nueva lineo**  este procedimiento se realizara sucesivamente hastn acompletar un campo completo equivalente a medio cuadro, esto es debido a que la exploraci6n es entrelazada, Esto implica que un pnso se realiza cada 1/30 de segundos, por lo que el hecho de explorar un cuadro completo nos llevará a -

45

•mplear 1/60 de segundo.

 $\delta$  the star  $\delta_{\rm{max}}$  and

El pulso de sincronla horizontal tendrá cona finalidad principal **hacer que el haz de electrones del cinescopio detecte el momento y el lugar donde debe empezar una linea, No solo será necesario que el haz**  de electrones identifique el inicio de cada linea sino que también re**querirá conocer cuando inicia cada campo, par tal motivo se requiere de**  un pulso de sincronía vertical. Los pulsos de sincronía horizontal tendrán un periodo más corto que el pulso de sincronía vertical, el periodo **de sincronla vertical puede variar según normas en un rango de 12.2. ira.**  !1EDICION DEL ANCHO DE BANDA.

**Para el desarrollo de este punto será necesario aplicar a la entrada de video uno señal por medio de un generador da bando ancha con**  un rango aproximado de 10 ciclos a 20 megaciclos, es importante que la **amplitud siempre se mantenga constante. El nncho de banda QUe se maneja**  en este proyecta es lo suficientemente amplio can el objeto de Incluir **un rango de frecuencias srande. Sin embargo debe cuidarse que la ganan**cia no sea demasiado grande, ya que se producirla cierta inestabilidad **y por lo tanto oscilaciones, con el objeto de mantener la amplitud con.§\_**  tante y de verificar la estabilidad del circuito se colocará un v6ltmetro en paralelo al generador encargado de proporcionar la señal de entrada,

**En la entrada Cel circuito pueden existir problemas por efectos**  capacitivos, ya que existirán perdidas de bojas frecuencias, por lo que la señal de video será recogida a través de los extremos de la resisten cia de carga R-23 que tiene un valar de 75 O!UIS puesto que es muy baja, **nos ayudará a cli::1inar esos cfoctos.** 

La salida se tomará directamente del cátodo del TRC, esto implica

46

que también *se* podrá obtener de la salida del colector del transistor - T-5 que pertenece al amplificador de video, por lo que se colocb un v61!. **metro con el objeto de obsen·ar la atenuaci6n que se presenta a lo largo de todas las frecuencias. Estas mediciones se hacen cuidando que el \'ol taje de entrada se mantenga siempre constante.** 

Ya habiendo llevado a cabo todo el procedimiento anterior se pro**cederá a medir el ancho de banda objeto de esta prueba, esta medida podrá ser obtenida reduciendo y aumentando las frecuencias hasta obtener**  - 3 db en el vbltmetro de salida en los dos casos. Tomandose las medidas **sucesivas tanto para bajas frecuencias** *como* **para altas frecuencias, por**  lo que podremos obtener la frecuencia mínima y máxima de trabajo de **nuestro monitor ..** 

El segundo método que podrá ser utilizado para medir el ancho de banda será descrito a continuacibn.

**Como ya se mencionb para poder realizar esta prueba se utilizará**  un generador cuyo rango será de 1 ciclo hasta de 10 megaciclos o más, **ya que el circuito empleado responderá n frecuencias mayores de** *ese* **ran.**  go (aproximadamente de 18 a 20 MHZ), no existiendo la posibilidad de **medirlos, para poder solucionar dicho problema será necesario m<!dir el**  tiempo de ascenso (Rise Time), que deberá ser de 20 ns máximo, mismo -**que se ha especificado para que la respuesta obtenida** *sea* **en el orden**  de los *20* megacitlos, ya que todos los monitores que trabajan en ese - rango tendrán que responder de esa manera, y el tiempo de descenso - -(Fall Time), de 23 ns máximo. De una señal cuadrada aplicada a un ampli ficador de video, cuyo rige time sea menor a 20 ns, el hecho de limitar **las altas frecuencias trae coma resultado que el tiempo de ascenso sea**  lento pudiendo obtener el tiempo de ascenso deseado,

47

Esta medici6n se podrá realizar por medio de un osciloscopio,

CIRCUITO DE BORRADO.

Con el proposito de poder lograr una buena reproducción de la ima **gen en la pantalla del monitor será necesario examinnr las señales de borrado que forman parte de las señales especiales de video ya que estas tendrán como misibn importante eliminar los efectos que pudiera causar el haz explorador al trazar una nueva linea o un nuevo campo, dicho de**  otra manera y más ampliamente la finalidad básica del circuito deberá **ser la de eliminar el haz del TRC, cuando este no deba de trazar ninguna señal en lo pantalla.** 

Como ya es bien sabido una línea será trazada de izquierda a dere cha, una vez terminado este proceso el haz regresará nuevamente a la iz quierda de la pantalla para trazar una nueva línea, ese regreso no debe **rá ser percibido en la pantalla, por lo que será necesario aplicar una**  señal al cátodo del TRC, el cual le indique cuando extinguir el haz de **electrones, Lo mismo sucede al terminar un campo ,el haz regresa nueva**mente a la parte superior de la pantalla, este último al igual que el anterior tampoco debe ser percibido por lo que también será necesrio **aplicar una señal que extingo ese haz de electrones de lo contrario el**  regreso será percibido en la pantalla.

**Por lo descrito anteriormente nos damos cuenta que existen <los** - tipos de borrado, El borrado horizontal encargado de extinguir el haz despu6s de haber terminado una Hnea y el borrado vertical encargado de extinguir el haz después de haber terminado un campo completo, con eso**quercmos decir'.** 

Impulsos de borrado vertical, cuando el haz electrónico se encuen

48

**tra en la porte inferior de la pantalla, justamente al terminar el trazo de la linea número 262.S.** *se* **dice que ha terminado la exploración de un campo; por lo tanto hay necesidad de que el haz reproductor, explorador, paro iniciar la linea que corresponde al campo siguiente, sea llevado a lo parte superior de la pantalla. Este retorno del haz debe hacerse**  en forma invisible, es decir se debe impedir que el haz electrónico llegue a la pantalla. Lo anterior se logra gracias a los impulsos de bo **rrndo vertical, los cuales impiden el paso del chorro elcctr6nico hacia la pantalla, Los impulsos de borrado \'ertical se aplican en forma de un**  potencial negativo a la rejilla del control del cinescopio y poseen la suficiente amplitud coma para llevar al punto del corte la corriente de la pantalla del propio cinescapio. Un impulso de borrado vertical tiene una duración equivalente al tiempo que se emplea pura trazar de 16 a 20 lineas, es decir fluctua entre 830 a 1300 microsegundos y se producen a una frecuencia de 60 impulsos por segundo,

Impulsos de borrado horizontal, al estar dibujando las lineas horizontales en In pantalla se presenta el problema de los retornos del haz, precisamente el movimiento del haz de derecha a izquierda. Este re **torno también como el retorno vertical debe ocurrir en forma invisible;**  por esta razón la rejilla de control del cinescopio recibe, a la termina ción de cado llneo trazada, un impulso de borrado horizontal que la po**lariza negativamente para llevar la corriente de lo pantalla nl punto**  de corte y tener apagada la pantalla cuando ocurre ese retorno. El impulso de borrado horizontal transmitido tiene una duración aproximadamen te de 10 ms y se presenta o una frecuencia de 15750 ciclos por segundo.

**El circuito de borrado empleado en esta tesis se encuentra formado por los transistores T-1 y T-2, los cuales se encuentran en paralelo, ya que sus colectores están juntos al igual que los dos emisores por lo** - **tanto actunn en el mismo punto en este caso la pata número 5 de la reJ! lla de control del TRC. Dichos transistores son emisor común por lo que**  en la salida del colector se obtendrá un pulso negativo al aplicar un **pulso positivo a la base. Gracias a las cnracterlsticas de estos dos**  transistores cada uno podrá ser utilizado con el fin de realizar uno de los dos tipos de borrado,

El transistor T-1 tomará la señal de la pata número 13 del fly -**back, la cual ser6 aplicada a lo base del mismo, esto provocar6. que se**  sature por lo que el colector se pondrá a potencial de tierra originando que la rejilla de control (pato número 5 del cinescopio) a través de la resistencia R-40 y el capacitor C-8 también se pongan a potencial de  $$ **tierra, esto trae como consecuencia la cxtinci6n del haz. Yo que como**  se dijo lo rejilla se está mandando a tierra y no se tiene el potencial **necesario para que el haz de electrones llegue o la pantalla del cinescopio cortando de esta formo los lineas de retorno que se deseo eliminar. Lo anterior corresponde a lo que llamamos borrado horizontal.** 

Para los cuadros verticales la señal de borrado será obtenida del circuito integrado TOA 1170 mismo que oc encuentra conectado al yugo de deflcxi6n vertical cuyo punto de contacto será el capocitor C-23, este último será conectado n lo hose del transistor T-2 a trav6s del copacitor  $C-12$ . Por lo que la señal de salida del circuito integrado será  $$ aplicada tanto a la base del transistor  $T-2$  como al yugo de deflexión vertical. El transistor T-2 ol recibir la seiial en la hose se suturará **y conducirá poniendo su colector a potencial de tierro de cato manera**  se extinguirá el haz de electrones ya que la rejilla de control también

50

**será expuesta a potencial de tierra. Provocando que no exista la fuerzo necesaria para que los electrones alcancen el cinescopio de la pantalla.** 

Los capocitores C-11, C-9 *y* C-13 entre otros, fueron empleados en este circuito ya que nos proporcionan los retardos necesarios al cargar **se** *y* **descargarse; esto provocará que la señal de borrado se realice de**una manera muy precisa, enpezando esto en el momento que regrese exacta **mente. De otra manera si empezara antes de iniciarse el regreso el haz**  se extinguirá y la imagen se desvanecerá. Si el borrado empezara después se vería en la pantalla el regreso del haz, La fig. 1.23 nos muestra el circuito de borrado utilizado,

**Los capacitares antes mencionados fueron calculados de manera ex**perimental, Viendo que el haz se extinguiera en el momento preciso de la pantalla.

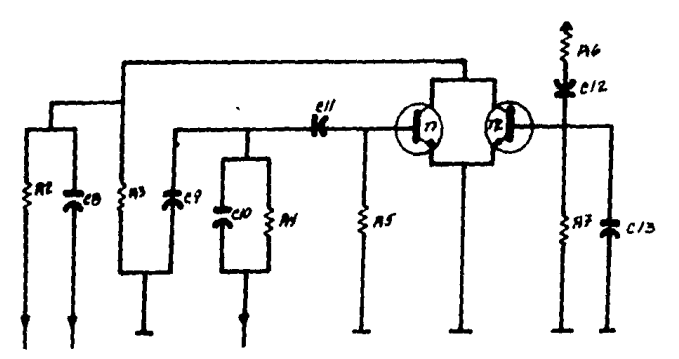

Fig. 1.23 CIRCUITO DE BORRADO.

Las señales utilizados para el borrado generalmente son señales de onda cuadrada esto nos permitirá que los transistores T-1 *y* T-2 con**duzcan en forma instantánea evitandose de esta manera posibles errorcs**en el inicio o final de la extinsión del haz.

51

El transistor T-1 conducirá sucesivamente ya que el trazo de laslineas es continuo, el transistor T-2 conducirá en periodos más grandes.

**El hecho de que uno de los transistores conduzca no implica que**  la acción del otro al conducir no sirva para eliminar la señal en la re **jilla de control. En muchas ocasiones los dos transistores actúan simu!**  táneamente, esto no afecta ni al borrado horizontal ni al borrado verti cal,

Si el borrado vertical no funcionara se podría observar en la pan talla en uno serie de lineas blancas en formo inclinada y la imagen bien sintonizada se verá atrás de esas lineas,

## CAPITULO II

53

#### DESCRIPCION DE LOS CIRCUITOS DE SINCRÚNIA.

La imasen reproducida en la pantalla de ur. monitor debe estur pcr, fectamente sincronizada con las señales trans;itidas por lo que será ne cesario sincronizar al mismo tiempo el barrido horizontal y el barrido **vertical, puesto que la señal de video es una señal compuesta, une vez**que ha sido amplificada será aplicada a los circuitos de sincronía y al TRC el cual tomará la informaci6n de la imagen.

Es necesario hacer notar que la señal de video amplificada contie ne tanto la informaci6n de la imagen como los impulsos de borrado y los de sincron!a.

Los circuitos de sincronía se encargaran de eliminar la información de video y también amplificarán conformarán los impulsos. limitándolos a un cierto nivel, encargándose también de filtrar todas las seña **les de ruido que pudieran causar errores de sincronismo.** 

La sciial de entrude que se aplica al circuito separador depende del nivel inferior de contraste en el que se necesita un sincronismo. -Puesto que la schal de sincronía se obtiene del amplificador de video entes del control variable del contraste, de esta manera evitamos que dicha control interfiera en las señales de sincronía.

Con el objeto de lograr exactitud en las scñales de sincronín, se rá necesario cmplear un circuito RC integrador constituyéndose un fil**tro paso-baja!l debiendo tor.mrsc en cuenta que R es mucho mayor que** *Xc,* **en el caso de la sincronfo vertical.** 

Para la sincronía horizontal se utilizarán circuitos RC diferen-

ciales formándose un filtro paso-altas, por tanto la constante de tiempos será muy baja en relaci6n a los impulsos aplicados, por tal motivo R es mucho menor que Xc.

# ETAPA DE SINCRONIA VERTICAL.

Como ya antes se mencionó esta etapa tiene como fin proporcionar una señal de diente de sierra a las bobinas de deflexión vertical encar gadas de b desvioci6n del haz electr6nico.

Esta etapa está constituida por un oscilador como una de sus partes principales, mismo que será controlado por los pulsos transmitidos por la emisora cuya frecuencia de oscilaci6n fluctua entre 50 y 60 HZ.- Debe tomarse en cuenta que al obtener una corriente de diente de sierra ..... y al hacerla circular por una botiino hsta,es decir,la corriente no será totalmente lineal, por consiguiente será necesario corregir esa alinealidad por medio de un circuito integrador en la salida del circuito desincronía.

La señal obtenida del oscilador será amplificada para ser aplicada a las bobinas deflectoras, esta etapa también la podemos llamar salida de cuadro.

#### ETAPA DE SINCRONIA HORIZONTAL.

Esta etapa al igual que la de sincronla vertical, tendrá como misión proporcionar una corriente de diente de sierra a las bobinas deflec toras encargadas de la dcsviaci6n horizontal para trazar las diferentes líneas que forman una imagen, realizandose este proceso a una frecuencia de 15750 ciclos.

Los impulsos obtenidos del separador de sincronia pasan a un controlador de fase, este último compara los pulsos de la señal transmiti-

da y los pulsos obtenidos del oscilador, esta comparaci6n producirá una tensi6n de regulaci6n capaz de corregir la frecuencia de oscilaci6n man **teniendosc por esa raz6n constante la frecuencia.** 

Nuestro circuito de sincronía horizontal también alimenta a la -fuente de alto voltaje o fly back,

**En los dos circuitos de sincronin se utilizsn los circuitos osci**ladores, por lo que será preciso mencionar que este circuito se encarga **rá de generar una onda que se convertirá en una corriente de diente desierra 1 la cual se aplica a las bobinas deflectoras una vez que haya sido amplificada lo señal, a estos circuitos osciladores se les aplicará una señal cuadrada para poder obtener la señal deseada. El ajuste de estos circuitos se podrá realizar controlando la frecuencia y las constantes de tiempo que se manejan.** 

#### ANALISIS DE LOS CIRCUITOS DE SINCRONIA.

Una vez amplificada la señal por medio del acoplamiento directo del amplificador de video, la señal será aplicada por medio del capacitor C-48 a un transistor emisor seguidor, el cual está encargado de aco plar impedancias, la impedancia de entrada que presenta es alta y la im pedancia de salida es baja. En la salida de este transistor existlrá - una desviación de tensión provocada por las resistencias R-65, R-66 y -**R-68, esto nos sirve como polarizaci6n para el transistor que conocemos**  como sujetador de nivel a través de la resistencia R-72,

Gracias a la inductancia B-3 y el capacitor C-50 podremos filtrar **las altas frecuencias que forman parte de la señal de video, misma que**  está presente en el emisor del transistor T-8. El filtrado de la señal**se hace con el fin de obtener un cierto nivel de corriente directo que** 

55

nos permitir& polarizar el transistor T-9, como ya se habio mencionado. Se ha utilizado el capacitor C-49 para impedir el paso de la corriente **directa, este s6lo dejará pasar los pulsos que son anchos de sincron!apara poder polarizar en el transcurso del pulso al transistor T-9 por**  lo que obtendremos a la salida del mismo una tensión de corriente direc **ta que variará en forma ascendente y descendente lentamente 1 de acuerdo al control de contraste.** 

La variaci6n de corriente directa nos da la posibilidad de cambiar **el nivel negro del cinescopio que tomaremos como nivel de referencia de acuerdo a la señal de entrada, para conocer en donde comienza el negro y en donde comienza el blanco.** 

Por lo que se ha descrito se puede deducir que el sujetador de ni vel no actúa como un circuito amplificador por lo que los voltajes del **colector, base }' emisor no serán semejantes a los voltajes presentes en**  las distintas clases de amplificador que se conocen.

**En el momento que el transistor T-8 recibe más señal se polariza conduce, pro\·ocando con esto que el transistor T-9 se polarice y con**duzca, por lo que el nivel bajará. En caso contrario el transistor T-8 al no recibir señal no se polariza y no conduce por lo que el transistor **T-9 tampoco se polarizo y por lo tanto no conduce, provocando con esto que se mantenga el mismo nivel. Si no existiera el sujetador de nivel al que nos referimos al no tener señal de video, existirle una vnriaci6n**  de nivel y se vería una brillantez o una obscuridad excesiva.

### CIRCUITO DE SINCRONIA VERTICAL.

Está constiluido por el circuito integrado TDA 1170, el cual está **formado por diferentes bloques,mismos que desempañaran diferentes lobo-**

56

**res • Uno de ellos es el oscilador que se encuentra en la pata número 9**  y 6 del circuito integrado, por medio de este oscilador se podrá contro **lar la frecuencia de barrido vertical, esto quiere ¿ecir que podremos controlar la frecuencia de los cuadros por segundo.** 

Con el proposito de poder identificar los impulsos de sincronía, **será necesario observar los tiempos de duraci6n por lo que se ha utili**zado un circuito RC formado por el control variable R-11 y el capacitar **C-16 los cuales formarán una constante de tiempo, llamada de esa manera**  ya que es el tiempo requerido por el capacitor C-16 para adquirir más **del 98 % de s..: carga total, posteriormente se realizará la descarga n**  través de R-11.

El hecho de poner la resistencia R-11 variable nos permite cambiar la rapidez de la carga o descarga del capacitor C-16, provocandose de esta manera las oscilaciones requeridas. La resistencia R-15 fué utili**zada con el rin de poder limitar la corriente en caso de que la resis**tencia R-11 tienda a cero.

**El bloque referente a los pulsos de sincronía \'ertical tienen su entrada en la pata número 8, la señal necesaria para alimentar a este**  circuito de sincronía fub tomada de la pata número 10 del circuito - - TDA 1180 a travbs de la resistencia R-59 *r* el capacitar C-14 y la resi§. tencia R-10 forcandose por lo tanto un circuito RC que se encargará de **controlar lo frecuencia que depende de la constante de tiempo que pre- sente nuestro circuito RC, ya que este Último genera una señnl cuadrada**  que podrá ser utilizada en el circuito TDA 1170. Estos pulsos de sincro nia son utilizados para que el circuito de sincronía pueda sostener la frecuencia de oscilación del oscilador interno del TDA 1170, el cual ge **nera uno señal de salida que alimentará a un generador de rampa, mismo** 

57

que generará los pulsos de diente de sierra utilizados en el barrido de la pantalla como fué descrito en el capítulo anterior.

58

**La pata número 7 tendrá un control variable R-9 que controlará la tensi6n aplicada a la entrada de nuestro circuito generador de rampa.** - **Por medio del control R-9 podremos variar la constante de tiempo y por lo mismo la frecuencia de oscilaci6n del circuito. En la pata número 12 tendremos la salida del generador de rampa mediante la resistencia R-16**  por lo que se podrá controlar la tensión máxima de la señal diente de **sierra. esto implica que podremos variar la altura de la señal ya que**  el valor que tenga la resistencia R-16 dependerá de la cargo y descargo de los capacitares C-20 y C-21, sin embargo con el fin de mantener la **altura de la señal diente de sierra constante se establcci6 un valor f.!.**  jo para la resistencia R-16.

Dentro del circuito TDA 1170 existe un regulador de voltaje, ya **que nuestro circuito TDA 1170 será alimentado a través de la pata número 2 con un \'alta je de 15 V, el regulador nos servirá para tener una tcn**si6n constante de 15 V máximo que será aplicada tanto al circuito osci**lador como al circuito rampa, El generador de rampa mecionado entregará**  su señal de solida a una etapa eoisor seguidor (Buffer) con el fin de **tener en la salida una impedancia baja en la pata número l, Las resisten.**  cias R-12, R-21, R-20 y R-19, determinarán el tamaño de la rampa, esto **implica que podremos variar el tamaño del barrido si variamos el valor**  de las resistencias. Dándonos la posibilidad de poder utilizar el circui to TDA 1170 para pantallas desde 12 pulgadas, hasta pantallas muy peque ñas de 5 pulgadas, ya que R-12 y R-21 forman un divisor de tensión, de la uni6n de R-12 y R-21 se obtendrá la alimentaci6n para un preamplifi**codor localizandose su entrada en la pata número 10. Este prenmplificn-**

**dor se encuentra alimentado gracias al regulador de voltaje antes men**cionado y este a su vez alimentará al circuito amplificador de potencia el cual se encargará de amplificar la señal de diente de sierra y poste riormente la aplicará directamente a través de la pata número 4 al yugo deflector que será la carga del amplificador de salida, mismo que pre**sentará una impedancia baja, el yugo podría ser acoplado directamentc, sin embargo podr:la ser muy peligroso el acoplamiento directo ya que las**  bobinas manejan corrientes muy elevadas cuando no existe señal, provo**candose desviaciones en lo imagen de la pantalla, esas desviaciones se**  podrlan solucionar utilizando imanes en el yugo. Lo anterior puede tra**er como consecuencia que se cree una componente continua, que será a**proximadamente la mitad de la amplitud de la señal de diente de sierra por lo que se tendria que reajustar el centro del haz.

**Con el objeto de poder controlar esas des\'iacianes se realiz6 el**  acoplamiento por cedio del capacitor C-23 el cual evitará la circulaci6n **de corriente continua en les bobinas y por lo mismo se evitará <sup>1</sup> también., el desplazamiento del haz de electrones, por la crenci6n de un campo** - magn6tico continuo.

La carga del amplificador de salida además de estar constituida por el yugo vertical, también la resistencia R-22 formará parte de esa carga donde existirá una calda de tensi6n misma que podrá ser regulada con el valor de la resistencia. Entre mayor sea el voltaje de caida, -mayor será el valor de la resistencia, puesto que el voltaje de caída que se requiere es muy bajo, el valor de la resistencia también lo será.

La señal existente entre el yugo de deflexión vertical y las resistencias R-21 y R-22 es muy pequeña y será retroalimentada a la pata número 10, por medio de un divisor de tcnsi6n constituido por R-21 y - R-12.

59

Es preciso notar que R-12 y R-18 forman otro divisor de tensión **conectadas a la pata número 1 correspondiendo e une etapa emisor seguidor 1 misma que necesitará llevar una señal de retroalimentaci6n lo cual**  le indique que tan lineal es la corriente de salida que estamos censando por medio de la resistencia R-22 mediante la avuda del control varia ble R-17 junto con los capacitares C-20 y C-21, mismos que forman parte **de la retroalimentaci6n, podremos modificar la forme de rampn de diente de sierra para lograr que la señal sea completamente lineal.** 

Puesto que es necesario corregir cualquier defecto en la señal de **diente de sierra 1 será necesario introducir uno señal que contrapongo**  esa deformación por lo que será necesario provocar una alinealidad inver sa a la que presente nuestro circuito, con este fin se utilizó el circui to integrador constituido por la resistencia variable R-17 y los capaci tares C-20 y C-21 que establecen nuevamente la linealidad de la señal.

Se ha buscado que la señal sea lo más lineal posible ya que de no ser as1 la imagen proyectada se vera achatada en la parte de arriba y alargada en la parte de abajo 6 viceversa.

**Es muy importante que no se presente uno alincalidad en nuestra señal,,ya que esto provocaria que los carácteres estuvieran sobrepuestos**  entre si, por lo que, la lectura de ellos no podría ser efectuada correc tamente, Luego entonces será necesario ajustar la geometría de la ima**gen, esto lo podremos hacer con ayuda del control variable exterior**  R-17.

Por medio del capacitar C-15 bloqueamos la señal de entrada en In pata número 3, ya que esa parte del circuito integrado no será utiliza**do poro nuestros fines.** 

Sin embargo,nuestro amplificador de poder será alimentado por 15- Volts, proveniente de la fuente de alimentación, gracias a la ayuda del

60

di6do D-5 el que provocará que la conducci6n sea directamente hacia el amplificador de potencia.

Para ilustrar lo indicado respecto del circuito de sincronía vertical ver fig. 2.1.

#### CIRCUITO DE SINCRONIA HORIZONTAL.

El circuito integrado TDA 1180 consta de varias etapas al igual que el circuito TDA 1170, sin embargo, el primero de estos tendrá un mayor número de etapas ya que es más sensible, toda vez que maneja frecuencias más elevadas que el circuito de sincronía vertical, por tal mo tivo este circuito tendrá más posibilidades de ser afectado por interfe **rencias diversas.** 

Una de las etapas del circuito a estudio TDA 1180 es el que llama mos separador de sincronía vertical y que tendrá su entrada a través -del capacitar C-46 acoplado a la salida del transistor T-8 el cual entrega la señal de video obtenida del acoplamiento directo del amplifica dor de video. El capscitor C-46 se encargará de filtrar las bajas frecuencias *y* entregar la señal obtenida a la pata número 9, que constituye **la entrada del separador de sincronía vertical. l <sup>1</sup>na vez separados los**  pulsos verticales serán entregados a través de la pata número 10 al cir cuito TDA 1170 como ya ha quedado manifestado con anterioridad.

Otra de las etapas que constituyen el circuito TDA 1180 es el separador de sincronía horizontal el cual tomará su señal de entrada apli cada a la pata número 8 del mismo punto en que el separador de sincro**n!a vertical la toma, es importante señalar que se utiliza el capacitar**  C-45 que será de menor valor con el objeto de filtrar las altas frecuen cias y así poder entregar la señal a la entrada del separador de sincro

nía horizontal.

Dentro de las etapas correspondientes al circuito TOA llBO, existe una compuerta que elimina los ruidos que podrían hacer disparar a - los circuitos separadores de sincronía. La salida del separador de sincronía horizontal que será de alta frecuencia pasa a un circuito de - **switcheo y este a su vez. pasará a un circuito de borrado vertical, el**  circuito anterior recibe una señal del bloque de sincronía vertical, - una vez recibida esta señal y la de switcheo obtendremos una señal quepasará a un comparador de fase.

62

El circuito de borrado vertical es empleado con la finalidad de **borrar los retrocesos verticales, de esta manera los pulsos de sincro**nía horizontal podran compararse sucesivamente con la fase del oscilador **horizontal, de otra manera la imagen saltnria constantemente, en virtud**  de que el circuito horizontal es más crítico por ser de más alta frecuencia y por lo mismo será necesario realizar una comparación de fase, que consistirá en proporcionar una tensión de control para mantener cons tante la frecuencia del oscilador horizontal puesto que esta etapa es más sensible a las perturbaciones.

La frecuencia del oscilador horizontal podré ser fijada a trav6s**de los componentes que sen establecido en las patas nómcro 14 y número**  15 del circuito al cual nos referimos, En la pata número 15 tendremos un control variable R-62 y un capacitor C-J5, los cuales se encnrgarón de fijar la frecuencia de oscilaci6n horizontal, La variación de este control nos permitirá cambiar la constante de tiempo dada por el circui to RC derivador. Cuando la frecuencia horizontal se pierde puede observarse en la pantalla lineas negras diagonales, ya que la imagen sufre desgarramientos, por medio del control variable R-62 podremos sincroni-

zar nuevamente al circuito y la imagen volverá a observarse correctamen te,

63

El circuito de borrado que incluye el circuito TDA 1180 nos ayuda rá a controlar la fase de los pulsos de sincronía horizontal como ya ha quedado precisado. Esta comparación se hace ya que los componentes capa citivos y resistivos en este caso C-35 y R-62 están fabricados con mate riales cuyas características varian con las condiciones ambientales. Lo anterior nos lleva a suponer que entre mayor sea la temperatura mayor será la variación que experimenten dichos componentes, por esta razón la constante de tiempo también variará, por lo que será necesario hacer un control automático de frecuencia horizontal, Este control comparará la fase del oscilador con los pulsos de sincronía enviados por la señal transmisora, En el caso de existir una diferencia de fase tendrlamos en la salida pata número 13 una diferencia de potencial que seria aplicada a través de la resistencia R-52 a la pata número 15 que pertenece al  $$ oscilador horizontal el cual detectará la existencia de mayor o menor voltaje dependiendo de las desviaciones de fase que se presenten por lo que el oscilador tendrá que ser controlado con el objeto de corregir el error generado por frecuencias mayores o menores según sea el caso, de esta manera estaremos compensando el error.

Por la razón manifestada anteriormente el hecho de variar, el con trol R-62 provocará que la imagen se corro a la izquierda o a la derecha y muchas veces si variamos el control completamente no se saldrá de sin cronfa. Por lo tanto el control automático de frecuencia horizontal tie ne que funcionar dentro de un rango muy amplio de variaci6n de frecuencia para que el comparador de fase siempre este fijando al oscilador la misma fase que la frecuencia de la señal enviada de transmisión. Por lo

**mismo. entre mayor sea el rango de amarre será mejor el funcionamiento**  del circuito.

La resistencia R-52 y los capacitores C-39 y C-40 forman unas cons **tantea de tiempo que hacen que el enganche de sincronizmo responda inm\_g\_**  diatamente o no. Si la constante de tiempo empleado no es lo suficiente **mente rapida, las variaciones no son captadas por la pantalla provocan**do con esto que la imagen se desgarre en la parte superior y que se man tenga en la parte inferior,

El circuito TDA ll80 tendrá otra etapa que se encargará de generar otros pulsos, en la pata número 6 tendremos una entrada de retroalimenta ci6n la cual se encargará de modificar la forma de onda de salida horizontal, ya que el monitor diseñado requerirá que la forma de onda del **barrido horizontal sea perfectamente lineal en la corriente para poder ajustar correctamente la· forma de onda de diente de sierra en corrien**te, en nuestro yugo de deflexi6n, Es importante hacer notar que el yugo **de deflexi6n tanto en sus bobinas verticales como horizontales necesitan uno señal de diente de sierra en corriente lineal, le forma de onda de voltaje no necesariamente tiene que ser lineal. Es importante cuidar lo señal de corriente ya que esta nos permite crear el campo magnético**que será el que direccione el haz de electrones que barren la pantalla,

Por último analizaremos la etapa de salida, la cual está localiza da en la pata número 3 y en la pata número 2 obteniendose un pulso posi **tivo de lo pata número 3 y un pulso negativo de la pata número 2, lo** - que entrará directamente a In base del amplificador de salida horizontal T-7 el que tendrá como misi6n amplificar la señal que será entregada al yugo de deflexión, también alimentará al fly back o transformador de salida horizontal mismo que se encargará de generar el alto voltaje.

64

Las patas número 3, número 7 y número 16 del circuito TDA 1180 **no son utilizadas ¡>ara loa fines del diseño de nuestro monitor, la pata**  número 1 a través de la resistencia R-48 será utilizada para alimentar **al circuito. Lo expuesto anteriormente se muestre en la fig. 2.2.** 

# REQUISITOS ELECTRICOS DE LOS CIRCUITOS DE SINCRONIA.

El circuito de sincronía vertical TOA 1170, está constituido por 12 patas y diseñado principalmente para ser usado en grandes y pequeñas pantallea de televisi6n en blanco y negro.

El manejo de bajo ruido lo hace conveniente para ser usado en mo**nitores. Entre las etapas que comprenden el circuito están.** 

- a). La sincronía del circuito,
- b), Oscilador y generador de rampa.
- c). Amplificador de alta potencia,
- d), Regulador de voltaje.

## RANGOS HAXIMOS QL'E PUEDEN SER EMPLEADOS PARA EL CIRCUITO TOA 1170.

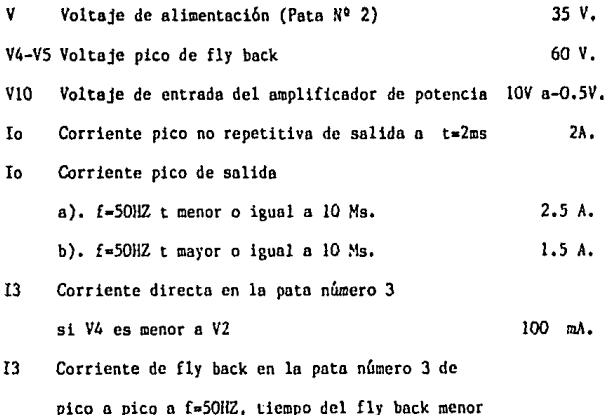

o igual a 1.5 ms,

18 Corriente en la pata número 8 Ptotal Disipaci6n de potencia a Ttab•90 grados c, a Tamb-SO grados c, ± 20 mA. 5 11, 111.

Tstg Temperatura almacenada

de - 40 grados a 150 grados c,

Tj Temperatura de juntura,

El circuito de sincronía horizontal TOA 1180, es un circuito capsulado constituido por 16 patas, dicho circuito puede realizar las si**guientes funciones.** 

a). Separador de sincronía horizontal y compuerta de ruido,

b). Separador de sincronia vertical y compuerta de ruido,

c), Oscilador horizontal con un rango limite de frecuencia,

d), Comparador de fase entre el pulso de sincronia y los pulsos del oscilador,

e), Comparador de fase entre los pulsos del fly back y los pulsos del oscilador,

f), Constante de tiempo del switcheo.

g), Circuito de borrado compuesto y generador de pulsos.

h). Circuitos de protección.

RANGOS MAXIMOS ABSOLUTOS.

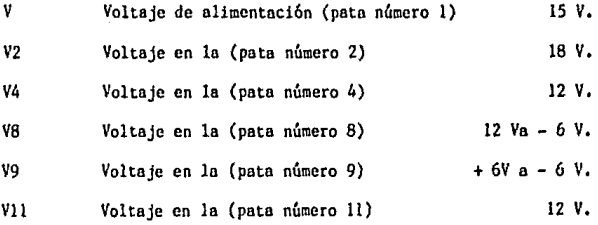

1,8 A,

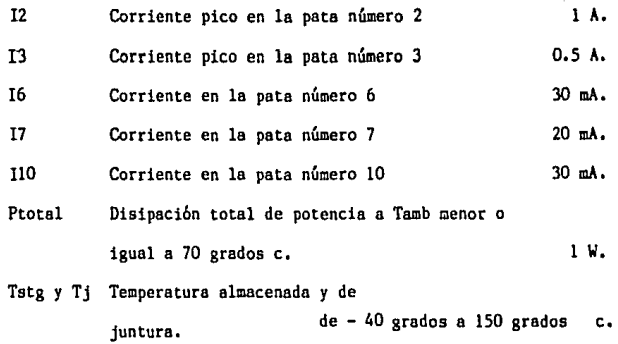
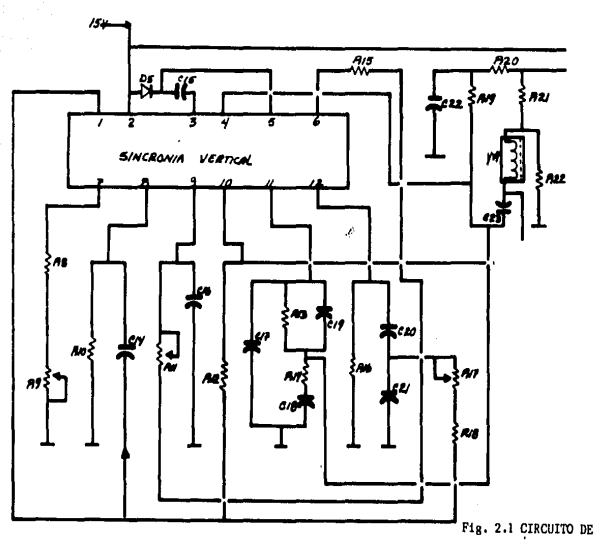

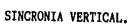

g,

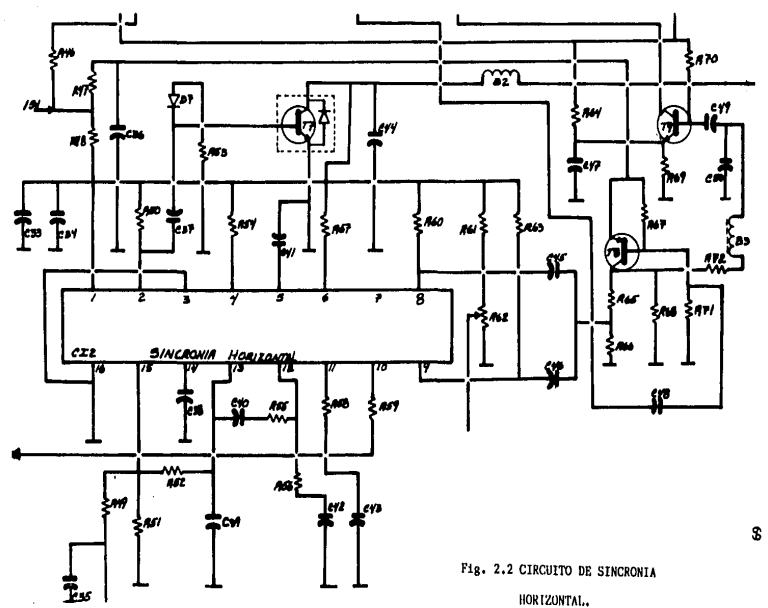

និ

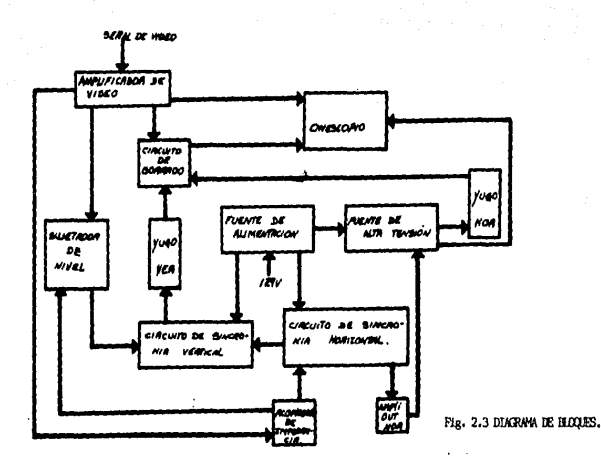

ಕ

ă

## CAPITULO III

71

. DISEÑO DE UN CIRCUITO DE ALTA TENSION,

Con el objeto de explicar el diaeño del circuito de alta tensi6n nos referimos a la etapa de deflexi6n horizontal y al amplificador de salida horizontal,

Los pulsos ya amplificados por T-7 pasan a las bobinas que confor man al fly back.

La respuesta provocada por los impulsos aplicados a los diferen**tes embobinados, esto dada por la rclaci6n de le corriente respecto al**  tiempo, dicha relaci6n la podremos demostrar observando la siguiente - **f6rmulo, respecto a lo fuerza electromotriz.** 

La C6rmula es la siguiente, e•di/dt la cual podremos definir como **se menciona a continuación.** 

El voltaje inducido en una bobina es directamente proporcional a la variación de la corriente a través de la bobina respecto al tiempo.

Como ya hemos mencionado con anterioridad el circuito de deflexi6n horizontal con ondas de forma cuadrada provenientes de la pata 6 del - circuito TDA 1180, misma que se amplificará por el transistor T-7 cuyo **funcionamiento lo es en clase C producicndose pulsos estrechos de co**rriente del colector, debido a que dicha corriente es peri6dica contie**ne armónicas de la frecuencia fundamental.** 

En otras palabras,el circuito se comportará de la siguiente manera: Una vez aplicados los pulsos cuadrados a la base de T-7 mismos que**sc encargarán de llevar un buen control del transistor. En el instante** 

**en que el T-7 se satura, empezará a conducir y la corriente circulará**  tanto por la bobina B-2 como por el colector de T-7, en el instante que **el transistor deje de conducir se interrumpirá la corriente que pasa** - por la bobina,

**Consideremos un tiempo que irá desde t cero hasta t uno donde camo primer paso tendremos al transistor T-7 polarizodo directamente, esto provocará que la corriente circulante sea mayor en la bobina B-2 y en el colector del transistor.** 

En la fig. 3.1 mostraremos los impulsos aplicados a la base del  $$ **transistor al que nos referimos.** 

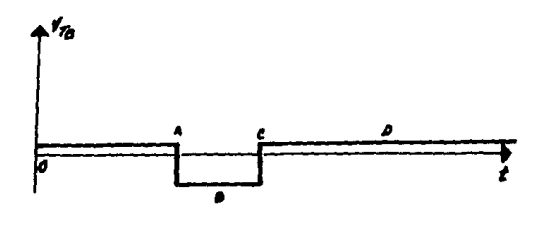

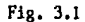

**Como es obvio la corriente en el transistor irá aumentando duran**te el pulso positivo aplicado a la base, dejando este de conducir en el instante que se presente el pulso negoti vo, iniciando la conducci6n nuevamente al principio del siguiente pulso positivo, este proceso se rea lizará sucesivamente, como se muestra en la fig. 3.2.

El capacitor C-44 junto con la bobina B-2 forman un circuito reso nante, ya que la bobina se cargará en el instante en que el transistor **este conduciendo; en el momento que deje de conducir, lo corriente que**  circulará en la bobina será casi cero, Sin embargo la descarga que su-

fre la bobina se realizará a través del capacitor C-44 cargandose este último, pero como ya es bien sabido, la energía almacenada en el capacitor no será total debido a las pérdidas que tiene el circuito.

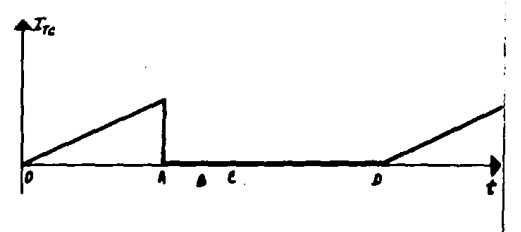

Fig. 3.2 CORRIENTE A TRAVES DEL COLECTOR T-7.

El condensador tenderá a descargarse sobre la bobina, esto provocará una oscilación en el circuito. Las figuras 3.3 y 3.4 nos muestran la acción de la corriente tanto en la bobina como en el capacitor.

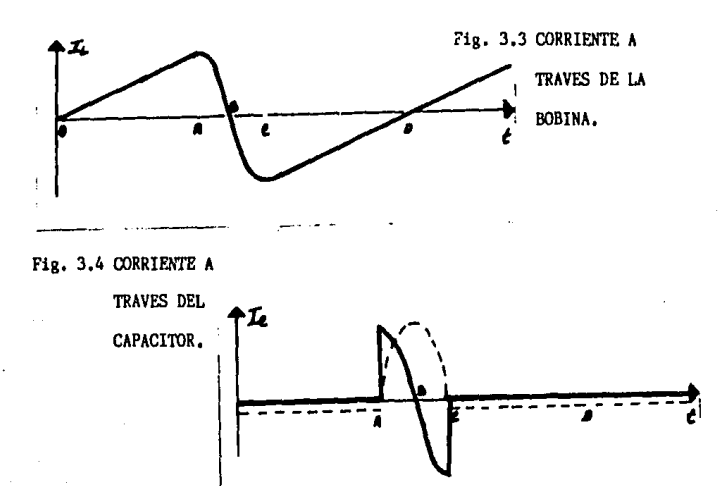

El transistor T-7 contiene un di6do al cual llamaremos amortigua**dor ya que éste se encargará de eliminar las asci laciones provocadas por el circuito resonante, en virtud de que al momento de que exista una d!**  ferencia de potencial de O, 7 V del cátodo respecto al ánodo, el diodo **conducirá evitando que se formen las oscilaciones ya que el capacitar**  se descargará a través del diodo.

74

La exploraci6n del haz electr6nlco se iniciará en el instante en **que el pulso de diente de sierra se inicie.Por lo que el transistor con. ducirá en el tiempo en que el haz va de derecha a izquierda de una man\_g\_**  ra rápida gracias a su alta eficiencia,

La distorsi6n en el pulso de diente de sierra se podrá observar **en la parte central de la imagen en la pantalla.** 

Por lo que el fly back aprovechará el tiempo en que la corriente **es constante, ya que ese tiempo es muy pequeño, puesto que el voltaje inducido es inversamente proporcional al tjcmpo, este último se elevará obteniendose de esta manera el alto voltaje necesario para alimentar al**  cinescopio, Ya que el fly back trabaja con ondas no senoldales a diferencia de los transformadores, es necesario indicar que las relaciones **de transformaci6n no serán útiles para el diseño de nuestro fly bock.** 

La etapa de salida horizontal está constituida por el fly back, **componente que tiene gran importancia. Dicho elemento está formado por un primorio,mismo que conectaremos al transistor de salida, por medio de este acoplamiento lograremos adaptar correctamente las impedancias**  del circuito,

Otra de las partes del fly back será el secundario mediante el -**cual podremos obtener los voltajes deseados.** 

Una de las funciones más importantes que desempeña el transforma-

dar de alto voltaje es proporcionar la tensi6n necesaria que será aplicada al cinescopio ya que esta es de un valor muy elevado, se tomarán **de los impulsos obtenidos durante el tiempo de retrazado por su misma**  elevaci6n,

Es importante hacer notar que el primario del fly back no se en**cuentra conectado directamente al secunderio,ya que se presentan trans.!,**  torios de tensi6n inversa muy elevados que el transistor amplificador no soportaría y se destruiría, por lo que el devanado que proporciona **la tensi6n más elevada, se encuentra separado de los demás <sup>1</sup>existiendo**  por lo tanto un acoplamiento entre este y el primario del fly back,

La carga de salida del fly back está constituida por el devanado de alto voltaje, por el yugo de deflexi6n horizontal que constituye el **consumo máximo y por último, la alimentaci6n a otros circuitos como se**ría el de enfoque, el de brillo y el amplificador de video,

En el devanado 11 de nuestro fly back se encuentra un diodo el  $$ cual será denominado rectificador de alto voltaje constituyendose lo que llamaremos el devanado de alto voltaje. Una vez rectificada la tensión, será filtrada por la capacitancia que existirá entre el ánodo ace lerador y el recubrimiento de grafito del cinescopio (aquadag),

El yugo de deflexi6n que constituye otra de las cargas de salida del fly back a través de C-55, cabe mencionar que la corriente que mane. ja C-55 es muy elevada, por lo que tendrá que usarse un capacitar de tipo **electrol!tico, ya que la corriente de rizo será elevada, en el caso que**  se trata será de 4 A.

**Por último nos referiremos a las cargas que representan los cir**cuitos de enfoque, brillo y la del amplificador de video.

El control de enfoque está constituido por el diodo D-6 y el filtro C-31 el cual tendrá un valor aproximado de 100 Mf ya que se esta ma-

75

**nejando una corriente pequeña, por esa misma raz6n la resistencia que controle el enfoque, será de un valor muy elevado.** 

**Dicho coratrol tiene como objetivo concentrar el hoz electr6nico sobre un reducido punto de la pantalla del cinescop1o1 lograndose por lo**  tanto que el rastro aparezca nítido y brillante.

Gracias al control variable R-44 podremos graduar la intensidad de corriente que llega a una de las rejillas de control permitiendo una incidencia critica del haz sobre la pantalla del cinescopio.

Si el control variable R-44 es máximo. la corriente que fluye será **muy gronde,de otra manera,si ln resistencia R-44 es mínima, la corrien**te que fluirá es muy pequeña.

La brillantez será controlada a través del diodo D-9 y filtrado por C-54 y será ajustado por la resistencia R-75 y el control varioble-R-76, constituyendose lo que llamaremos control de brillo, el cual esta rá encargado de graduar la brillantez media de la pantalla, en otræpalabras estaremos controlando la luminosidad del fondo,

Al variar el control de brillantez estaremos variando el potencial negativa aplicado o una de las rejillas de control del TRC, por lo quecstaremos modificando la corriente que será aplicada a la pantalla del**cincscopio.** 

Dichas variaciones las podremos observar en las figuras  $3.5$  y  $3.6$ .

Las resistencias R-75 y R-73 tendrán un valor fijo formandose de esto manera un divisor de tensi6n que estará conectado o la rejilla decontrol, esto provocará que el potencial aplicado a dicho punto pueda **ser modificado variando de esto monern la brillantez.** 

El amplificador de video y el circuito de borrado constituyen finalmente otra de las cargas que tendrá el fly back. Estos circuitos se-

76

rán alimentados a través del diodo D-10 y filtrado por el capacitor  $C - 30$ 

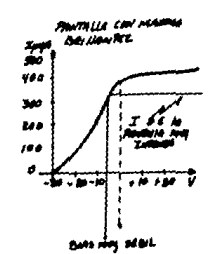

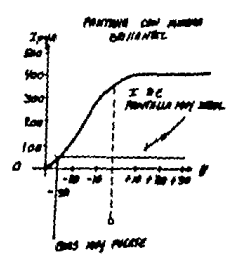

# Fig. 3.5 PANTALLA CON MAXIMA BRILLANTEZ.

Fig. 3.6. PANTALLA CON MINIMA BRILLANTEZ.

## REQUISITOS DEL FLY BACK.

El diseño de un fly back está realizado tomando en cuenta la selección adecuada del tipo de núcleo que será utilizado, este deberá ser de bajas pérdidas para las frecuencias que serán manejadas por el vugodeflector. Dentro de esas frecuencias se encuentra la fundamental aue será aproximadamente de 15750 ciclos, sin embargo las armónicas serán de mayor frecuencia, por esta causa el núcleo tendrá muchas pérdidas, mismas que estarán en razón cuadrática, con el objeto de eliminar al má ximo dichas pérdidas se utilizarán núcleos llamados sinterizados (constituidos por compuestos cerámicos conglomerados con un metal).

#### PROCESO EN EL DISEÑO DEL FLY BACK.

Como primer paso se hace un molde el cual tendrá la forma deseada para la construcción del núcleo. Se le pone polvo de óxido de manganeso

77

y de fierro, se utilizan dichos elementos ya que las pérdidas en altas **frecuencias serán muy bajas, una vez introducidos dichos elementos ser&n prensados.** 

**Con gran frecuencia los moldes utilizados tendrán la forma de una "C" de ferrita 1 por lo que se utilizarán dos ''C" para formar un núcleo rectangular, al unir las dos partes, con el proposito de poder evitar y controlar la saturaci6n del núcleo se hace un entre hierro,el cual** - tendrá por objeto unir el circuito magnético, el que deberá tener un grosor adecuado (se puede utilizar papel plástico de aproximadamente de 0.1 6 0.2 mm.) logrando con esto evitar la saturación del núcleo, ver -WCLEO fig. 3.7.

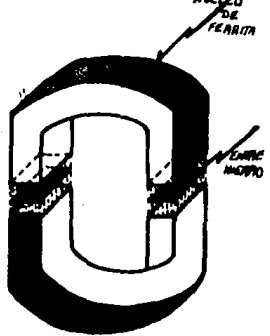

Fig. 3.7 NUCLEO PARA UN FLY BACK.

Existen hoy en die varios tipos de fly back los cuales serán des**critos a continuaci6n.** 

1), FLY BACK SJNTONIZAOOS A LA TERCERA ARMONJCA, este tipo de transformador de alto voltaje, son de baja eficiencia. El pulso que se **presentarla en el colector de T-7 c:s el que nos muestra la fig.3.8.** 

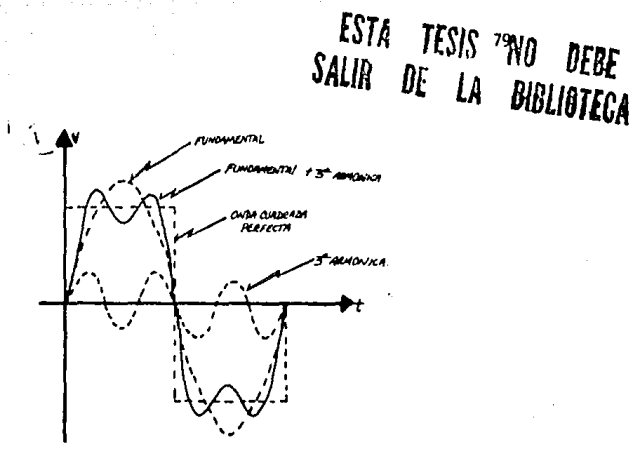

## Fig. 3.8

2). FLY BACK SINTONIZADO A LA QUINTA ARMONICA, el cual será más eficiente que el de la tercera armónica. El pulso que se presenta en el colector de T-7 es el que se nos indica en la fig. 3.9.

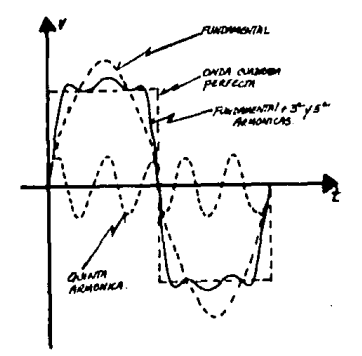

Fig. 3.9

Este tipo de fly back es el que será utilizado en nuestra tesis a estudio por lo que más adelante será descrito con mayor detalle.

3). FLY BACK SINTONIZADO A LA SEPTIMA ARMONICA, en este caso la amplitud del pulso es más pequeña, por tal razón tendremos que elevar el voltaje, para tal proposito se utilizará la técnica del diodo split-(triplicadores de tensión y multiplicadores) formandose una fuente con muy buena regulación.

el pulso que se presentaria en el colector del T-7 es el que nos muestra la fig. 3.10.

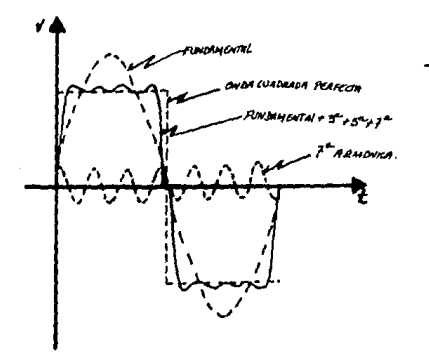

### Fig. 3.10

Para nuestro circuito a estudio se utilizó un capacitor C-44 el cual conjuntamente con fly back formarán un circuito resonante, dicho circuito constituirá la carga del amplificador clase C.

Como va fué expuesto con anterioridad el fly back es utilizado también con el fin de acoplar, la baja impedancia que presenta el yugo deflector con la alta impedancia que constituye el transistor T-7 ya -que obtendremos la salida del colector de este último.

El inicio de las oscilaciones dependerá esencialmente del devanado comprendido entre las patas 4 y 3 del primario del fly back, dichas -

oscilaciones serán de 15750 ciclos,

Nuestro circuito de alto voltaje estará alimentado a travbs de la **resistencia R-74 por medio de una fuente de poder que entregará un vol**taje de 15 V por medio de un regulador de voltaje mismo que fijará ese **voltaje, evitando que existan variaciones provocadas por les variacio**nes de voltaje existentes en la linea de alimentaci6n. El regulador de voltaje utilizado será un 7815 C.

81

El primer impulso de corriente que pasa a través del diodo D-8  $-$ polarizado directamente provocará una inducci6n en el autotransformador permitiendo con esto que todo el circuito sea alimentado y pueda iniciar. se todo el funcionamiento del monitor.

**Dentro de la etapa horizontal se encuentran los circuitos necesa**rios para poder variar la geometría de la imagen, estos ajustes los pode **mas clasificar como, circuito de correcci6n de diente de sierra, linea**lidad horizontal *y* por Último una de las más importantes del circuito ea la regulaci6n de anchura.

El circuito encargado de corregir las deformaciones de lns impulsos de diente de sierra, necesarios para el barrido de la pantalla del cinescopio, Dicho barrido será realizado de un extremo de la pantalla al otro extremo siendo, por tal motivo, las distancias entre el haz electrónico y cualquier punto de la pantalla muy diferentes ya que los extre mas de la pantalla son los m&s alejados del haz electrónico como se ve en la fig, 3.11.

Esto nos lleva a la conclusión de que las imagenes se comprimirán en el centro de la pantalla y se expanderán en los extremos para poder corregir esta falto, deberá modificarse el diente de sierra aplicado a las bobinas de deflexión de tal manera que la señal de diente de sierra.

**Por lo contrario irá aumentando paulatinamente1de tal manera que**  el tiempo de exploración de la pantalla sea controlado por ese pulso co mo se ve en la fig, 3,12,

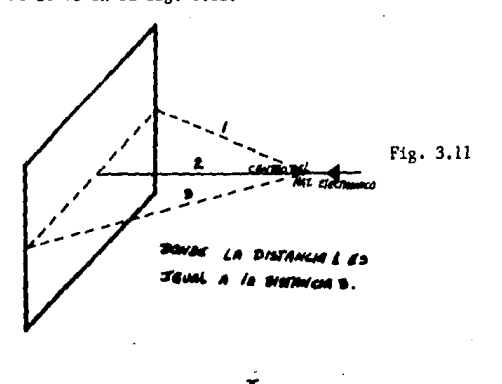

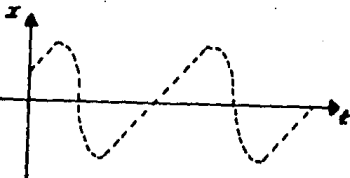

Fig. 3,12

El hecho de deformar la señal de diente 1e sierra trae como resul tado que el tiempo de expiración se retarde al iniciar y al finalizar **el retrazo de cado linea, provocando que el recorrido se realice en ticm,**  pos iguales para espacios iguales, Esto lo podremos lograr colocando un capacitar en serie con la bobina de deílexi6n horizontal, el copocitor utilizado en el caso de la tesis o estudio es el *C-55* el cual tiene que manejar la alta corriente del yugo, Este acoplnmiento provocará que se **forme una componente scnoidal al circular una corriente de diente de** - sierra por el, obteniendose la señal deseada.

**Como se mencion6 el control de linealidad horizontal, forma parte de los circuitos de correcci6n de lo imagen en una pantalla, si se pre**sentará una falta de linealidad sería provocada por las caídas de volta **je de los elementos resistivos que presenta nuestro circuito dentro de esos elementos ,se debe tomar en cuento lo resistencia que presentan los**  dispositivos como en el caso de las bobinas de deflexión, también aque**llns provocadas por las distintas conexiones.** 

**Se ha colocado uno bobina que denominaremos de linealidad en serie**  con la bobina de anchura y con el yugo de deflexi6n ,permitiendonos que el núcleo de la bobina de linealidad sufra una cierta saturación por la disminución de permeabilidad del núcleo y por las elevadas corrientes  $$ que circularán durante el tiempo final de la onda de diente de sierra,**esto nos trae como resultado, unn disminuci6n de la inductancia de los**  bobinas deflectoras.

El cambio, de la intensidad de corriente que provocará la variación de la reactancia de la bobina, ya que al variar la reactancia varia rá por consiguiente la impedancia entre sus terminales, existiendo una caida de tensión variable en las terminales del vugo de deflexión.

*Y* **como resultado de lo anterior obtcndre:nos los señales mostrndas**  en las figuras 3.13 y 3.14 •

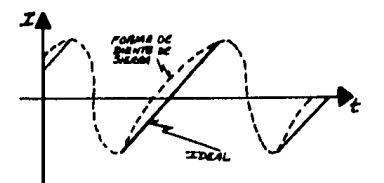

ia Pama **38 ADI/GATA** 

Fig, 3.13

$$
^{\rm 83}
$$

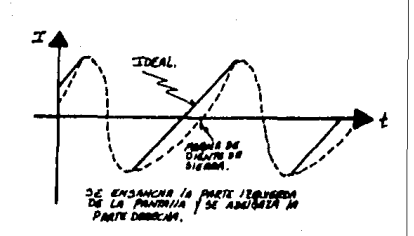

Fig. 3.14

La falta de linealidad se denota en la pantalla puesto que la ima gen se ensanchará o se comprimirá en los extremos de la pantalla.

Por último nos referiremos a la regulación de la anchura de la -imagen que será reproducida en la pantalla.

En caso de que el ancho que deba tener la imagen se den de distorcionado será provocado por que la tensión de recuperación del diodo  $-$ "DAMPER" no se encuentra bien ajustada, este desajuste también puede ser provocado por la substitución de algún componente que conforma el  $circ$ ircuito.va que estos componentes no cumplirán exactamente con las  $ca$ racteristicns del circuito.

En el caso del circuito a estudio se ha colocado una bebina varia ble B-4 en serie con el yugo de deflexión, se ha utilizado una bobina variable ya que al variar su núcleo, la impedancia va a variar, esto lo podremos lograr a partir de la amplitud de la onda recibida,

Para poder obtener la máxima anchura se elimina totalmente el valor de la bobina de anchura,

DISEÑO DEL FLY BACK UTILIZADO EN EL CIRCUITO A ESTUDIO,

**Para el diseño de nuestro fly bock se tomaron en cuenta los diseños realizados y utilizados en otros tipos de monitores. Esto nos pcrm!**  ti6 adaptar nuestro fly back según las necesidades que presentaba el - **circuito al cual nos referimos. De esta manera tanto el número de vueltas como ln rclaci6n de transformaci6n fueron adaptadas rcunicndose los requisitos necesarios para nuestro monitor.** 

Cada cambio implicaba la revisión del número de vueltas, la capaci **dad existente entre copas y la capacidad entre las espiras ya que esto**es de vital importancia en la reaonancia del fly back.

**También es necesario verificar los cambios producidos en los aislamientos de coda modificaci6n, generalmente se utilizan aislamientos**  de tipo pl6stico, como ejemplos podriamos citar el triafol, acetato, y el mylar,

**Para el embobinado se utilizan alambres especiales los cuales van o resistir altas temperaturas gracias a sus adecuados aislamientos que son del tipo epÓxico.** 

Lo forma del fly back ser6 realizado por medio de un molde en el cual se vacian acrilicos o elementos epoxicos que tienen buenas caracte rísticas de aislamiento permitiendo que puedan resistir voltajes muy -**elcvados,reduciendose de esta manera el efecto corona.** 

Los oisfamientos utilizados en el fly back aon muy criticos ya - que las formas de onda obtenidas de la etapa horizontal son muy importan **tes puesto que el barrido horizontal se realizo a muy oltas frecuencias.**  DESCRIPCION DEL DISEÑO DEL FLY BACK UTILIZADO.

Está constituido por dos núcleos de ferrita (ferroxcube) en forma de "C" ensamblados mediante un marco de lat6n y uno brida cadminizada.

85

Las bobinas del primario de los auxiliares y las bobinas de alta**tensi6n fueron montadas sobre el núcleo en extremo del ensamble, los ds venados se realizan con alambre de cobre 11 soldane111 sobre tubos de poli carbonato.** 

Posteriormente se encapsularon tanto las bobinas como el diodo pa ra alta tensi6n,

**El encapsulado se hace con resina de poliester con esto le estamos proporcionando la caracteristica de autoestinguiblc.** 

El fly back está provisto con un cable para alta tensión de 220 mm de longitud, con una caperuza aislante para poder ser conectada al *ano*do del TRC.

Las conexiones de cada embobinado se realizan sobre las terminales previamente ensambladas, en una placa de fibra de vidrio. Para poder colocar el transformador en la placa del circuito impreso de todo el mo **nitor en forma general.** 

A continuaci6n se muestra un diagrama tanto del fly back como de la posici6n de cada una de sus terminales, ver figuras 3,15 y 3.16.

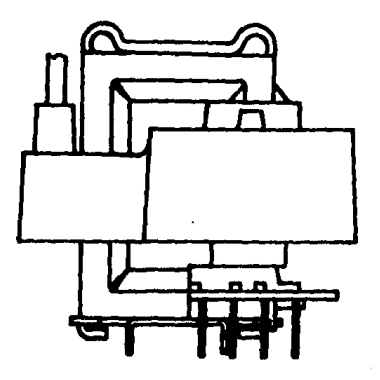

Fig. 3.15

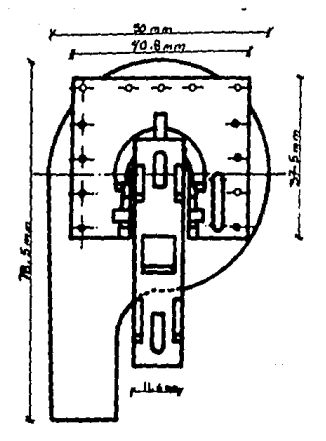

Fig, 3.16

Las caracteristicos electricas del fly back utilizado se encucntran en el apéndice B.

#### CAPITULO IV

88

#### CIRCUITO DE DEFLEXION Y TRC.

Una vez logrado el enfoque del haz electrónico se realizará la de flex16n del mismo, el ángulo de deflex16n será proporcional a las dimen. . siones de la pantalla. Puesto que el ángulo formada representa las líml tes de recorrido del haz electr6nico durante el barrido de la pantalla. El ángulo de deflex16n podrá ser utilizado para determinar la longitud física del cinescopio. La desviaci6n del ángulo de deflex16n dependerá de la potencia de la señal diente de sierra en el yugo deílector,entre**mayor corriente se maneje menor será la longitud del cincscopio de acucr.**  do a la fig. 4.J.

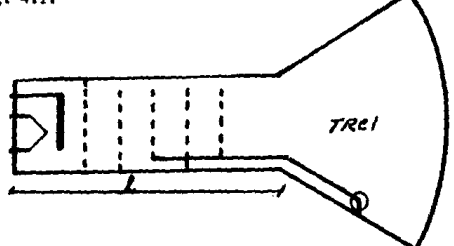

Fig, 4, l LONGITUD DEL CAÑON DEL CINESCOPIO.

OEFLEXION ELECTROMAGNETICA.

La deflexi6n electromagn6tica será utilizada para lograr la desviación del haz electr6nico producido por el cnñon del cinescopio parnpodor obtener el barrido exacto de la pantalla.

Para lograr la deflexión tanto horizontal como vertical se ha uti

lizado un juego de dos bobinas anulares (en forma de anillos), colocadas **alrededor del cnñon del cinescopio, estas bobinas nos ayudarán a des**viar el haz tanto horizontal como verticalmente, describiendo de esta ma **nera en la pantalla una trayectoria que dependerá de la modulación que**  alimentan cada una de las bobinas. Dichas bobinas permitirán que se tra **ce en la pantalla una representación luminiscente de las fluctuaciones**  que experimenta la corriente que se aplica a las bobinas deflectoras co mo se muestra en la fig, 4, 2,

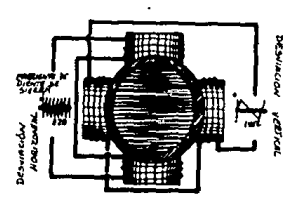

Fig, 4,2

El yugo deflector realiza la deflexi6n del haz electr6nico gracias a que las bobinas utilizadas generan dos campos magnéticos perpendicula **res entre si, mismos que deberán ser otravesados por el haz antes de**  llegar a la pantalla, como se muestra en la fig. 4,3,

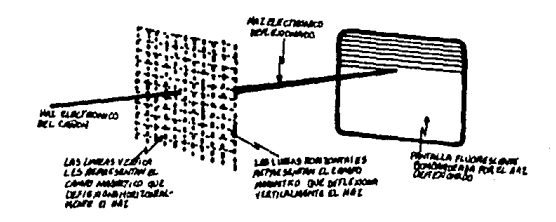

Fig, 4 .3

Las bobinas que forma el yugo deflector se encuentran en pares<sub>a</sub>co nectadas en serie, dos de ellas forman el sistema de deflexi6n horizontal y las otras dos el sistema de deflexi6n vertical.

El campo magnético necesario para desviar el haz electrónico se realizará por medio de una corriente de diente de sierra que tendrá una frecuencia de 15750 ciclos para las bobinas deflectoras horizontales y una frecuencia de 60 ciclos para las bobinas deflectoras verticales. Pa ra fines prácticos las bobinas verticales serán colocadas en forma ho**rizontal y las bobinas horizontales se colocarán en forma vertical con**  respecto al cañon electrbnico del cinescopio.

Las bobinas horizontales serán colocadas cerca del haz electr6nica es decir pegadas al vidrio de la garganta del cinescopio, por lo que ~· las bobinas verticales serán colocadas sobre el sistema de deflexión ho rizan tal.

Para lograr que la imagen no se encuentre distorsionada será nece **enrio que los lineas de fuerza sean totalmente lineales como se muestra**  en ls fig. 4.4,

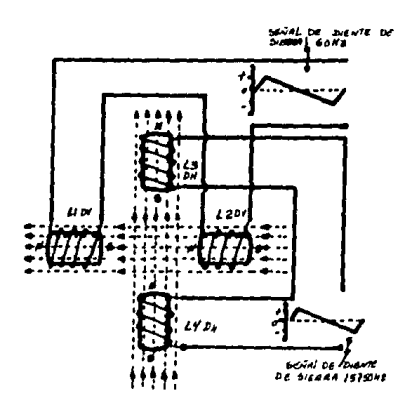

Fig, 4.4

90

Las siguientes leyes nos ayudarán a comprender de una manera más sencilla la deflexi6n del haz electr6nico:

l. Toda corriente que circula por un conductor produce un campo magnético, mismo que se extenderá fuera del conductor de tal manero que cada linea de fuerza forma un circuito cerrado alrededor del conductor.

Si la corriente aumenta la intensidad del campo magnético también aumentará como se ve en la fig. 4 .5.

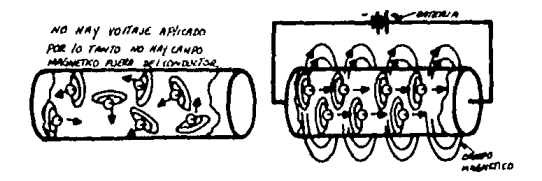

Fig. 4.5

2, Si la direcci6n del conductor es paralela a la direcci6n del campo no existirá una fuerzo electromotriz que provoque que se originela deflexión del haz electrónico, manteniendose todo el sistema sin nin gún cambio como se ve en la fig. 4.6.

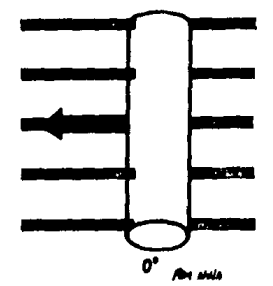

Fie. 4.6

3. Si el campo magnético se mueve formando un ángulo recto con -respecto a la dirección del conductor la fuerza electromotríz será máxi ma como se ve en la fig. 4.7.

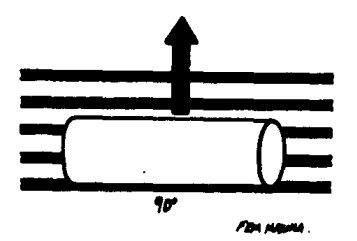

Fig, 4. 7

Lo anterior nos indica que existirá una desviación del haz electr6nico que será de la zona de mayor magnetismo a la de menor magnetismo. El ángulo de desviación será determinado por la magnitud de los cam **pos magn6ticos mismos que variaron con lo cantidad de corriente que se este manejando.** 

Si la corriente aplicada a las bobinas aumenta, el campo magnético **aumento y vicevcrso <sup>1</sup>si el cnmpo magnético disnlruyc necesariamente se**  produjo una disminución de corriente. Lo anterior nos servirá como refe rencia para poder determinar el funcionamiento de las bobinas de deflexi6n.

Ya que el haz electrónico se desplazará a través del campo magnético formado por dos diferentes bobinas, existirá la posibilidad de que este se encuentre formando un cierto ángulo con respecto al campo magné tico, por lo que el campo magnético que rodea al haz se sumará vectorial **mente al campo magnético provocondose variaciones en lo dirccci6n del** 

haz electr6nico.

El trazo de la imagen se realizará proyectando el haz electr6nico en la parte superior izquierda de la pantalla, dado que las bobinas deflectoras recibirán la máxima corriente de la señal de diente de sierra, misma que provocará intensos campos magnéticos, ya que la magnitud de **la fuerza electromotriz inducida es directamente proporcional a la in**tensidad del campo magnético y depende de la dirección hacia donde se mueva el campo respecto al conductor, el hnz electr6n1co por la acción de las diferentes rejillas de control al pasar de una zona de un cierto **potencial a otra zona con un potencial diferente, experimentará uno va**riaci6n en su trayectoria provocando que este forme un cierto ángulo - con respecto al campo magnético formado por las bobinas de deflexi6n. - Lo expuesto anteriormente se observa en la fig, 4.8.

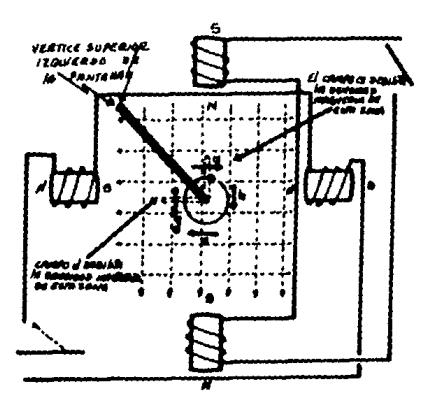

Fig. 4.8

Si el campo magnético se desplaza en una dirección que no se en**cuentre ,ni en ángulo recto ,ni sea paralelo a la direcci6n del conductor**  la fuerza electromotriz será proporcional al seno del ángulo formado en tre la direcci6n del movimiento del campo magnético y la direcci6n del **conductor, como se observa en la fig. 4.9.** 

94

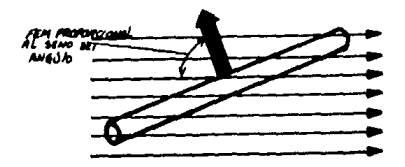

Fig, 4,9

Dado que el haz de electrones al llegar a las líneas magnéticas **creadas por el campo magn6tico con una cierta velocidad y perpendicular al mismo, ser{m sometidos a dos diferentes fuerzas una debido o la vclg,**  cidad que llevan y la otra debida al campo magnético perpendicular a la direcci6n del electr6n, De estas dos fuerzas obtendremos la resultante que será la dirección que adquirirá el electrón al penetrar al campo -magnético,

Uno vez ubicado el hoz clectr6nico en la parte superior izquierda de la pantalla,el campo magnético provocado por el yugo deflector horizontal se debilitará, provocandose una desvinción del haz electrónico hacia la derecha con un movimiento uniforme; ya que la corriente de diente de sierra disminuye al terminar el trazo de la mitad de la prime ra Hnea, la señal de diente de sierra llegará a cero como se ve en lafig. 4.10.

**La otra mitad de la linea 1 hasta alcanzar el extremo derecho de** -

la pantalla se realizar6 al cambiar la polaridad de la corriente de diente de sierra que provocarán nuévamente la creación de campos magnéticos como se ve en la fig. 4 .11.

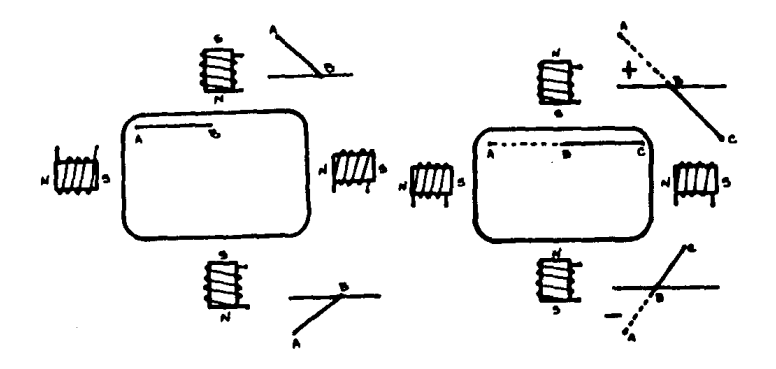

Fig. 4.10 Fig. 4.11

La corriente decrecerá rapidamente hasta cero provocando que el haz electr6nico sea desviado hacia la izquierda hasta llegar al centro de la pantalla, como se ve en la fig. 4.12.

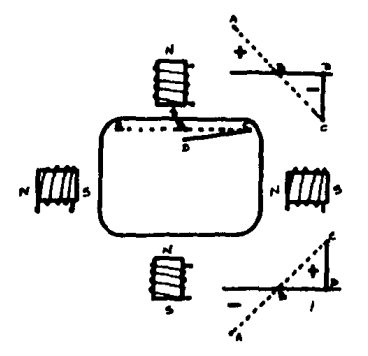

Fig. 4.12

Al iniciarse de nuevo la circulación de la corriente en las bobinas el hez electr6nico será llevado nuevamente al extremo izquierdo dela pantalla, esto trae como resultado que el haz electr6nico este dis**puesto nuevamente para el trazo de una nueva linea,.como se ve en la fig.**  4.13.

%

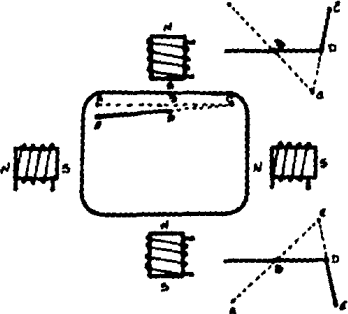

Fig, 4,13

El haz electr6nico al retornar al extremo izquierdo de la pantalla, mismo que será proyectado más abajo de la linea que habia sido trazada anteriormente, se podrá explicar gracias a la existencia de las bobinas de deflexión vertical. Las cuales crearán un campo magnético que se encargará de desviar de arriba hacia abajo el haz electr6nico. Una vez que la señal de diente de sierra aplicada a las bobinas llega hasta cero el haz electr6nico habrá recorrido la mitad de la pantalla de arriba hacia abajo,como se ve en la fig, 4.14,

La corriente exitadora de diente de sierra aplicada a las bobines cambiará de polaridad provocando que el vugo deflector vertical continue la desviación en forma descendente llegando de esta manera a la par te inferior de la pantalle,como se ve en la fig. 4.15,

En ese momento la corriente aplicada a las bobinas verticales lle **gn rapidamcnte o cero provocando que el campo magnhtico se elimine por**  lo que el haz clectrbnico retorna rapldamcotc a *la* parte medio de la --

pantalla, como se ve en la fig. 4.16.

La polaridad de la corriente aplicada a las bobinas verticales - cambiará provocandose un cambio en las polaridades magnéticas ya que la corriente de diente de sierra que se encargará de la exitación del yugo deflector vertical alcanza rapidamente su máximo valor instantáneo llegando nuevamente el haz electrónico a la parte superior de lado izquier do de la pantalla, esto permitirá que el haz electr6nico este dispuesto **para iniciar nuevamente el trazo del nuevo campo, como se ve en la fig.**  4.17.

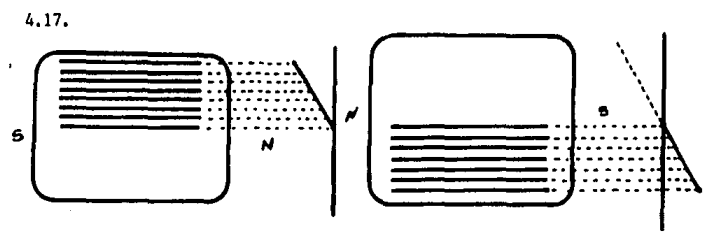

Fig, 4.14

Fig. 4.15

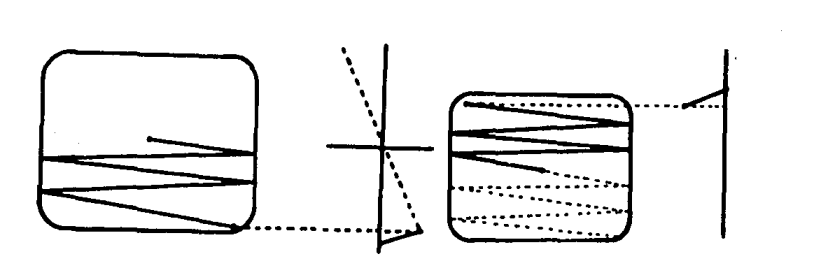

Fig, 4.16

Fig. 4,17

Ya que las bobinas de deflexión horizontal continuan creando suscampos magnéticos, el retorno vertical del haz se hará zigzagueando. DISENO DEL YUGO DEFLECTOR.

Las bobinas que forman el yugo deflector se deben realizar de tal manera que puedan ser adaptadas al TRC, el próposito de que las bobinas se adapten exactamente provoca que los campos magnéticos creados sean uniformes.

Se deberán colocar y sujetar las bobinas en una estructura tal -que nos permita un manejo adecuado de ellas. Dicha estructura podrá ser una carcaza de plástico, las bobinas que serán utilizadas para la deflexión horizontal no llevarán ninguna clase de núcleo y se apoyarán en la carcaza de plástico, por el contrario las bobinas que se encargarán de realizar la deflexión vertical serán colocadas sobre un núcleo magné tico, dichas bobinas serán distribuidas en forma de anillos, esto trac como resultado que el campo magnético se aumente. Lo anterior se observa en la Fig. 4.18.

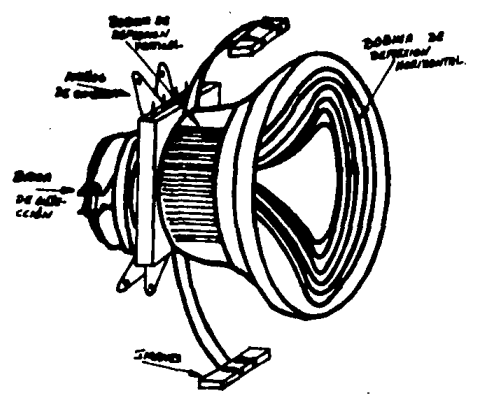

Fig. 4.18 CONFIGURACION DE UN YUGO DEFLECTOR.

Dado que tanto el montaje de las bobinas como su construcción en muchas ocaciones no es la más adecuada, se produce una distorción de la imagen a la que denominarenos efecto cojin, el cual se muestra en la --Fig. 4.19.

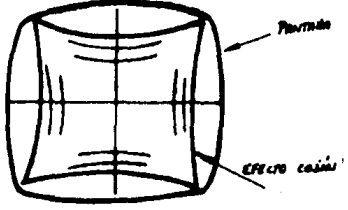

Fig. 4.19

Para eliminar ese efecto se colocará sobre la carcaza donde se en cuentran las bobinas un soporte de material aislante con unas barras de material magnético normalmente ferrita, gracias al movimiento que se puede ejercer sobre las ferritas podremos variar el campo magnético logrândose que las lineas verticales y horizontales de los extremos sean lo más rectas posibles.

El haz electrónico podrá ser alineado correctamente con el centro de la pantalla por medio de los anilos que llamaremos de centrado. los cuales tendrán una forma concéntrica, por lo que se colocarán dos por cada conjunto de deflexión como se ve en la Fig. 4.20.

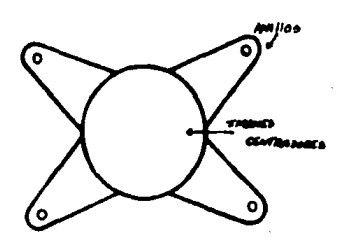

Fig. 4.20.

#### DISEÑO DEL YUGO DEFLECTOR ILITILIZADO.

Para el diséño del yugo de deflexi6n se tomaron en cuenta algunos **diseños utilizados en otros monitores, por lo que se adaptaron los requisitos necesarios para el estudio de nuestro monitor.** 

El yugo de deflexi6n no será critico en cuanto a sus aislamientos ya que los voltajes que maneja son del orden de 60 6 70-V. Sin embargo la corriente que circula a través del yugo de deflexi6n es critica, por lo que los alambres que conforman las bobinas deberán ser dimensionados con el objeto de que puedan ser capaces de resistir dichas corrientes.- Puesto que nuestro yugo de deflexi6n taabién estará constituido por un n6cleo este se deberá dimensionar, ya que tendrá una aecci6n especifica debiendo cumplir con ciertas características de permeabilidad ya que ma neja muy altas frecuencias para las bobinas horizontales y muy bajas frecuencias para las bobinas verticales, en ambos casos existirán pérdi das,

Presentandose pérdidas en el núcleo en bajas frecuencias ya que este se eaturaria y las pérdidas en altas frecuencias serian ocasionadas por las pérdidas eléctricas que son al cuadrado de la frecuencia, Por lo que sus dimensiones y formas serán muy críticas. Por esta razón el diseño se hizo a partir de otros ya establecidos.

Sin embargo se le adoptó un anillo soportado alrededor del yugo deflector el cual tendrá una serie de imanes cuya función será la de co rregir la geometria final del cinescopio. Ya que esta estará afectada por las'deficiencias del embobinado del yugo deflector, el cual se realiz6 con la ayuda de unos moldes que asemejan unas sillas de montar metálicas. En dichos moldes se enredarán los alambres de una manera inde**pendiente con un determinado número de vueltas,** 

Estas bob. nns serán impregnadas de barnices y posteriormente serán **horneadas obteniendose las formas que se requieren.** 

El yugo de deflexi6n tendrá necesidades de aislamiento que podrán ser obtenidas por medio de plásticos que soportarán altas temperaturas va que el cañon del cinescopio se calienta y provocaría deformaciones en el yugo deflector y por lo mismo de la imagen,

**En el caso de nuestro monitor debemos aparear tanto el vugo de de** flexión como el cinescopio, pudiendose lograr por medio de los imanes co **rrectores,** 

Las características que debe tener el cinescopio al que se va a adaptar el yugo de deflexi6n diseñado son las siguientes:

> Diámetro del cuello 2 cm. Angulo de deflexi6n 90 grados Diagonal 24 cm,

#### DESCRIPCION GENERAL.

La unidad utilizada es de tipo hlbrido la cual estará constituida por bobinas mismas que estarán devanadas en forma de silla de montar,-**en la sccci6n de lineas estas bobinas serán conectadas en serio y con**  bobinas que estarán devanadas en forma toroidal en la secci6n de campo **conectadas entre si en paralelo.** 

Esta unidad será acoplada al cuello del TRC por medio de un anillo metálico no magn6tico, Esta unidad también cuenta con imanes que se encargarán de centrar el haz como se mencionó en la descripción teórica,por 6ltimo está constituido por una corona de plástico para los imanes**correctores.** 

#### HETOOO DE MONTAJE.

Nuestro yugo deflector deberá montarse lo más adentro del cuello-

101

**del TRC, procurando que é'ste se encuentre haciendo contacto con el cono**  del cinescopio.

**Con el objeto de poder orientar la trema correctamente, el yugo**  podrá ser girado alrededor del cuello del TRC. Se han colocado los anillos metálicos, para poder ajustar la unidad axial y radialmente en la posición deseada por medio del tornillo de ajuste, el cual tendrá un -torque de aproximadamente 0.6 a 0.9 Nm.

### ESPECIFICACIONES MECANICAS.

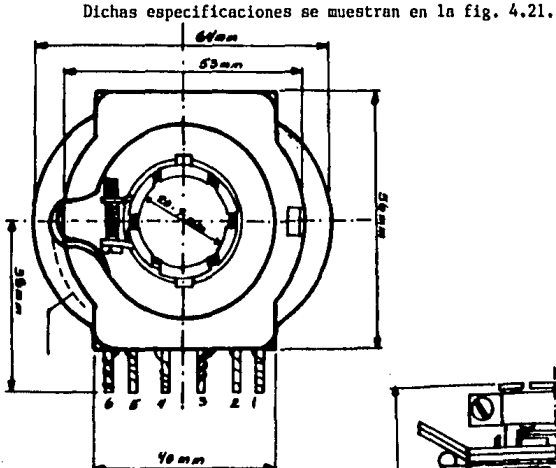

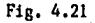

102

ESPECIFICACIONES MUECTRICAS.

Dichas especificaciones se obtuvieron considerando una temperatura de 25 erados c. Mismas que se tomaron de acuerdo al diagrama siguien  $te.2$ 

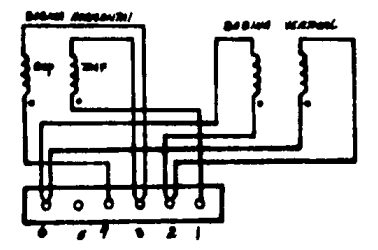

METODOS DE PRUZDA.

INDUCTANCIA, para medir la inductancia de los devanados se utilizará un puente de impedancias con un porcentaje de precisión de ±17 a una frecuencia de 1000 HZ.

Se conectará el puente a las terminales de cada bobina siempre y cuando el vugo se hava separado previamente de los componentes del circuito, va que de otra manera la redición sería inexacta, el valor de la inductancia deberá ser el requerido por el vugo deflector.

RESISTENCIA DE LOS DEVANADOS EN CORRIENTE CONTINUA, la resistencia de las bobinas, del vugo deflector tanto horizontal como vertical podrán ser medidas por helio de un puente de Wheatstone con una exacti $tud$  de  $\pm 1\%$ .

Al igual que en el caso anterior el puente será conectado a las -2.- Referirse al apéndice C.
terminales de las bobinas previendo que ningún otro componente se encuen **tre conectado a los bobinas para lograr una medida lo más exacta posi**ble.

CRUZAMIENTO, este fenómeno se presenta ya que al ser aplicada una señal en las bobinas horizontales y dado que están acopladas inductiva-**.ente con las bobinas verticales existirá una cierto energía inducida que no es deseado para el correcto funcionamiento del yugo deflcctor.** 

Para poder evaluar este fenómeno por medio de un generador de fun **cienes, se aplicará una scfial senoidnl con una frecuencia de 15750 HZ** *a*  las terminales de las bobinas horizontales, por medio de un osciloscopio **o por medio de un voltmctro de alta impedancia se medirá ln tensión in**ducida en las bobinas de deflexi6n horizontal,

Para poder evaluar el cruzamiento será necesario aplicar la siguiente f6rmula:

> $(dB)$  Cr = 20 log.  $(E1/E0)$ Donde El = Tensi6n nplicada EO = Tensi6n inducida Y

DISTORSION, la distorsión la podríamos definir como las deformaciones que produce tanto el vugo deflector como el cinescopio en la des viaci6n del haz electr6nico y que puede observarse principalmente en la imagen reproducida en la pantalla del cinescopio.

El vugo de deflexión influirá más en este tipo de deformación.

Existen dos tipos de distorsiones, una es la que llamaremos trape zoidal y la otra es la distorsión de cojín.

*U.* distorsi6n trapezoidal se puede observar en la pantalla ya que existe una diferencia de altura entre el lado derecho y el lado izquier do de la imagen, asl como tambifo existir& una diferencia entre el ancho

superior y el ancho inferior de la imagen como se ve en la fig. 4.22

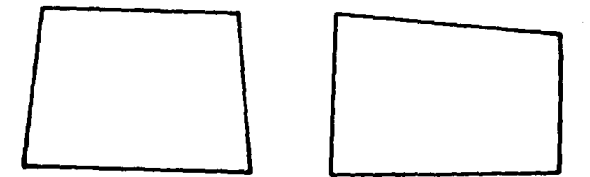

Fic. 4.22 DISTORSION TRAPEZOIDAL SIMETRICA Y ASIMETRICA.

Para verificar que nuestro monitor no presente ningún tipo de dis torsión, por medio de un generador se traza un rectángulo en la pantalla del cinescopio. El cual deberá ser 10 % menor que las dimensiones que presente la pantalla del monitor utilizado. posteriormente se deberá -instalar el yugo deflector en su posición normal de trabajo, y se medirán las desviaciones en milímetros con respecto al rectángulo patrón de inicio.

Para verificar que no exista distorsión trapezoidal se deberá cen trar la retícula de tal manera que coincidan las mediatrices del rectán gula generado,

La distorsión de barril o de cojín se pueden observar si existiera una diferencia entre los vertices de la reticula y del rectángulo generado en la pantalla como se observa en la fig. 4.23.

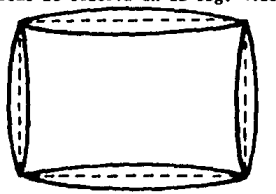

Fig, 4,23

Las dos mediciones anteriores se efectuarán sin los imanes correc **torea ni los anillos centradores.** 

**Entendiendose como retícula al patr6n de lineas luminosas en la**  pantalla, mismo que será producido por la exploración del haz electróni **co bajo condiciones de operaci6n sin la señal de video.** 

La distorsi6n de retlcula se presenta por causa del yugo deflector **o del cinescopio, esta deformaci6n se observa en la pantella<sup>1</sup> por lo que**  se ha establecido diferentes puntos de la retícula de la pantalla de un monitor como lo muestra la fig, 4.24,

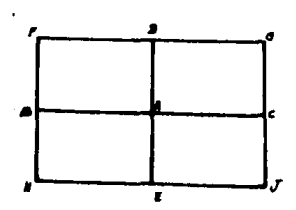

 $BC$  Mediatriz este - oeste DE Hediatriz norte - sur

Fig, 4.24 LINEAS DE LA RETICULA.

LINEALIDAD, para poder verificar que el desplazamiento del haz lu minoso sobre la pantalla del cinescopio sea uniforme con respecto al in **cremento constante de la corriente en las bobinas, será necesario checar**  la linealidad que presenta el circuito,

La linealidad de todo el monitor se hará provocando una retícula por medio de un patrón de cuadro, ajustando previamente los anillos cen tradores e imanes correctores del yugo deflector, al igual que la linea lidad tanto horizontal como vertical y finalmente verificar la linealidad de la señal de cuadro ya que de otra manera los errores de linealidad se sumarían a los errores provocados por el cinescopio y el yugo de flector,

**Una vez checado lo anterior se medir6n las distancias de cndo uno de los cuadros de una linea que forman la reticula en forma horizontal. Para establecer tanto la mayor como la menor distancia que se presenten en dicha reticula. Será necesario obtener todas los distancias ya que**  el promedio de esas distancias serón utilizadas pura el cálculo del por\_ centaje de la linealidad como se ve en la fig, 4, 25,

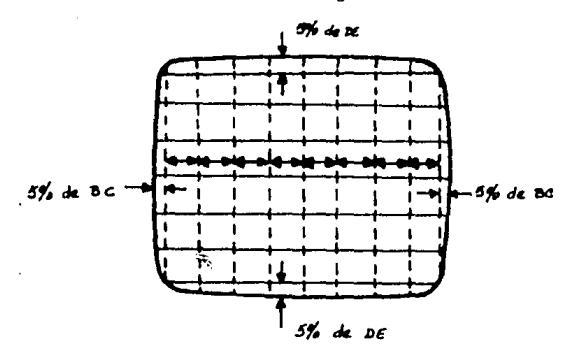

Fig, 4.25 LINEALIDAD DINAMICA COMO PATRON DE CUADRO DE UN CINESCOPIO,

El promedio de las distancias se medirá de acuerdo a la siguiente f6rmula:

$$
C = (X1 + X2 + X3 \ldots, Xn)/n
$$

 $C =$  promedio de las distancias.

$$
L = (A - B/C x(100))
$$

 $L = \mathbf{Z}$  de la linealidad dinámica

 $A =$  distancia X máxima en milímetros

B = distancia X m1nima en mi11metros

Para poder evaluar la linealidad del yugo deflector se operará el cinescopio sin aplicar las tensiones de los circuitos horizontal y vertical al yugo de deflexión mismo que se establece como carga del yugo -

deflector. Para poder lograr este procedimiento los circuitos de deflexi6n horizontal y vertical ser6n conectados a otro yugo deflector - que no será utilizado. Sin embargo este procedimiento nos obliga a veri ficar que la intensidad luminosa del haz electrónico no será muy inten**sa ya que esto provocaría que la pantalla del cinescopio fuera quemada.** 

**Para lograr estas mediciones se suprimirán los anillos centradores y los imanes correctores. De tal manera que el 6nico elemento que pueda**  afectar la linealidad será el cinescopio, ya que puede ocurrir que el centro de curvatura de la placa frontal no coincida con el centro de de flexi6n del yugo. Ya que el radio del primero ser6 mayor al radio del **segundo.** 

**Se trazarán dos lineas ortogonales sobre la pantalla del cinescopio de tol manera que coincidan los ejes mayor y menor respectivamente como se muestra en lo fig. 4.26.** 

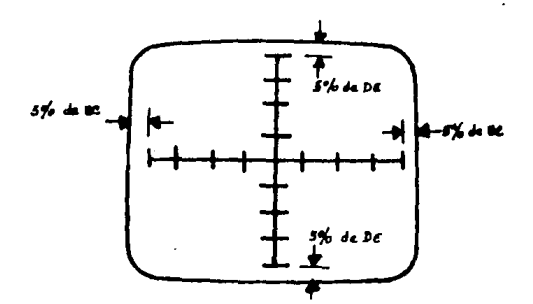

Fig. 4.26 LINEALIDAD FSTATICA EN UN CINFSCOPIO.

Se aplicará posteriormente una corriente continua en sentido posi **tivo y negativo tanto en las bobinas horizontales como verticales. Se**  anotarán los valores necesarios para la deflexión del haz electrónico mismo que recorrerá con los ocho puntos marcados.

Para obtener el  $\bar{x}$  de linealidad se aplica la siguiente fórmula.

$$
L = ((A - B/C) \times 100
$$

L • linealidad estática.

 $A =$  mayor incremento de corriente necesario para pasar de un punto o otro.

B a menor incremento de corriente necesario para pasar de un punto a otro.

 $C =$  promedio de los incrementos de corriente.

$$
C = (\lambda I1 + \lambda I2 + \ldots \lambda In)/n
$$

Para esta prueba se utilizará una fuente de corriente continua un amperimetro de precisión de un 2 %.

SENSIBILIDAD, la podremos entender como la corriente necesaria pa ra desplazar un haz electrónico sobre la pantalla del cinescopio que se ró expresado como mA/cm.

En esta prueba será ncccsnrio aplicar una corriente a las bobinas horizontales buscando desplazar el haz electrónico del centro de la pan tallo al extremo.

La tensión del segundo ánodo deberá estar constante durante la prueba, esto medida se hace sin los imanes correctores ni los anillos centradores.

SOMBRA DE CUELLO, se le llama asl al 6rea no iluminada por el haz electrónico en los vertices de la pantalla del cinescopio, provocada por el choque de los electrones en el cuello del cinescopio.

### CAPITULO V

EVALUACION DEL CIRCUITO DE ACUERDO A NORMAS.

OJHD!CIOHES GENERALES DE PRUEBA, todas las pruebas tendrán que - **ser realizadas con el monitor en funcionamiento. con los circuitos pre**viamente sincronizados, Las señales de entrada podrán ser eliminadas pa ra efectos de medición, verificandose que los resultados finales no hayan sido alterados.

Los monitores cuya fuente de alimentación sea la tensión de la -red no deberán variar + 10 % de la alimentación nominal con esto estare **moa logrando un correcto funcionamiento del circuito. Debiendo establecerse una temperatura ambiente aproximadamente de unos 15 grados a unos**  JO grados centlgrados,

**F.n todas las mediciones realizadas será necesario detallar tonto**  las condiciones de medicibn como los métodos utilizados. Esto podrá ser hecho mediante gráficas, anotando con precisión los resultados obtenidos **de coda circuito analizado, osl como los rangos y los patrones emplea**dos.

**Los controles manuales serán ajustados y manejados para unn sola**  medición, con esto lograremos un funcionamiento estable. Una vez ajusta do el sistema deberá dejarse encendido durante 15 minutos previamente y antes de cualquier tipo de medición.

En caso de que las mediciones sean afectadas por el tiempo de ope raci6n ya habiendo establecido el tiempo de calentamiento, será necesario realizar nuevamente la prueba.

Por último se medirá la luminancia por medio de un fotómetro mismo que deber& ser capaz de operar en una pequeña 6rea de la imagen, Dicho fot6metro tendr6 siempre el mismo 6ngulo de recepci6n verificandose **que la distancia respecto o la pantalla sea cuatro veces la altura de**  la imagen, ya que la luminancia ambiental es variable y existen reflaxio **nea de la imagen del monitor con objetos que lo rodean, ser& vital que**  se compruebe que el monitor se encuentra operando al máximo de brillan**tez.** 

Todas las pruebas se harán dejando pasar el tiempo necesario para que los ojos se acondicionen al nivel de luminancia ambiental.

Las mediciones que serán necesarias de realizar se enuncian a con **tinuaci6n.mismas que están basadas en los normas nocionales.** 

1). Evaluación del nivel de señal de entrada.

2), Determinaci6n del tamaño de la imagen.

3), Verificaci6n de la curvatura de la pantalla.

4). Evaluación de la distorción geométrica.

5). Evaluaci6n de la no linealidad,

6), Distorsi6n del rect6ngulo de la imagen.

7), Hcdici6n de la brillantez m6xima y caracter1sticas.

8), Medici6n de contraste.

9), Corrimiento del nivel negro,

10). Calidad de sincronización,

11). Patrones de ajuste de formas y figuras.

**Todas las mediciones mencionados anterionncntc se deberán realizar**  con señales patrón, ajustando el monitor para obtener una imagen de unagran calidad.

EVALUACION DEL N:VEL DE SENAL DE ENTRADA.

**Para evaluar el nivel de señal de entrada será necesario ocupar una fuente con una resistencia interna conocida.** 

112

Entendiendose que el nivel de señal de entrada es la potencia de salida útil del generador de señales o la fuente de alimentación equiva **lente como se muestra en la fig. 5.1.** 

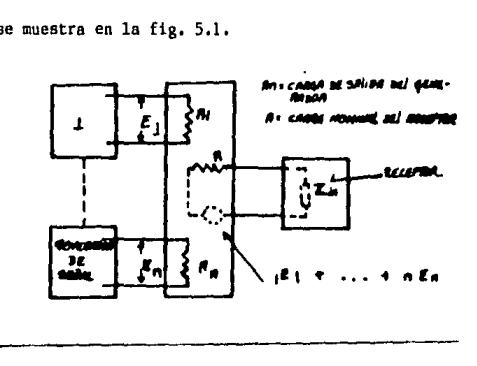

Fig. 5.1

El nivel de señal de entrada utilizado para monitores será el de **video, a menos que se especifique otra cosa. En este caso utilizaremos**  una señal de entrada de aproximadamente 1 VPP. Para poder verificar que **la señal de entrado utilizada sea la correcta se requerirá un oecilosc2**  pio en el cual podremos observar la señal como se muestra en la fig. 5.2.

Donde la señal se compondrá de una parte central que será la informoci6n y dos pulsos de sincronía laterales iguales,

**Consideraremos al eje central como el nivel negro o nivel cero,**  el cual estará determinado por los niveles de tensión.

Ya que los niveles de tensión utilizados serán de aproximadamente 1 VPP, los pulsos de sincronía estarán localizados en la parte inferior del eje central y la información en la parte superior del mismo eje, --' **constituyendose de esta manera le tensi6n necesaria como se ve en la** -

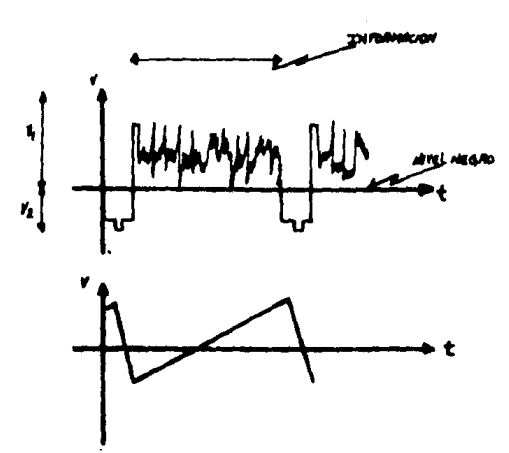

Fig. 5.2, SEÑAL DE ENTRADA,

fig. 5.2.

DETERMINACION DEL TAMAÑO DE LA IMAGEN.

En este caso se especificará tanto la altura como el ancho en cen tímetros y el área en centímetros cuadrados para poder establecer el ta maño de la imagen adecuadamente, misma que deberá ocupar totalmente el área de la pantalla, para verificar la altura y el ancho de la imagen se utilizarñ un calibrador y el área será evaluada por medio de una fotografía tomada desde un punto situado sobre el eje óptico de el área de la que se trate y a una distancia de por lo menos cinco veces la altura máxima de la imagen.

VERIFICACION DE LA CURVATURA DE LA PANTALLA.

**Para determinar la curvatura de la pantalla nos basaremos en losatondares americano y/o europeo. Dichas curvaturas van en relaci6n del** 

113

#### diámetro de la pantalla.

En el caso de la pantalla utilizada en el monitor de esta tesis que será de 9 pulgadas, el radio de curvatura será de 690 mm.,

Para verificar dicha curvatura,se utiliza un calibrador de 3 patas apoyadas en la pantalla. El cual está constituido por un tornillo central mismo que será girado hasta que este llegue a tocar la superficie**de la pantalla, provocando que las 3 patas se eleven y giren marcandose le medida adecuada del radio de curvatura en la escala que se encuentra en el tornillo.** 

#### EVALUACION DE LA DISTORSION GEOHETRICA.

Como ya se había determinado, la distorsión geométrica es la desvia ción entre el tiempo y la posición, mismas que se manifiestan en el monitor por medio de las señales eléctricas emitidas. Es preciso mantener una relación lineal entre el tiempo y la posición de la señal eléctrica, que podrá ser producida por un generador patrón.

Una de las razones que provocan la distorsión geométrica es la fuente de alimentación, para poder distinguir esa influencia se podrá utilizar otro tipo de fuente de alimentación cuyas características de frecuencia difieran ligeramente de la frecuencia de la red, misma que podrá variar en un rango  $\pm$  1 HZ de la frecuencia de campo.

Durante el barrido de la imagen podrán presentarse movimientos ho **rizontales y/o verticales los cuales deberán ser observados y expresados**  como porcentajes del ancho y de la altura de la imagen.

Si la fase de la red provoca que la distorsión geométrica no sea relevante, será necesario analizar la falta de linealidad del barrido **como se dercribe posteriormente.**  3.- Referirse al apéndice D.

Si la influencia de la fase sobre la distorsión geométrica fuera **muy notoria se evaluará el receptor para diferentes fases ajustando los**  controles de forma, posici6n de la imagen y linealidad lo mejor posible. Con lo que obtendremos los resultados más satisfactorios para las diferentes fases. Se recomienda anotar los resultados más críticos para po**der evaluar el circuito.** 

#### EVALUACION DE LA NO LINEALIDAD.

**Otro aspecto que debe tomarse en cuenta para la evaluaci6n de los circuitos, es la no linealidad que presente el monitor, pudiendo ser**  del tipo horizontal o del tipo vertical, dichas follas se deberán identificar previamente.

La no linealidad horizontal se podrá identificar ya que se presen ta una relativa desviación de la velocidad horizontal de un punto explo rador proyectado en la pantalla. Por otro lado la no linealidad vertical **se presentar& cuando exista uno dcsviaci6n relativa de la velocidad ver\_**  ticol del punto explorador en la pantalla.

En ambos casos la falta de linealidad se medirá o lo largo de una linea horizontal o vertical a través del centro del área de la imagen,**dc un sistema constituido por barras angostas horizontales y verticales guardando la misma distancia entre unas y otras lograndose por esto rnz6n arcas más pequeños de forma cuadrado, en cata pruebo se utilizorónun mínimo de diez barros. Por consiguiente entre mayor sen el número de borras, obtendremos durante la mcdici6n informaciones más exactos. En este coso as1 como en la prueba rcmlizoda paro verificar el tamaño de**  la imagen se tomará una fotografía para poder evaluar la linealidad. --También podrá ser utilizado un catetómetro (aparato que sirve para medir alturas),

La falta de linealidad se podrá graficar en forma de coordenadas en donde el eje de las ordenadas será el porcentaje de no linealidad y el eje de las absisas el tiempo, De ests manera se podrá entender que **los intervalos iguales de tiempo corresponderán a las dimensiones del** - **&rea de la imagen que forman las barras sobre las absisas. Los puntos obtenidos se unirán por lineas rectas como se muestra en la fig. 5.3.** 

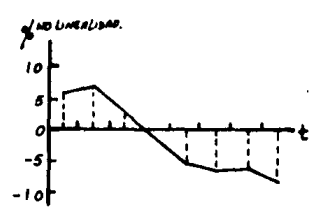

Fig. 5.3 CURVA DE DISTORSIOH DE NO LINEALIDAD,

En la gráfica anterior de no linealidad de corta duración de barri **do, el rizo que se presenta causado por la fuente de alimentación no es apreciable, por esa causa será necesario utilizar un patr6n más fino.** - Pudiendose apreciar una leve ondulación en caso de no existir linealidad.

Ya que el número de barras determinarán la gráfica de no linealidad, entre mayor sea el número de ellas serán más apreciables las ondu**laciones y por lo tanto los rizos presentes en la señal de video.** 

DISiORSIOH DEL RECTAHGULO DE LA IMAGEN.

**En ocasiones se presentan deformaciones de lo imagen al aplicarse**  el máximo rectángulo visible por medio de un generador patrón o por me-. dio de un generador de barras como el utilizado para la prueba de linea lidad,

Se tomará una fotografía de la imagen para poder ser medida de la

misma manera como fu6 especificado en la prueba del tamaño de la imagen. La reproducci6n distorsionada del rectángulo se trazará sobre la fotografia como se ve en la fig, S.4.

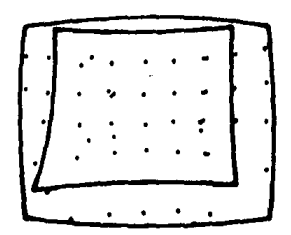

Fig. S .4 PATRON DE PRUEBA PARA LA MEDICION DE LA DISToRSION DE CONTORNO DE LA IMAGEN.

En caso de que se presentase una distorsión predominante se valua rá de acuerdo a los siguientes métodos.

Como primer paso se traza un cuadro de acuerdo a la fig. 5.5.

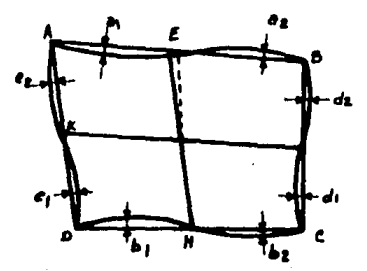

Fig. S,S DETERHINACION DE LOS VALORES DE DISTORSION DE LA IMAGEN,

Las esquinas que conforman el rectángulo se denominarán con las literales A, B, C, y D, estableciendose lineas que estarán denominadas como AB, BC, CD, y DA, por otro lado también se trazará un eje coordena do denominado KF y HE, de tal manera que las distancias entre los diferentes puntos serán AE = EB, BF = FC, CH = HD,  $\gamma$  DK = KA.

Una vez establecido el rectángulo anterior, la distancia entre AB y el punto del contorno más lejano por el interior del cuadrilátero A,-**B. C. v D. se le denomina al.** 

Por otro lado, lo distancia entre AB y el punto del contorno náslejano desde el punto de vista exterior del cuadrilátero A, B, C y D, **se dcnocina a2.** 

De la misma manera serán determinadas las distancias clasificadas por las literales bl, b2, cl, c2, dl y d2.

De esa manera podremos determinar los porcentajes de distorción **presentes en el circuitos por medio de las siguientes !6rmulas.** 

Distorsión tra<sub>P</sub>ezoidal horizontal *T.*!• (AC - EC)/(AD - EC) 100 % Distorsión trapezoidal vertical  $TV = (AB - DC)/(AB + DC)$  100 % Distorsi6n horizontal tipo barril convexo

BH = 2 ( $(a2 + b2)/(AD + BC)$ ) 100 %

Distorsi6n vertical tipo barril convexo

BV = 2 ( $(c2 + d2)/(AB + CD)$ ) 100  $\bar{z}$ 

Distorsión horizontal tipo cojin cóncavo

 $CH = 2 ((a1 + b1)/(AD + BC)) 100 7.$ 

Distorsión vertical tipo cojin cóncavo

 $CV = 2 ((c1 + d1)/(AB + CD)) 100$  .

De acuedo a lo expresado en las fórmulas anteriores es obvio queno todas las distorsiones se presentan al mismo tiempo.

La distorsión de rizo provocada por la fuente de alimentación se identifica ya que se presentan ondulaciones en las lineas determinadascomo AB, CD, BC y DA.

El valor pico de las ondulaciones será expresado como un porcenta je del ancho o altura de la imagen como se muestra en las figuras 5.6,-

5.7 y 5.8. Estos porcentajes se calcularán a partir de los contornos rea

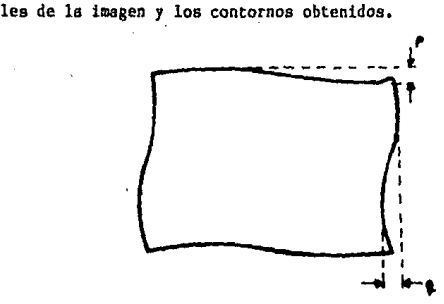

Fig. 5.6 ONDULACIONES EN EL BARRIDO HORIZONTAL (p) Y EN EL BARRIDO VER-

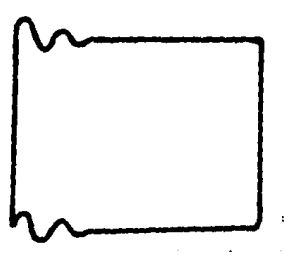

Fig, 5.7 OSCILACIONES EH EL BARRIDO HORIZONTAL (r),

TICAL (q).

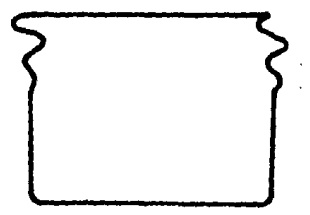

Fig. 5.8 OSCILACIONES EN EL BARRIDO VERTICAL (s).

MEDICION DE LA BRILLANTEZ MAXIMA.

La máxima brillantez se define como el valor más alto de luminan**cia en la pantalla, para un nivel negro conocido,** 

El valor más alto de luminancia podrá ser obtenido como se descri bib en la parte referente a los ajustes del receptor.

La brillantez podrá ser limitada por; 1)., la brillantez máxima bajo condiciones especificadas 2)., por la distorsión geométrica  $3$ )., falta de enfoque y 4),, por el parpadeo,

**Los factores anteriores exceptuando el parpadeo serán ajustados**  por medio de controles variables del monitor.

Otro aspecto del que depende la brillantez será el área de la ima gen al pico blanco conjuntamente con la intensidad de brillantez media,

La brillantez máxima será medida considerando la iluminación ambiente para la cual fué diseñado el monitor. El parpadeo se relaciona **con la persistencia de brillantez provocada por el material (osforecente**  de la pantalla. La intensidad de brillantez donde el parpadeo empieza a ser crítico se deberá a las características de persistencia del fósforo. dichas especificaciones serán tomadas de las características del cineacopio, mismas que serán dadas por el fabricante.

CARACTERISTICAS DE BRILLANTEZ MAIIMA.

La señal de entrada como va se especificó deberá ser de aproximadamente 1 VPP. El nivel negro de salida estará determinado por varios niveles sucesivos graduando el control de brillo.

El control de contraste se deberá girar desde el punto mínimo has ta el punto máximo para cada posición del nivel negro, la salida del ni vel blanco se medirá en cada paso del control mencionado, hasta que no

120

se incremente la brillantez, Ajustando los controles de enfoque y sincronía para las mejores condiciones posibles.

La representación gráfica se hará para cada nivel de negro especi ficado en el eje de las ordenadas, los valores pico de la luminancia co **rrespondientes al blanco y las unidades de contraste se representan en**  el eje de las absisas como se muestra en la fig. 5,9.

Valor pico de luminoncis correspondiente al blanco.

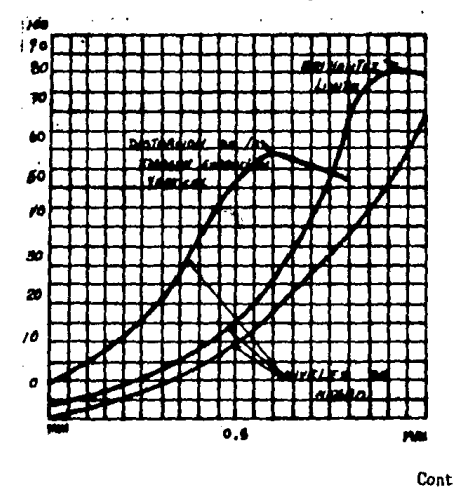

**Control de contraste.** 

#### Fig, 5.9

Es requisito indispensable indicar en la curva los puntos donde la brillantez es crítica, ya que de otra manera podría provocarse cierta distorsión y pérdida del enfoque.

Se deberá tener precaución si la regulación de alta tensión del segundo ánodo acelerador del cinescopio influye en la brillantez de tal

modo se repetirá el procedimiento usando un patrón que tenga una gran área de blanco.

#### MEDICION DEL CONTRASTE,

El contraste podrá ser definido como la relación entre el área de luminancia del nivel blanco de la pantalla y el área de luminancia del nivel negro de la pantalla.

Dicho contraste se determinará dependiendo del tamaño relativo de **los oreas blancas y negras. Es obvio entender que entre mayor sea la**  pantalla mayores serán las dificultades presentes en el contraste, también los puntos empleados para la medici6n de la luminancia afectarán **al contraste 1 por la aproximaci6n de cada uno de los puntos.** 

El anillo luminiscente que circunda el punto de impacto de los  $$ **electrones en una pantalla fluorescente. tambilm conocido como halo que limite el contraste por área, será el máximo cuando se usa un patr6n de barras verticales blancas y negras como se muestra en las figuras 5.10** y 5,11,

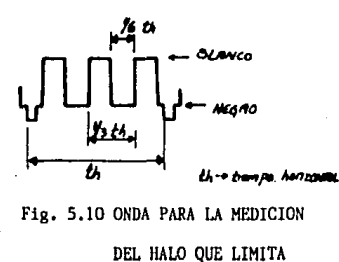

EL CONTRASTE POR AREA

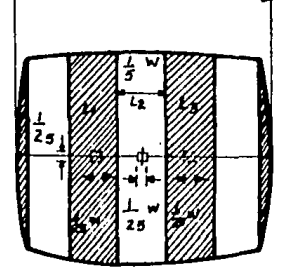

w

Fig. 5,Jl PRUEBA DE ONDA DEL HALO QUE LIMITA EL CONTRASTE POR AREA,

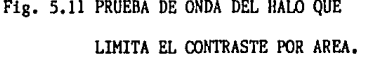

I.as arcas negras se obtendrán llevando el haz del tubo de ima'genes al corte. sin embargo la luminancia de las areas blancas deberá ser al**ta para obtener las mediciones facilmente.** 

De acuerdo a la fig. 5.11 serán identificadas tres areas rectangu **lares con las literales Ll, L2, y L3 <sup>1</sup>las mediciones correspondientes**  se realizarán sin la influencia de la iluminación ambiental en la panta !la. El halo que limita el contraste por área será evaluado con la siguiente f6rmula.

$$
Alfa l = (2 L2)/(L1 + L3)
$$

El halo que limita al contraste por detalle se determinará utili**zendo un patrbn que consiste de una pequeña área sobre un campo blanco, como se muestra en la fig. 5.12 .** 

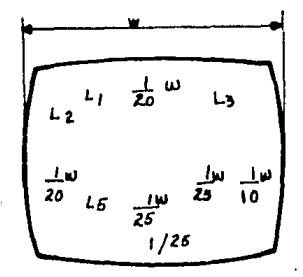

Fig. 5.12 PATRON DE PRUEBA PARA HEDICION DEL HALO QUE LIMITA AL CONTRA§. TE POR DETALLE.

**En este caso el haz de electrones se lleva al corte en la parte**  central de la pantalla con esto obtendremos en la parte exterior de laimagen un área totalmente blanca y bien iluminada por lo que tendremos los valores de luminancia Ll, L2, L3, lA, y L5.

Utilizandose para este fin una mascara que cubrirá todas aquellas

areas que no se estén evaluando para obtener una lectura minima de ellas. La siguiente f6rmula nos da la posibilidad de obtener el valor del halo que limita el contraste por detalle,

Alfa d =  $(L2 + L3 + L4 + L5)/(4 L1)$ 

Si existiera diferencia del halo por detalle en las esquinas de la imagen será necesario repetir la medición.

A la relación entre la intensidad de la brillantez máxima para un nivel negro fijo y la brillantez del nivel negro para condiciones especificas de medici6n,la denominaremos como el máximo contraste útil por detalle.

En éste caso podremos realizar la prueba mediante el método utili zado para determinar la brillantez máxima. Posteriormente greficaremos en el eje de las ordenadas cada uno de los niveles de negro y en el eje **de les abaieas diferentes posiciones del control de contraste,como se·** -

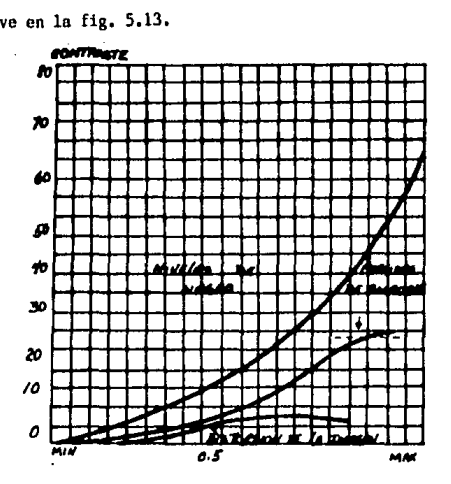

**Control de contraste,** .....

Fig. 5,13

#### CXJRRIMIENTO DEL NIVEL NEGRO.

El corrimiento del nivel negro se presenta cuando la luminancia de las partes que corresponden al nivel negro varian con la informaci6n de la imagen misma que cambiará constantemente,

A la entrada del circuito se aplicará una señal de oproximadamente  $l$  VPP. Los controles serán colocados en la misma posición como se colocaron para obtener las caracteristicas de brillantez máxima.

Se ha proyectado previamente barras blancas y negras en la panta lla.

Lo anterior se hace con el objeto de que las areas negras y picos blancos tengan valores de lwninancia similares a los obtenidos en las mediciones realizadas para la brillantez máxima.

El brincoteo vertical es el movimiento vertical indeseable y se  $$ expresa como un porcentaje de la altura de la imagen, por el contrario la inestabilidad horizontal es el desgarramiento *o* movimiento horizontal indeseable de las barras verticales y se expresa como un porcentaje de la anchura de la imagen.

El dobles se evalua como un porcentaje del ancho de la imagen, es ta Calla se provoca debido a la falta de linealidad de los circuitos,

# CALIDAD DE SINCROHIZACIOH.

La calidad de sincronizaci6n depende de la calidad de entrelazado del corrimiento horizontal sobre las areas blancas y del corrimiento de pulsos de sincronia vertical.

Se entiende como entrelazado a la relaci6n entre una linea de barrido y dos lineas adyacentes a ella, las que entrelazarán el campo y  $$ se expresa como un porcentaje de la distancia entre dos lineas consecu-

$$
^{125}
$$

المركز المركز المستحدث والمتعادة المتناوب المتناوب المتحدث المتحديث

**tivas sobre un campo, esto deberá de medirse en puntos diferentes de la**  pantalla como se muestra en la fig. 5.14.

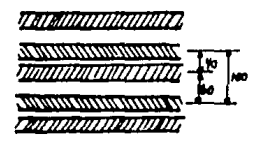

## Fig. 5.14 CALIDAD DE ENTRELAZADO 40:60

El corrimiento horizontal d es el desplazamiento horizontal de las **barras blancas en el centro de la imagen como se ve en la fig, 5.15 se expresa como un porcentaje del ancho de la imagen w.** 

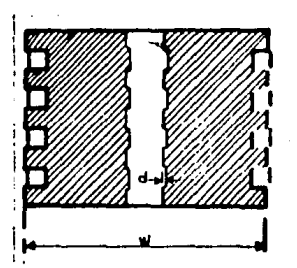

Fig. 5.15 CORRIMIENTO HORIZONTAL SOBRE LAS AREAS BLANCAS.

El corrimiento del pulso de sincronia vertical se identificará ya que existe un desplazamiento horizontal di en la parte superior de la pantalla de una barra vertical con respecto al ancho de la imagen w y posteriormente se toma la longitud d2 respecto a la altura de la imagen h como se muestra en la fig. 5.16.

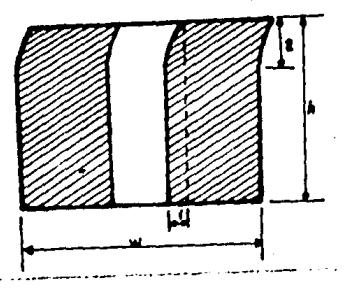

Fig. 5.16 CORRIMIENTO DE LOS PULSOS DE SINCRONIA VERTICAL.

PATRONES DE AJUSTE DE FORMAS Y FIGURAS.

Son utilizados con el objeto de inspeccionar visualmente los moni tores, mostrandonos tanto la información de video como las formas de on da empleadas mediante el uso de un osciloscopio. Esto nos permitirá rea **lizar loe ajustes pertinentes o todos aquellos monitores que voyen a**  ser instalados.

La secuencia de chequeo será determinada de acuerdo a la configuracibn del patrbn de ajuste.

Sin embargo en caso de ajustes del monitor, dicha secuencia podrá ser modificada.

Por otro lado de ninguna manera los patrones de ajuste serán subs tituidos de un generador de servicio ya que aon demasiado complejos,

### PROCEDIMlENTO PARA LA INSPECCION VISUAL.

l. Se debe establecer una red de cuadrícula, cuyas dimensiones de berhn ser iguales a 14 lineas horizontales por 19 lineas verticales. La retícula estará constituida por cuadros perfectos iguoles.

Lo anterior podrá ser utilizado para checar :

127

\_La geom~tría de la pantalla, en sentido horizontal y/o vertical, \_La amplitud del barrido,

La linealidad.

La uniformidad del foco, así como la corrección del efecto cojín. La uniformidad del enfoque se debe presentar tanto en el área cua drículada como en el área central. Permitíendonos al mismo tiempo que las líneas de la cuadrícula sean rectas y paralelas a una distancia nor mal de visi6n,

\_El funcionamiento y la respuesta.

En este caso las líneas verticales no deberán presentar ni oscila **e iones espurias ni sobretiros.** 

2. Fondo gris en la red de cuadrícula, este podrá ser ajustado en tre un 25 % y un 75 % del nivel negro y del nivel blanco. Sin embargo usualmente será ajustado en un 48 % el nivel blanco (o un 52 % en versi6n H).

3. Marco de las figuras en forma de almena de castillo, dicho mar. co está constituido por bloques blancos y negros semejantes a las tarje **tos aplicadas al aparato de mcdici6n que denominaremos "C11 y "Ft1.** 

Las que nos proporcionarán el chequeo para:

**\_Determinar el tomnño y centrado del cuadro.** 

El borde tanto superior como inferior cubre aproximadamente un --3. 5 % del barrido vertical en una pantalla.

**Con un exceso del cuadro colocado en la pantalla, cvitnndo·que se vean oombras en los bordes a lo que llamaremos sobrebarrido,podrcmos apreciar dicho marco.** 

La red de cuadrícula tendrá una relaci6n de aspecto de 3 a 4 misma **que presentarán lo moyor!n de los monitores, ya que esto se requiere** -

**para les almenaciones laterales mismas que se apreciarán levemente lo**grandose la relaci6n de aspecto requerida en el área del monitor.

También podrá ser checado el funcionamiento del separador de  $$ **sincronia.** 

Esto se podrá identificar en los bordes de la parte derecha de la pantalla. Si existiera un desplszamiento horizontal de las partes del **cuadro donde se encuentren los bloques de color blanco se estoria pre**sentando un mal funcionamiento del separador de sincronía. (3A).

\_ Se podrá identificar el funcionamiento de sistema de compuerta **para color.** 

Se puede presentar una superposición de las almenaciones sobre el área (R-Y). Dicha compuerta nos da la posibilidad de ajustar la sincronia de color que se encuentra mezclada con la señal de sincronia. (3B). Para el caso que se trata este punto no será tomado en consideración.

**El mnl funcionamiento se identifica ya que se presente un coloreo**  en el extremo izquierdo de la cuadrícula en el fondo del segundo y del tercer cuadro en la parte superior.  $(3C)$ . Este punto al igual que el an **tcrior no ser& tomodo en cuenta.** 

4. Círculo electr6nico, está constituido por un diámetro de 12 unidades de la cuadrícula de la red. Tomandose el centro del círculo co mo el centro del potr6n dandonos la posibilidad de checar:

\_ Lo geometria de la pantalla.

Lo linealidad de barrido,

\_ Lo reloci6n de aspecto, yo que si este es de 3 a 4 el drculo **se observará correctamente sin ninguna distorsi6n.** 

S. Rectángulo negro en la porte superior del círculo, este será similar a las tarjetas "C" y "F" utilizadas para la verificación de la

129

**respuesta de bajas frecuencias.** 

**Ya que una respuesta pobre provocará que en la parte derecha de**  los bordes del rectángulo se muestren rayaduras. (SA),

Se ha introducido una señal que produce un rectángulo en la parte superior y central del rectángulo negro, que nos permitirá ajustar correctamente la brillantez ya que el campo de este rectángulo deberá ser apenas visible cuando se presente un buen ajuste (SB).

6. Rectángulo blanco con una delgada linea negra en forma de aguja en la parte superior del área del círculo,

Esto nos ayudará a checar los posibles reflejos presentes en receptores de televisi6n,tambibn conocidos como fantasmas. En el caso de los monitores para computadora se presentaría esta falla sólo si existie **ron ondas estacionarios en la.'T!.ineo de transmisi6n entre la computadoro**  y el monitor ,

Los cuales podrán ser facilmente detectados en la imagen por medio de las líneas negras en el cuadro blanco. (Ya que esta aparecerá con re flejos),

**7. Bloques blancos y negros en lo parte superior del círculo, son**  ondas de 250 KHZ con una amplitud del 75 % los cuales serán utilizadaspara checar las respuestas de frecuencia. En dicho cuadro no deberán **mostrarse pequeñas oscilaciones espurios o las que denominaremos sobretiro o bajo- tiro cuando se presenten señales cuadradas.** 

**El sobre-tiro aparece cuando asciende el haz de electrones <sup>1</sup> por lo**  que se provocarán pequeños picos en la señal cuadrada.

**El bajo-tiro se presenta cuando la onda cuadrado regreso o la par.**  te negativa, estas fallas les podremos identificar en la pantalla ya que **se denotarán pequeños puntos, que distorsionan la imagen.** 

S. Barras horizontales con cuadrículas blancas en la parte central del circulo, las lineas horizontales blancas se componen de dos lineas**que componen cada campo de una imagen. Ya que el barrido es cantrnrio a**  cada campo del siguiente barrido horizontal de lineas blancas podremos **verificar que el entrelazado sea correcto. (Ya que un cuadro completo**  de la imagen se conforma por dos campos).

131

Cualquier falla en el entrelazado aparecen como una desviaci6n en el espesor de las lineas horizontales blancas comparadas con otras lineas horizontales blancas. (8A).

Las cruces blancas permiten checar la convergencia en el área cen trol de la pantalla,permitiendonos establecer el centro del cuadro. (88),

9. Gratículas en bloques de frecuencia, para poder checar la reso. luci6n y el ancho de banda existen 5 bloques cada uno,consiste de barras verticales.correspondientes a las frecuencias de 0.8 MHZ, 1.8 MHZ, 2.8-HllZ, 3,8 HllZ *y* 4.8 MHZ para versiones H se utilizan las frecuencias de 0.5 MHZ, 1 MHZ, 2 MHZ, 3 MHZ, y 4 MHZ, dichos bloques son señales senoi **dales <b>y** pueden aparecer de tal manera que tomen su valor en blanco **y** ne gro con excepción del bloque de 4.8 MHZ.

10. Escala de gris, en el patr6n de ojuste se presentan 6 rectángulos de O %, 20 %, 40 %, 60 %, 80 % *y* 100 % de amplitud de video, el número de rectángulos se puede incrementar hasta 11. En cada caso hay una constante diferente de brillantez, entre los rectángulos adyacentes pennitiendonos probar la linealidad de transmisi6n. Los rectángulos ad**yacentes deberán mostrar un cambio constante en el contraste.** 

11. Segmento negro de un rectángulo en la parte inferior del drculo, este rectángulo contiene una pequeño linea en fonna de aguja color blanco. El cual podrá ser utilizado para insertar textos blancos en el-

transmisor cuyo objetivo será el de identificación.

12. El ajuste incorrecto de la relaci6n de amplitud entre la señal directa y la señal retrazada de una línea de retardo, lo anterior produ cir~ **un error que se le ccmoce con el nombre de persiana veneciana a los**  lados del patrón en ambos lados de las barras.

Todos los puntos anteriores podrán ser observados en la fig, 5, 17 referente al patrón de ajuste para un monitor.

NOTA: Todas aquellas especificaciones que no hayan sido analizadas previamente se refieren a receptores de color, por lo que se ha omitido cualquier tipo de referencia.

Los puntos anteriores fueron verificados en monitores de televiai6n blanco y negro.

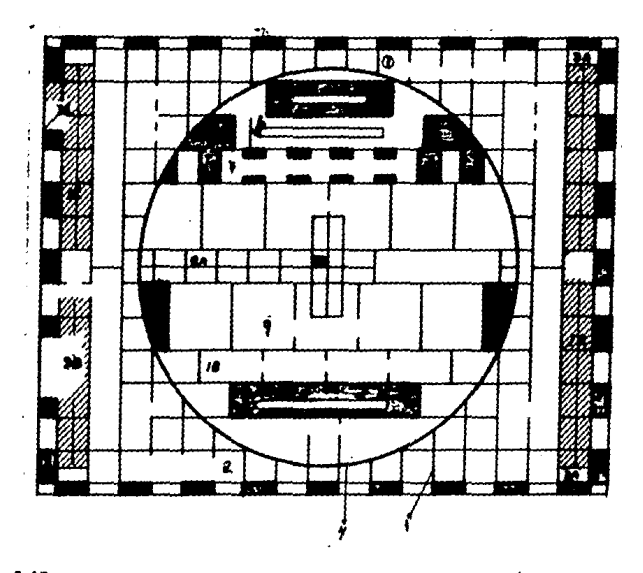

Fig. 5.17 PATRON DE FORMA Y AJUSTE DE FIGURAS.

#### CAPITILO VI

133

EMPAQUE Y PRUEBA DE IMPLOSION.

El capítulo VI trata las pruebas necesarias para la selección ade **cuada del empaque que se requerirá pera un monitor.** 

**Pare el empacado se deberá tomar en cuenta las condiciones atmos**féricas como la temperatura que debe estar entre 15 grados y 30 gradoscentigrados, la humedad relativa y la presi6n atmosférica.

El empaque utilizado puede estar constituido de tal forma que exis ta una relación opcional entre el volúmen y las dimensiones del disposi **tivo mecánico considerandose el manejo y almacenamiento que se le vo a dar durante el transporte, al que se le someterá en diferentes ocasiones.**  También podrán ser utilizados empaques económicos no retornables, mismos **que serón destinados a transportes cuyo uso sea único. Y además se trate de monitores que sean olmnccnndos por muy poco tiempo, ya que sólo serán usados una vez los dimensiones standarizades del empaque no son**  esencialmente necesarias, sino que dependerán del espacio utilizado y de las tarifas de transporte.

Sin embargo este tipo de empaque ofrece mayores posibilidades deadaptación de las diferentes cargas.

Las pruebas que se realizarán serán descritas de acuerdo al si**guiente cuadro.** 

A). PRUEBA DE CAIDA.

B). PRUEBA DE RODAMIENTO.

C). PRUEBA DE CAIDA INCLINADA.

- D), PRUEBA DE VIBRACION
- E), PRUEBA DE ALMACENAMIENTO,
- F), PRUEBA DE COMPRES ION.
- G), PRUEBA DE IMPACTO HORIZONTAL.
- H) PRUEBA DE PENDULO PUNTIAGUOO.

### CONDICIONES DE EMPAQUE

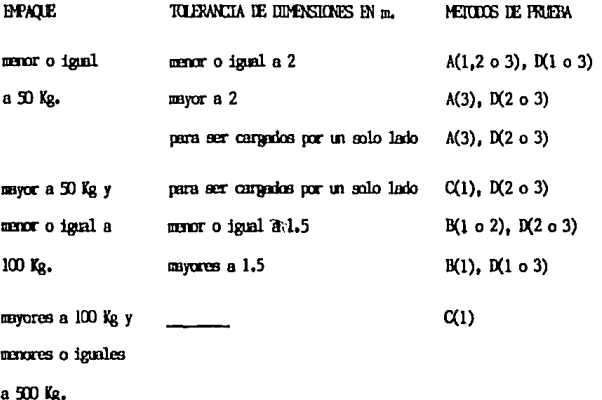

mayores a 500 Kg.

NOTA: Los números especificados se refieren a las condiciones atmosféri cas a las que deberán ser sometidos los diferentes empaques. Y las lite ralea al tipo de pruebas obligatorias en cada caso, Siendo importante mencionar que la aplicación de las pruebas no especificadas quedan a -criterio del fabricante,

 $C(2)$ 

**En el diseño del empaque se dcber6 tomar en cuento la manero en que ser6 transportado,considcrondo siempre que el transporte se haga por un solo lado y que sea utilizado para un solo producto. En este en-**

134

**so no será necesario sujetarlo durante las diferentes pruebas.** 

**En caso de utilizarse un empaque para productos de transporte, no**  probados individualmente, es requisito indispensable sujetar los diferen **tes productos, especificando previamente como se realizará dicha suje**ci6n.

### PARTES DEL EMPAQUE.

Es necesario colocar el empaque de la manera que se intenta trans **portar, si la manufactura es vertical, se colocará de tal manera de que**  la parte superior pueda ser observada, siempre y cuando la posici6n del **transporte sea conocida. De tal forma que ln cara superior del empaque sea designada como se muestra en la fig. 6.1.** 

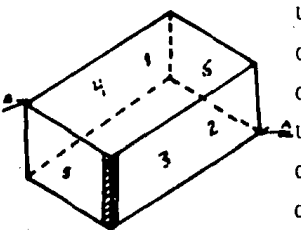

UNION  $A$  - CARA INFERIOR 3 CARA LATERAL DERECHA 2 CARA POSTERIOR 6  $\triangle$ union B  $-$  cara superior 1 CARA LATERAL IZQUIERDA 4 CARA FRONTAL 5

Fig. 6.1 PARTES DEL EMPAQUE.

Es necesario exponer el tipo de empaque que será utilizado a las condiciones atmosféricas a las que va a ser sometido durante su transpor **te. Dichas condiciones se seleccionan de acuerdo a la siguiente tablo.** 

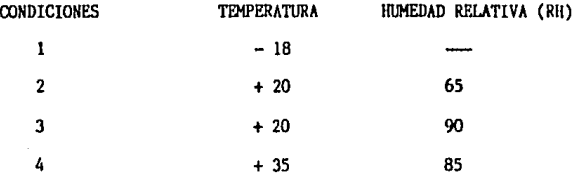

### HUMEDAD RELATIVA.

Una vez especificada la humedad relativa a la que será sometido el empaque esta no podrá tener una variación mayor del 2 % para cualquier hora. Sin embargo se da el caso de que exista una fluctuación con tínua que no deberá variar más allá del rango especificado. Esas fluctua ciones serán aceptables si su frecuencia y duración son tales que no -afecten las condiciones iniciales del empaque,

NOTAS: El valor seleccionado de RH será obtenido mediante un promedio de acuerdo o uno serie de por lo menos 10 mediciones, o derivada de un registro continuo de mediciones,

Los cambios que un empaque sufre son relativamente lentos compara dos con la rapidez de variaciones que sufre la humedad relativa entre los espacios de prueba.

**F.n distintas ocasiones lo cámara de prueba es sometida o diferen**tes cambios, esto provocará que la humedad del empaque sufra variaciones,

**Es necesario acondicionar una cAmara de pruebas de la que se cong cerá tanto su temperatura como su humedad relativa que deberán ser man**tenidas durante las pruebas.

Con el objeto de poder reducir la humedad de los diferentes empa**ques será utilizada una cámara de secado.** 

Se utilizará un equipo de registro muy sensible y estable para me dir la temperatura que no deberá variar más allá de cero grados a un grado centígrado y la humedad relativa que deberá tener una exactitud de un 1 %.

### PRUEBA DE CAIDA.

Esta sección está dedicada a la descripción del método utilizadopara el desarrollo de las pruebas básicas de caida de empaque,cuya forma sea un paralelepípedo y que serán transportados. determinándose con **esto las consecuencias de una caída libre sobre una superficie rigida**  horizontal.

NOTA: Esta prueba será aplicada a todos aquellos empaques que va**yan a ser expuestos a transportes y manejos rudos donde los productos**  empacados puedan sufrir daños o rupturas.

Por lo que<sub>a</sub> una vez terminada la prueba, los diferentes aparatos se **rán extraidos del empaque para realizar una inspecci6n minuciosa identi ficandose de esa manera los posibles daños.** 

HETODO UTILIZADO, el empaque será tirado sobre una superficie rígida horizontal.

OBJETIVOS GENERALES.

El paquete a estudio no deberá dañarse al ser realizada la prue ba.

\_ Durante la caida el empaque no deberá ser obstaculizado.

Para la prueba será utilizada una superficie horizontal lo sufi cientemente rigida, con el propbsito de que no sea deformada durante la **prueba,** 

PRECAUCIONES.

En situaciones normales la prueba se realizará cuidando los si**guientes puntos.** 

La carga de prueba será aproximadamente 15 veces el peso del em peque más pesado que aerá sometido a prueba.

El achatamiento de 2 puntos de una superficie no deberá ser ma-

vor de 2 mm.

El croaque a utilizar deberá tener una rigidez tal que pueda -**ser deforr:ado. 2a óste caso el empaque tendrá que soportar una carga de**  10 Kg, en cualquiera de sus lados, colocándolo previamente sobre el piso,

PROGRAMA DE PRUEBA.

La selección del empaque estará sujeta a las condiciones que a  $$ **continuaci6n se enuncian.** 

a). Costo del empaque,

b). Prcvenci6n de los posiblea daños o rupturas de los empaques contando con un substituto dioponible de los mismo,

c). Se deberá tener la cântidad adecuada de empaques de acuerdo a la producci6n,

d). Identificar los nodelos de transporte que serán utilizados.

e). establecimiento de posibles averías del empaque ocacionadas **por fallas hur..anas,** 

Para el desarrollo de éste método de prueba se han elaborado 3 di ferentes programas dando la posibilidad al fabricante de escoger la que considere más apropiada.

PROGRAMA 1.

Este tipo de prueba será utilizado para todos aquellos empaques  $$ cuyo uso sea excesivo o prolongado, ya que estos empaques se elaboran **en pocas cantidades, y frecuentemente los diferentes productos son difi** ciles de reemplazar. En ésta prueba también serán considerados todos a**quellos productos y componentes profesionales con cierto ricsso.** 

En este caso el paquete será tirado en cada cara, una vez; posteriormente se tirará en cada borde o esquina una vez; así realizado el

procedimiento se deberá inspeccionar el empaque asegurando con esto,que el producto no a sufrido daño alguno,

PROGRAMA 2.

**Este programa será utilizado para productos menos caros o en otros**  palabras más facilmente reemplazables y cuya producción es relativamente grande,

Aqut se establece que cada empaque será arrojado 1 vez en cada 3 **caras mutunmente perpendiculares en aucesi6n, posteriormente se orroja**rá el empaque una vez en el borde más largo del mismo derivado de las esquinas de unión de las 3 caras antes mencionadas. Se anotará adecuada mente en la cara superior si el empaque ha sido vulnerable a las caídas que se le expusieron.

PROGRAMA 3.

Por último nos referiremos a aparatos facilmente reemplazables **gracias** *a* **su bajo costo y** *como* **consecucnc.io con una gran posibilidad de**  producci6n.

Este programa está determinado para empaques que se deban transpor **tar en una sola cara.** 

Se tirará cada paquete sometido a prueba en la cara sobre la cual será apoyado durante el transporte, también se tirará sobre el borde -más largo a lo largo de las caras.

Terminado el procedimiento ser6 necesario anotar los resultados obtenidos.

#### PRUEBA DE RODAMIENTO.

Esta prueba se realiza con el prop6sito de determinar las consecuencias del rodaje de los empaques en superficies horizontales y rígi-

139
das,

NOTA: El empaque en múltiples ocasiones es rodado durante su  $$ **transporte o su manejo, por esta raz6n se puede dañar tanto el empaque como el producto.** 

**Es importante determinar si la carga de transporte podrá resistir el troto que va a tener durante el transporte o el manejo. para lo cual**  el empaque será rodado sin ningún obstáculo sobre una superficie horizon tal y rigida.

DESARROLLO.

En esta etapa, el empaque será rodado por un plano inclinado sólo más allá del punto de balance sobre uno de los bordes de las caras sobre **el cual es restringido para caldos o impactos.** 

Despu6s de haber rodado el empaque se deberá dejar descansar sobre otra cara fuera de los límites del borde donde fué inclinada. Como segun **do paso el paquete es rodado hacia atrás inclinondolo nuevamente como**  se indic6 anteriormente.

OBJETIVOS GENERALES.

\_ El paquete no deberá ser dañado al colocarse sobre el plano inclina~o.

No deberá existir obstáculos de ninguna especie durante la prue ba.

\_El piso de apoyo utilizado deberá ser horizontal, liso y lo suficientemente rígido para evitar cualquier tipo de movimiento durante la prueba.

\_ Debe procurarse que la superficie que se utilice no sea deforma ble.

**NOTA: Las precauciones que deben ser tomadas en este ceso son si-**

milores a las tomadas en la prueba de caide,

Tomándose en cuenta que las dimensiones de la superficie serán lo suficientemente amplias para asegurar que el impacto de la prueba será **realizado sobre una misma 6.rea.** 

REPORTE DE PRUEBA.

Se especificará el número de paquetes similares que se hayan pro hado,

\_ Se describirá clara y completamente el empaque utilizado, incluyendo dimensiones, material utilizado y tipo de sellado.

\_ Se describirá el contenido del empaque y sus caracterlsticas.

\_Se determinará la serie de empaques en Kg. al igual que ln serie de productos no empacados en Kg.

Se establecerá la humedad relativa, la temperatura y el tiempo requerido pera lograr un buen acondicionamiento de el lugar de prueba,

Se especificará el programa de prueba empleado y en caso de exis **tir desviocioncs, estas serán establecidas,** 

**\_Por Último se pondrán los resultados obtenidos y comentarios** - **adicionales que sirvan de auxiliares para una mejor interpretación, tam** bién se deberá especificar las personas asignadas para el desarrollo de la misma y la feche de realización.

REQUISITOS DE PRUEBA.

Una vez terminada la prueba el paquete deberá permanecer estático **y en buenos condiciones cuidando que permanezca Gcguro tonto mecánicamente como clectricamente.** 

PRUEBA DE CAIDA INCLINADA.

Este prueba es realizada, ya que durante el transporte o el manejo **de los empaques, estos son inclinados pudiendo causar daños o rupturas** 

del producto. Durante ln prueba podremos identificar si se ha utilizado el empaque adecuado para la carga que este soportar&.

Esta prueba al igual que las anteriores se deberá realizar sin - ningún obstáculo. El empaque será inclinado y tirado hacia atrás sobre una superficie inclinada. La inclinación se deberá realizar en un peque ño punto de balance en uno de los bordes de las caras m6s restringidas provocandosc el impacto en dicha cara.

El peso de la calda será determinado dependiendo de la distanciavertical existente entre el piso de prueba y el extremo superior de la cara restringida.

Las condiciones necesarias del piso de prueba serán las especificadas en lo objetivos generales, las notas y los requisitos de la prueba de calda.

DESARROLLO.

Se debe cuidar que las condiciones atmosféricas se mantengan esta bles. Manteniendo el empaque en esas condiciones más de 5 minutos antes de iniciada la prueba.

Una vez que se cuido que las condiciones se mantuvieran constantes se colocará el empaque en la superficie de prueba, por Último, será inclinado y tirado como se especific6 en los párrafos anteriores.

PRUEBA DE VIBRACION.

Ya que durante el transporte o manejo de los productos todo empaque está sometido a vibraciones provocando que este pueda romperse o da ñarse, será necesario realizar la prueba que a continuación se describe.

DESARROLLO.

El empaque se colocará en una mesa vibratorio la que transmitirámovimientos sinusoidales.

142

Se deberá determinar tanto las condiciones atmosféricas como la manera de vibración.

En caso de ser necesario se colocará una carca sobrepuesta en el empaque para simular las condiciones de práctica.

APARATOS DE PRUEBA.

La mesa de prueba deberá ser horizontal, plana, rígida y lo suficientemente grande para poder sostener el peso del empaque de prueba. -También se debe revisar que la mesa de prueba sea capaz de sonortar elmecanismo que produce el movimiento vibratorio sinusoidal manteniendo su horizontalidad. No existiendo de ninguna manera dos puntos de la superficie utilizada con niveles diferentes por más de dos milimetros.

MECANISMOS.

Los mecanismos deberán ser capaces de hacer vibrar la mesa produ ciéndose oscilaciones casi sinusoidales con un ángulo de 45 grados respecto al plano horizontal.

La frecuencia con la que deberá producirse cada oscilación será mayor a 5 HZ.

Durante la prueba, el empaque será fijado mediante una guia impidiendo que éste tenga un movimiento excesivo.

NOTA: La aceleración con la que se producirá el movimiento estará en función del número de vibraciones y de su amplitud que estará determinada por:

# $G = (X_1^{11})/c$

 $G = \text{range}$  absoluto de aceleración existente por la gravedad.

 $X =$  amplitud en mm.

 $V = 2\text{If}$ .

 $f = n$ úmero de vibraciones en 112.

 $p = 9.8$  m/s' gravedad.

Para la ejecución de esta prueba se podrá seleccionar cualquiera de los *3* siguientes programas.

PROGRAMA L.

Se ajustará la mesa de vibración para operar a una frecuencia mayor de 5 HZ, desarrollando una amplitud desde cero hasta que las componentes horizontales y verticales de la vibracibn sean de 7 ,07 mm, lograndose una resultante de 45 grados sobre el plano horizontal. Si la amplitud aumentara a 10 mm v la aceleración del paquete fuera de 1.05 g  $(m/s<sup>2</sup>)$ , La vibración deberá ser de 30 minutos en cada fase,

En este caso se deberá probar más de un paquete, colocando los pa quetes en puntos distintos de tal forma que el segundo paquete no será probado en el mismo lugar donde fub probado el primer paquete.

PROGRAMA 2,

En este programa las condiciones iniciales de la prueba son igua les que las especificadas en el programa l.

Las vibraciones serán efectuados durante 30 minutos interrumpidos después de 15 minutos para poder voltear 90 grados el empaque antes de que vibre los 6ltiaos 15 ainutos.

PROGRAMA 3.

En este caso la mesa vibradora se ajusta para operar a una frecuen cia de 4 HZ, desarrollándose una amplitud desde cero hasta que las compo ncntes de vibracibn vertical *y* horizontal tengan una amplitud de 4.25na, con una resultante de 45 grados respecto al plano horhontal. Por lo que, si la amplitud aumentara a 6 mm siendo la aceleraci6n del empaque de - 0.39 g  $(m/s^2)$  con una vibración de 20 minutos interrumpidos, después de transcurrir 10 minutos para voltear el paquete 90 grados en el plano ho rizontal antes de las vibraciones finales.

144

REQUISITOS DE PRUEBA.

Los reportes de prueba necesarios serán los mismos que los especi ficados en la prueba de rodamiento.

Cuidando que dentro de estos se establesca si fué sobrepuesta una **carga en el empaque** *y* **el peso de la misma en Kg.** 

Por último se pondrá la clase de mesa utilizada.

#### PRUEBA DE ALMACENAMIENTO,

Se describe la prueba para el almacenamiento de empaques idénticos, identificándose todos los casos que deban ser checados por posibles da**ños.** 

La pruebo se desarrolla para determinar la estabilidad de la unidad durante el manejo y el almacenaje.

**Se deberá contar con una unidad de almacenamiento de 7 metros**  (de acuerdo al standard del Concern Ware House Comitive).

NOTA: Para cajas corrugados la carga máxima en el fondo del empaque no deberá exceder más de 20 KN/m<sup>2</sup>.

Se deberá considerar las condiciones atmosféricas del lugar de al **maccnomiento.** 

CONDICIONES DE PRUEBA.

 $\Box$  La unidad de prueba no debe ser dañada al ser colocada en el lu **gar de almacenamiento.** 

\_ Debe mantenerse la unidad de prueba fuera del alcance de cualquier obstáculo.

\_ El piso deberá ser de concreto con un espesor de 150 mm.

**A continueci6n se exponen 2 programas que pueden ser seleccionados**  para la ejecución de esta prueba.

PROGRAMA l.

**El empaque será almacenado en una altura máxima de 7 metros con un máximo de carga, hasta un punto limite,** 

Al iniciar la prueba el empaque no deberá ser desplazado más de -**10 mm respecto de otros empaques en ninguna direcci6n de plano horizontal,** 

PROGRAMA 2,

Este programa esta basado en un solo empaque. Dicha unidad serácargada al inicio de la prueba con una masa distribuida, cuidando que la carga equivalga a la que preaentarian todos loa empaques que serán **colocados sobre el empaque de pruebe durante el almacenamiento, tomando en cuenta que el almacén tendrá una altura de 1 metros,** 

PRUEBA DE COMPRESION.

Esta prueba se tendrá que realizar con el fín de establecer la ca **pocidad de llenado de cada empaque con una carga correspondiente.** 

NOTA: Cuando el empaque es muy frágil el producto empacado esta **expuesto a daños al ser tansportodo o manejado.** 

Se debe excluir esta prueba si no es posible demostrar si un alma **cenamiento prolongado afecte a los empaques o si la pila de los mismosempiezo a inclinarse y como resultedo,,sc presente uno diferencio en la**  altura inicial.

En este ceso se localizará el centro de gravedad de cada unidad **previendo esa situaci6n.** 

DESARROLLO,

El empaque será colocado entre dos platos de compresi6n sometidos a una carga. La presión y el desplazamiento relativo de los dos platoseerá restringido seg6n el empaque que se trete,

### APARATOS DE PRUEBA.

El aparato utilizado consistirá de dos platos horizontales y pla• nos que tengan un movimiento vertical sobre guias. También podrá usarse **un mecanismo accionado hidraulicamente** *o* **por medio de un motor.** 

147

La presión se deberá ejercer con un movimiento de los platos  $a$ una velocidad de 10 mm por minuto  $(+ 0.5)$ .

Se deberá utilizar un aparato de compresión que transmita una  $$ fuerza mayor de SO KN.

Las dimensiones de los platos deberán ser de + 1 mm mayores que las dimensiones del empaque sometido a prueba.

El empaque será colocado en forma paralela con respecto a los pla tos y en el centro de ellos para que la fuerza que se ejerza sea la mig **ma en todas direcciones.** 

El movimiento de los platos dará la posibilidad de registrar el rango de presión que será ejercida desde un 20 % hasta un 100 % del valor de la escala empleada con una tolerancia de un 2 % de la carga.

REQUISITOS DE PRUEBA.

Al igual que en la prueba de vibración los requisitos en esta prue ba se tomarán de los puntos establecidos en el reporte de la prueba de **rodamiento.** 

Estableciendo el tipo de probador de compresión que será empleado *y* la carga en Newtons tonto como la escala empleada y lo dursci6n de la prueba.

### PRUEBA DE IMPACTO.

Se ha desarrollado para comprobar la resistencia de los empaquescuando son sometidos a malos manejos, golpes, choques, impactos o caídas de pequeñas alturas.

En esta prueba se han establecido dos programas distintos que pue **den ser seleccionados de acuerdo a las necesidades del fabricante.** 

PROGRAMA l.

Se tendrá un plano inclinado por el que se arrojará el empaque so bre una carretilla, esta rodará a través de la pendiente hasta llegar a **chocar contra un rlgido amortiguador, una vez realizado lo anterior el**  empaque ser& checado al igual que el producto.

PROGRAMA 2.

Durante esta prueba se colocará el empaque de prueba en una plata forma suspendida, será balanceado un péndulo a una distancia que nos permita ejercer una fuerza similar a la que se presentaria si el empaque **chocara contra una superficie rígida vertical.** 

NOTA: Esta prueba no es puesta en práctica en la actualidad por falta de materiales adecuados para el desarrollo de la misma.

### PRUEBA DE PENDULO PUNTIAGUOO.

**Esta prueba se realiza ya que los empaques en muchas ocasiones son golpeados con esquinas o con puntas mecánicas por lo que son estropeados gravemente.** 

Para la aplicaci6n de esta prueba se deben cubrir los siguientes **puntos.** 

**Debe tenerse una serie de empaques extras ya que estos serán**  destruidos.

que. Debe existir un vado entre el producto y las paredes del empa-

\_ Se necesitará una pared fuerte.

APARATO DE PRUEBA.

Se utilizará un péndulo en forma de prisma el cual golpeará el em

paque de prueba.

NOTA: Sin embargo este prueba no ha sido bien desarrollada *y* su **aplicaci6n no es muy común.** 

Como último punto se especificarán cada una de las caras del empa que.

Siendo una de las ceras la más importante *y* par lo cual se identi ficará mediante un slmbolo especial mismo que se encontrará cerca del centro de gravitación. Como se observa en la fig. 6.2.

**La fig. 6.3 nos muestra empaques cuyos productos no son colocados**  uniformemente por lo que su centro de gravitación se localizará excentricwuente *y* por tal motivo el empaque deberá especificar el centro de **gravitación en portes exteriores sobre ln cara sµpcrior.** 

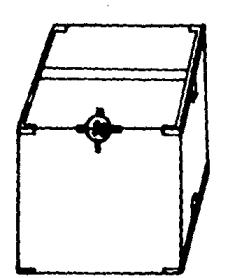

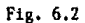

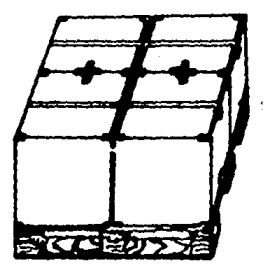

Fig. 6.3

149

#### PRUEBA DE IMPLOSION.

Esta prueba será realizada con doce muestras diferentes de cines**copios que vayan a ser utilizados, estos serán divididos en cuatro gru**pos teniendo que someter sólo alguno de los subgrupos a proceso de enve jecimiento acelerado,

Las pruebas a realizar serán llevadas a cabo de acuerdo al siguien **te esquema.** 

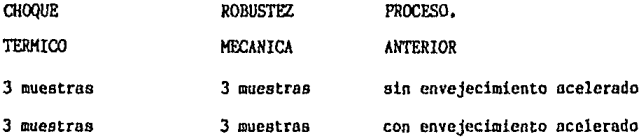

Definiremos al envejecimiento acelerado como el deterioro provoca do en corto tiempo de un sistema de protecci6n del cincscopio.

# COMENTARIOS.

**Podrán ser tomados e.amo muestras cincscopios con defectos en la**  pantalla como sería el caso de humedad en la pelicula de fósforo o des prendimiento de la mscara de sombra, Sin embargo se debe evitar el uso **de muestras con defectos en el vidrio.** 

PRECAUCIONES GENERALES;

Para la realización de las pruebas los tubos de rayos catódicos serán manejados dentro y fuera de sus gabinetes y de la camara de humedad por lo que se deberá tener cuidado ya que son dispositivos al alto **vacío contenido** *en* **una envolvente de vidrio y por tal motivo son extrc**madamente frágiles.

Por lo anterior se evitarán golpes y rayaduras contra superficies duras debiendo ser apoyados sobre fieltros. La gente encargada de la  $\sim$ 

inspección tomará precauciones protegiendose con máscaras visoras, delan tales pesados, guantes y ropa gruesa evitandose cualquier tipo de eccidentes causados por los fragmentos de vidrio o las esquirlas provocados por la implosión.

Entiendase por esquirlas a pequeños pedazos de vidrio cuya masa es menor o igunl a 2 gr. Y a todos aquellos pedazos de vidrio mayores a 2 gr, se les denominar& fragmentos.

Para el desarrollo de la prueba de choque térmico será utilizadonitr6geno liquido que ser& expulsado por medio de una manguera con el objeto de proteger al operador,

ENVEJECIMIENTO ACELERADO.

Seis de las muestras serán sometidas a este proceso como ya se es pccific&'. Todo cambio de temperatura brusco no pretende someter al produeto a esfuerzos térmicos severos, este proceso se realizará por medio de una cámara de humedad. La duración del cambio de temperatura será ma yor a 2 hr. evitándose la ruptura por choque térmico. Los incrementos o decrementos de temperatura no deberán ser mayores a un grado centígrado por ainuto.

Una vez terminado el preacondicionamiento, las muestras se dejarán reposar hasta obtener las condiciones ambientales, lo cual se logrará aproximadamente en 16 hr.

En caso de encontrar daños después del proceso, tales como devacuaciones, se deberá repetir el tratamiento.

Llamaremos devacanciones al hecho de igualar el vacío envolvente del tubo de rayos catódicos a la presión ambiental, esta puede ser por fracturas que provoquen una entrada de aire lenta en el TRC, o por per foraciones de una ruptura pequeña del área del mismo.

151

Si se presentara un caso de implosión el proceso, se repetirá nue**va.mente.** 

CONDICIONES DE PRUEBA.

Tiempo 48 hr., calor humedo 100 grados. Sin embargo el cinescopio **será sometido a los cambios de temperatura paulatinamente como se espc**cifica en el siguiente esquema.

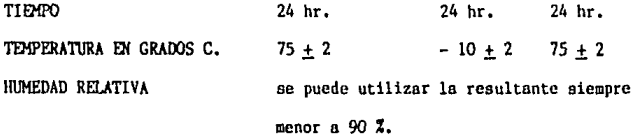

Lo anterior nos indica que el cinescopio será sometido primeramen te a altas temperaturas y posteriormente a cambios bruscos de temperatu ra para lograr el envejecimiento deseado antes de someter las muestras-<br>**Ta para lograr el envejecimiento deseado antes de someter las muestras** a las pruebas de choque t6rmico y robustez mecánica.

REQUISITOS GENERALES DE PRUEBA.

**Gabinete, será realizado con madera terciada de 1.9 cm de espesor**  con las dimensiones mostradas en la fig. 6.4.

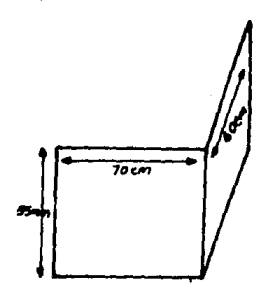

Fig. 6.4 DIMENSIONES DEL GABINETE PROTOTIPO DE PRUEBA.

Dicho gabinete llevará una perforación de 5 cm en la parte central de la superficie posterior.

El frente del gabinete tendrá un espesor de  $2.5$  cm el cual podrá ser in. tercambiable con el Hn de poder adaptar todo tipo de cinescopio y poder **soportar cualquier impacto.** 

No debe existir una distancia msyor de 0,5 cm entre el cineacopio de prueba y el gabinete.

La adaptoci6n del cinescopio podrá realizarse por medio de orejas de sujeci6n donde el frente del tubo debe montarse, esto debe ser hecho rígidamente de acuerdo a lo especificado en las figuras 6,5 y 6.6,

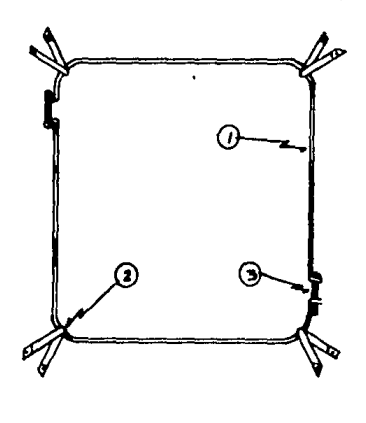

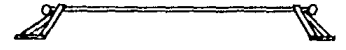

- 1.- Abrazadera.- alambre  $accerado$  37  $mm$   $\emptyset$ 
	- 2.- Tirante.- fleje acerado 56 mm de espesor
	- 3,- Tensor.- (tornillo y tuerca).
	- La tensión se ajusta con -

un medidor por com6n.

Fig. 6.5

 $4 -$  Tornillo,

154

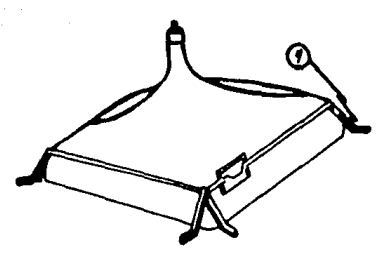

Fig. 6.6 DISPOSICION DEL MONTAJE.

El cinescopio también se podrá montar rigidamente contra el gabi**nete si este no contara con orejas de. sujeci6n.** 

En caso de que el cinescopio sufra devacunciones o implosiones an **tes de la prueba se restituirá nuevamente y se montará.** 

MESA DE PRUEBA, será hecha de madera con una altura de 75 cm un ancho de 70 cm y un fondo de 70 cm,

Se colocará un tope de madera de 2.5 cm por 2.5 cm principalmente en la parte posterior del gabinete; este tope deberá ser fijado rígida**mente cvitnndose posibles deslizamientos.** 

Para efectos de la prueba se colocarán 2 barras de madera cuya -longitud será de 180 cm una altura de 25 cm y un espesor de 2.5 cm con**unn tolerancia de ± 0.2 cm. Como prccnuci6n debe tomarse en cucmto que las barras tendrán una longitud similar a la del cuarto de prueba.** 

Puntos de prueba, la prueba se realizará sobre la superficie de la pantalla a una distancia de 2 cm de la parte más frágil que estará especificada por cada fabricante.

### PRUEBA DE IMPLOSION POR CHOQUE TERMICO CON NITROGENO LIQUIDO.

**Se coloco la muestra en el gabinete de pruebo y sobre la meso bien** 

**ajustado, de tal forma que la parte trasera del gabinete sea apoyado con.**  tra el tope.

**Frente a la mesa se colocarán 2 barras de madera, la primera de**  ellas a 30 cm y la otra a 150 cm con respecto a la superficie frontal  $$ de la pantalla.

**Sobre el piso será colocada un lienzo nborcondo inclusive 2 metros más lejos de la segunda barrera con el objeto de recuperar las esquirlas o fragmentos de vidrio para proceder a un pcsnje minucioso.** 

Fractura de la envolvente del vidrio del cinescopio, como primerpaso un área de la pantalla será rayada con un estilete de diamante con siguiendo cualquiera de los 2 patrones mostrados en las figuras 6.7 y -6.8.

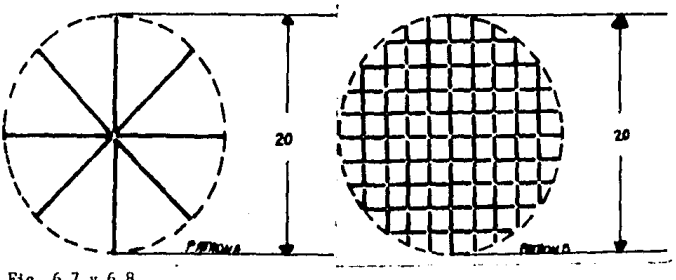

Fig. 6.7 y 6.8

**1.ns cuales estarán constituidos por circulas con lineas discontinuos, esta área se cnfrinrli por medio de nitr6gcno liquido hasta que se.**  produzca la fractura, devacuación o implosión. El nitrógeno líquido **no podrá extenderse fuera de esta órcn <sup>1</sup> pucsto que ser6 protegido con**  mastique alrededor en forma de cono de 2.5 cm de profundidad,

REQUISITOS DE PRUEBA.

Todo fragmento o astilla desprendidos después de haberse llevado**a cabo lo prueba, deben estar comprendidos entre el gubinctc de pruebo** 

*y* la primera barra, sin embargo no debe existir ning6n fragmento o asti lle entre la primera *y* la segunda barrera,

#### ROBUSTEZ MECANICA.

En este caso tanto la colocaci6n del gabinete como la de la mesa las barras será hecha de acuerdo. a lo especificado a la prueba de implosión,

En este caso se utilizará un dispositivo como el que se muestra en la fig. 6.9. Este dispositivo de impacto está constituido por un objeto esférico de acero, con un diámetro de 5 cm y una masa de 500, + 5,<br>- 0.5 gr.<br> $\frac{1}{2}$ 

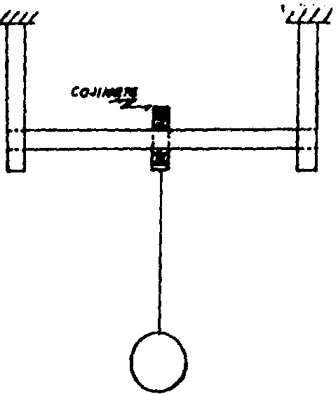

# Fig. 6.9

La polea gula se debe fijar a una distancio mayor de 150 cm tomados desde el frente del gabinete de prueba,

El dispositivo será colocado como se muestra en la fig, 6.10 y en la fig. 6,11, Cuidando que la altura h ses determinada por la longitudde la cuerda que será, como ya se especifico, de aproximadamente 150 cm,siempre *y* cuando se logre un impacto de 6.9 N. m,

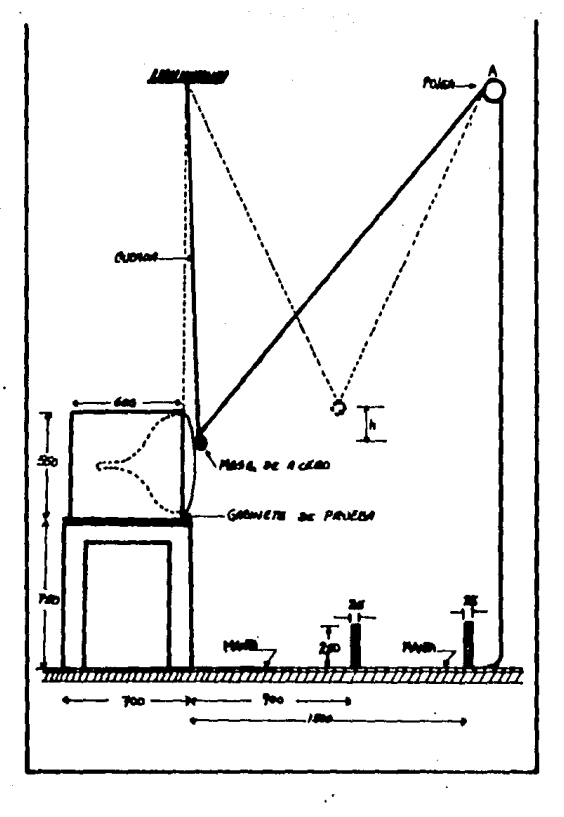

Fig. 6.10 VISTA LATERAL DE LAS CONDICIONES DE PRUEBA.

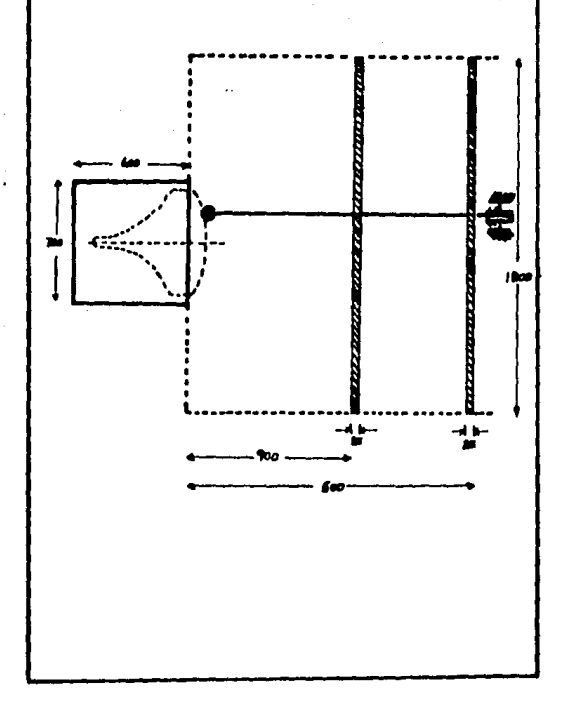

Fig. 6.11 PLANTA DE LAS CONDICIONES DE PRUEBA.

Si se ha utilizado un cinescopio protegido con una coraza perfora da que cubra el borde del mismo,el dispositivo de impacto empleado tendrá la misma dureza que el de la fig. 6.9, pero su masa será de 2.25 Kg. Siendo uno de sus extremos semiesféricos de 5 cm de diámetro mismo que se empleará para el impacto contra la pantalla ver fig. 6.12.

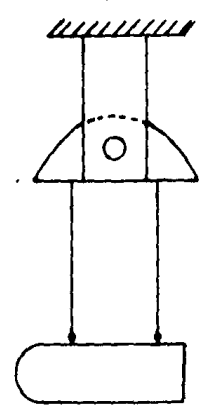

# Fig, 6.12

El dispositivo se suspenderá por medio de un cordel que estará fi jado en lo alto pare poder aplicar el impacto dentro del área circular, Dicho círculo tendrá un radio igual a la tercera parte del eje menor -del cineacopio.

Este procedimiento se hará hasta lograr la devacuación del cinescopio.

#### REQUISITOS DE PRUEBA.

En esta prueba serán aceptadas arcillas o esquirlas entre el gabi nete y la primera barrera y entre ésta y la segunda barrera. Sin embargo los fragmentos sólo se deberán encontrar entre el gabinete y la pri**mero barrera.** 

**Todas las muestras deberán soportar les pruebas<sup>1</sup> de otra manera no**  se aceptará el cinescopio. Este tipo de pruebas se realizarán aproxima**damente une vez al año.** 

CRITERIO DE ACEPTACION,

**En caso de que las muestras no resistan las pruebas se utilizará**otra serie de seis muestras que se someterán al proceso de envejecimien **to acelerado. El cinescopio será aceptado si soporta le segunda prueba,**  de otra forma se rechazará todo el lote.

MARCADO.

Se deberá especificar por medio de una etiqueta, el modelo, tipo, tamaño, leyenda de advertencia, garantía, fecha de fabricación y autori zación,

#### CAPITULO VII

161

# ESTUDIO ECONOMICO Y FACTIBILIDAD.

**Es importante para el estudio de lo tesis que nos ocupa presentar en forma, aunque de una manero un tanto aproximada, el estudio econbmico cuyo objetivo principal sea el de demostrarnos los costos que un monitor**  monocromático de alta resolución, objeto del presente estudio, tendría co **mo precio público, aclarandoª desde luego, que el mismo solnmcntc seria un estimodo real ya que lns variaciones del mercado son constantes** *y* - **por otro lado existen foctorcs que se desconocen como puede ser, los**  costos de mano de obra, tiempo de fabricación, etc.

**El precio considerado se basa en el costo, por 100 unidodes,de la**  materia prima utilizada en el monitor.

Para comprensión del costo de los materiales empleados, para la elaboración del monitor a estudio, hemos determinado dividirlo en distin **tos grupos, los cuales serán analizados en cuanto a los costos que indi**  camos en forma separada, debiendo ser estos:

A). Partes electricas: que los vamos a dividir en:

l). Resistencias, presets y potencibmetros.

2). Capacitares.

3). Bobinas, transformador de poder, fly back y yugo dcflector.

4). Semiconductores {diodos, transistores y circuitos integrados.

5). Cinescopio.

6). Fusibles.

7). Cables *y* alambres.

# B), Partes mec&nicas.

A continuac16n se procede a la presentación de una lista completa con el material de acuerdo *a* la clasificaci6n necesaria para la fabric.!!. **ci6n del monitor monocromático de alto resoluci6n, con costos al mes de**  Mayo de 1986, debiendo tomarse en consideración que para un proyecto de **Ingenicria, la determinnci6n del precio.del mismo, no es necesario que sea preciso y exacto, pero si en cambio.debe de considerarse como el pro**  totipo indicador y sobre todo el iniciador de factibilidad para la rea lizaci6n de dicho proyecto.

**Además también es importante tomar en conaideraci6n.,en cuanto n**  los costos de material que se precisan.las tazas de inflación en el mer cado motivado por los ajustes económicos nacionales y extranjeros, asícomo las políticaa financieras ñdoptados por una gran parte de las empresas en el ramo electr6nico que consideran que la utilidad en la fobricación de un producto nuevo debe ser redituable a la inversión reque ridn,

P.a por lo mismo que los costos incluidos en la lista que a conti $n$ uación se especifican, son aproximados y sujetos a variaciones,

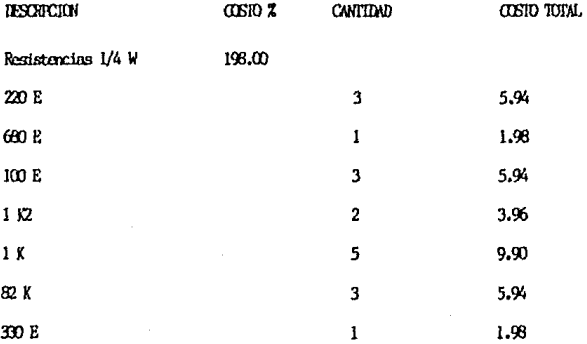

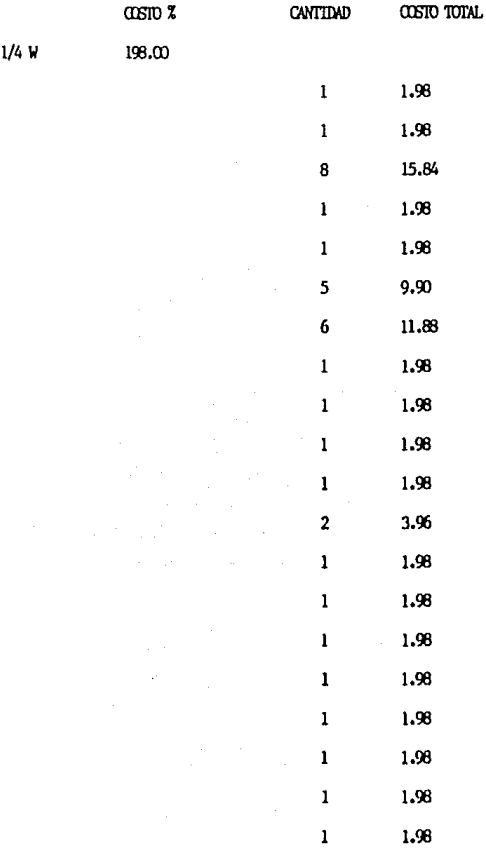

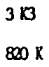

33 K

22 K

1 M<sub>5</sub>

**IFSCRIPCION** 

Resistencias 75 E 5Kb  $100K$ 68 E 15 E 56 K 10 K  $2K2$ 270 K  $3K$ 150 E  $3E3$ 68 K  $1B$ 150 K  $3K9$ 30 K 39 K 470 K 470 K

163

1.98

1.98

 $1.98$ 

 $1.98\,$ 

1.98

 $\mathbf{1}$ 

 $\mathbf{l}$ 

 $\mathbf 1$ 

 $\pmb{1}$ 

 $\mathbf 1$ 

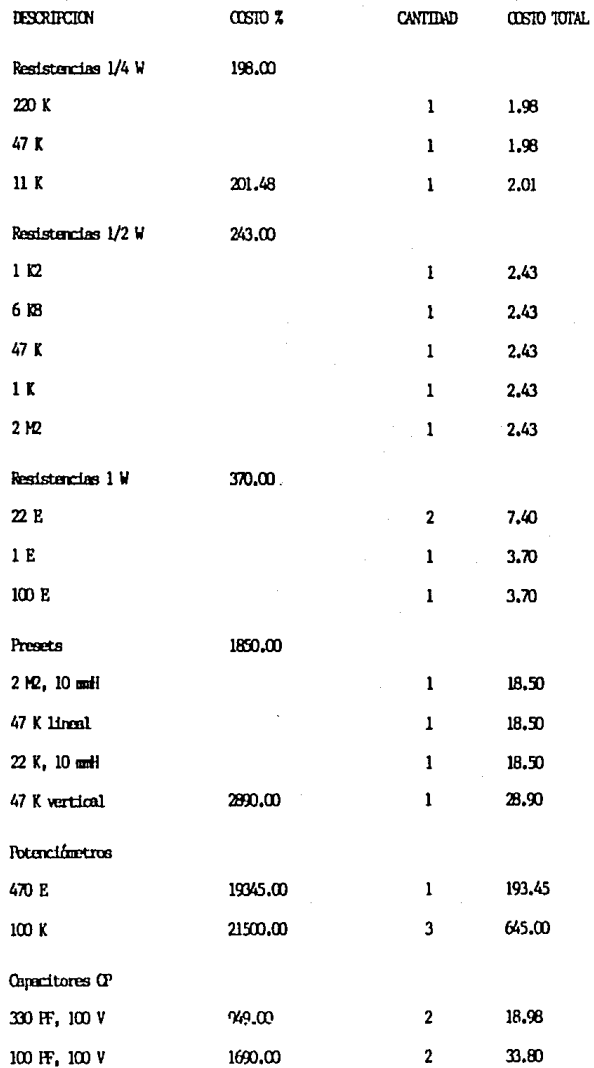

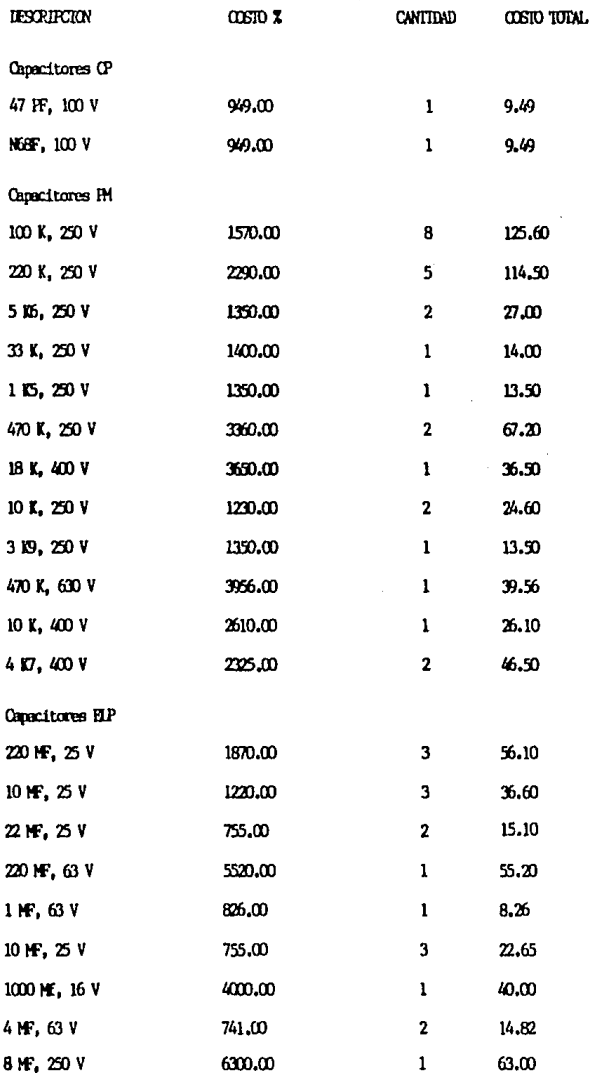

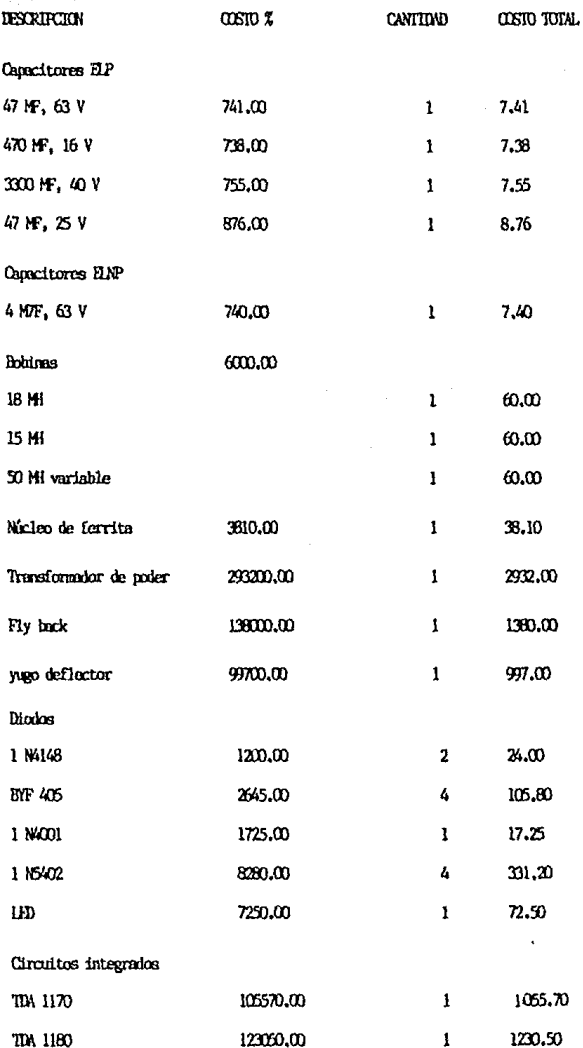

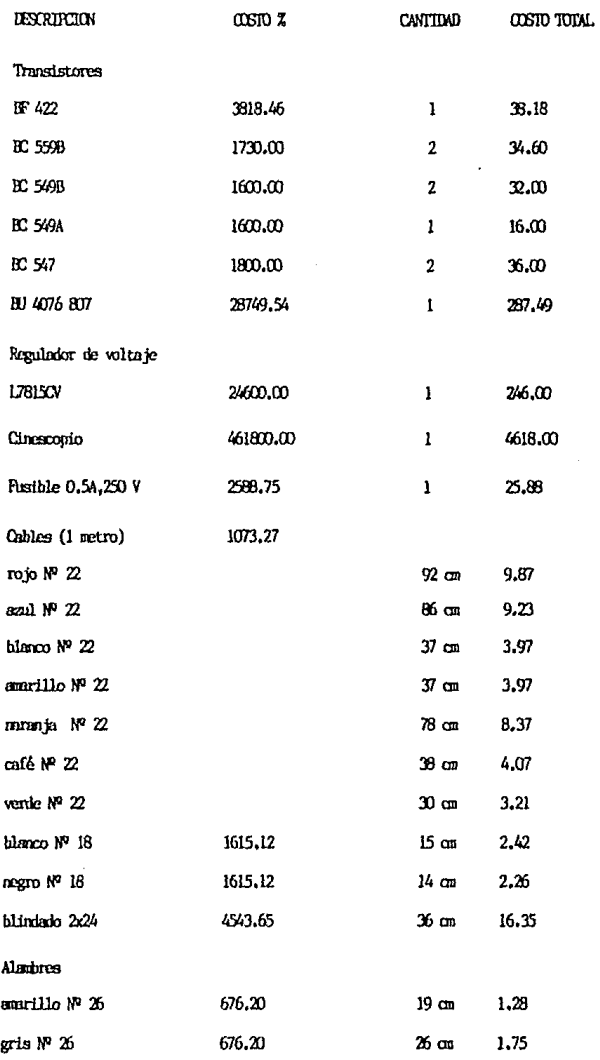

B). Partes mecánicas.

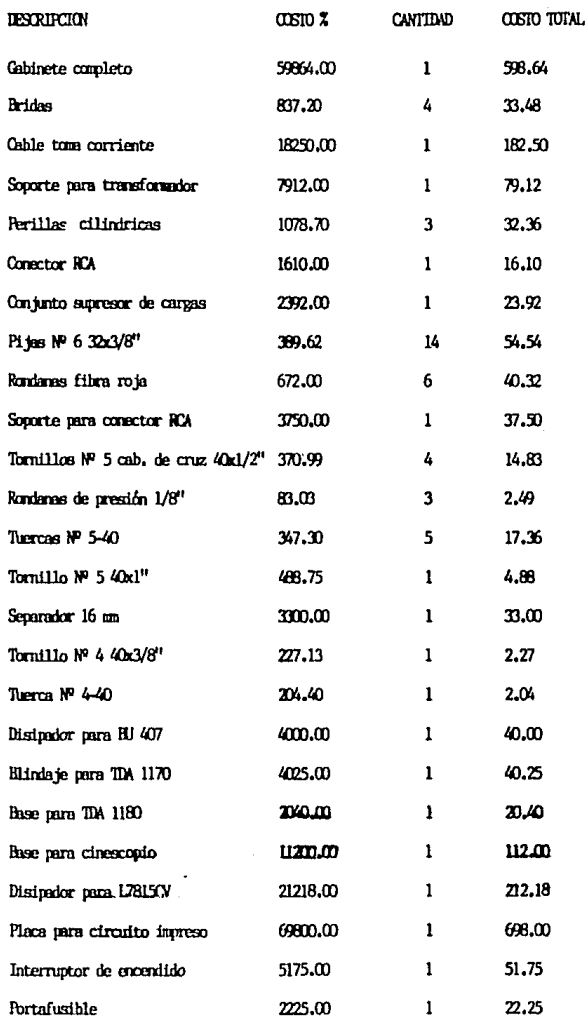

Es importante que observemos algunas circunstancias dentro del  $$ costo de la materia prima que hemos determinado, esto es por ejemplo -dentro de la placa del circuito impreso, es necesario considerar el cos to de la impresi6n asi como el del revelado y la perforaci6n,

También es importante tomar en cuenta el empaque que debe llevar nuestro monitor ,el cual queda sujeto al diseño y a las politices de cada empresa cuyo ramo sea el de la fabricación de este tipo de aparatos.

Los costos determinados en el presente capitulo referente a las partes componentes y materiales, se basaron en las listas de precios de varias empresas cuyo ramo es la elaboración y fabricación del tipo de aparatos eléctricos como el que trata la tesis a estudio (monitor monocromático de alta resolución).

Como ya lo hemos indicado en la tesis a estudio se trata de un proyecto de Ingeniería en su etapa inicial y por lo mismo\_determinar el precio de venta al público non requiere de un estudio preciso en cuanto-, a costos para su venta al público, y sobre todo para difusi6n en el mer. cado que desde luego implica una serie de circunstancias tanto en el orden de la fabricación, au empaque, su distribución, promoción publici taria etc., cuyo estudio requerirla de una mayor precisi6n en cuanto a los costos a fin de abatir el precio del producto para que este pueda **estar el alcance de todas les economlas.** 

Los costos considerados en la presente tesis están bnsadoa en el cálculo de 100 piezas de cado art!culo a proveedores del ramo de una prestigiada caaa fabricante de este tipo de aparatos electrbnicos, por **lo que considerando la experiencia que existe en el mercodo en cuanto a**  su producción,es lógico deterainar con bastante aproximación el preciode fabricación del monitor a estudio, aún antes de su producción.

Para determinar el costo del precio al público debemos de multipli

car por 3 el coato de la materia prima utilizada ya que a el 100 % del material utilizado deberá de sumarse el 100 % de gastos administrativos, **empaque, promoci6n publicita ria, etc,** 

En porcentaje igual deberá considerarse la utilidad del producto,

Luego entonces, la elaboración de este provecto del monitor mono**cromAtico de alta resoluci6n,como ha quedado precisado en esta tesis,**  representa un paso en el diseño y proyecto de este tipo de unidades elec tr6nicas, ya que en cierta forma representa un beneficio en la Ingeniería en Electr6nica,funci6n primordial de este trabajo de tesis,

# CAPITULO VIII

171

#### CONCLUSIONES.

\_ El diseño, elaboroci6n y uso de los monitores integrados a com**putadoras es importante y sobre todo que su funcionamiento se haga en**  forma general, utilizandose en diversos objetivos y no en forma aislado, y sobre todo es relevante que su acoplamiento se haga en unidades de di versa indole que nos permita un mejor desenvolvimiento en el desarrollo de sistemas,que ayuden die con dio al perfeccionamiento de desorrollosde trabajo y de productividad más elevada en la sociedad.

\_ Que la utilizaci6n de sus componentes sean nocionales y que la fabricación del monitor y su desarrollo sea tan econ6mica que pueda estar al alcance de todas las personas que previa capacitación puedan coad **yuver al mc!or desenvolvimiento del ser humano en los diversos campos y**  actividades de su existencia, mediante la adquisición de la técnica más avanzada y a bajos costos.

\_ La finalidad del diseño del monitor presentado en el estudio de **esto tesis, es precisamente la de establecer une idea innovadora para**  la elaboración y fabricación de un monitor que sirva en el futuro para un mejor desempeño del avance de la técnica y primordialmente, en la sa**tisfacci6n de las necesidades que al respecto tiene nuestro pala.** 

\_ **El monitor que presenta esto tesis se ha diseñado tratando de exponer un nuevo modelo en este área, y sobre todo haciendo referencia**a la utilización de componentes de fácil adquisición y cuyo costo sea reducido, pretendiendo la odaptaci6n del mismo o diferentes sistemas, -

esto con la idea de poder ser aplicada en su futuro, a la industria, a las empresas, hospitales, centros educativos, etc., y sobre todo a unaaplicación futura en la vida familiar.

Igualmente, la tesis a estudio pretende cuidar los diferentes ranzos de trabajo del circuito referido. Sin embargo, siendo éstos muycríticos y teniendo la necesidad del diseño de componentes especiales.es importante tratar de adecuar cada uno lo mejor posible, según las ne cesidades.

Para la realización de éste trabajo se utilizaron los conocimientos acadêmicos adquiridos durante los estudios profesionales, así como la experiencia profesional. la asesoría y recomendaciones de las personas capacitadas en la fabricación de este tipo de circuitos, cuidando los lineamientos que para el efecto dictan tanto las normas nacio nales como extranjeras.

\_ La utilización de algunos de sus componentes podrán ser substituidos por otros equivalentes que representen características similares va que de otra manera se afectarían los parámetros ya establecidos y se provocarían defectos en la imagen y lo que es más importante, en la manufactura del propio diseño.

En el presente trabajo se cuidaron las normas y disposiciones requeridas para la obtención del Título Profesional pretendido, pero -desde luego, tratando de que éste aporte a la Ingeniería un nuevo molelo de monitor, que si bien es cierto necesitará de adecuaciones futuras que paso a paso lo irán perfeccionando.

Y sobre todo al uso de los elementos necesarios y cuyo diseño es especial y crítico.

\_ Sin pretender que sea un tratado para el diseño y fabricación de monitores, si es un deseo que sea una aportación, aunque minima, que

pueda servir de pauta a generaciones futuras, para que las experiencias expresadas en este trabajo, despierten el interes, para lograr nuevos diseños que tengan una utilidad práctica en nuestro país y primordialmente en los hogares mexicanos, al alcance de su economía para que estos puedan gozar del adelanto de las técnicas modernas para un mejor aprove chamiento de los recursos y en el engrandecimiento de la vida de nuestro pais.

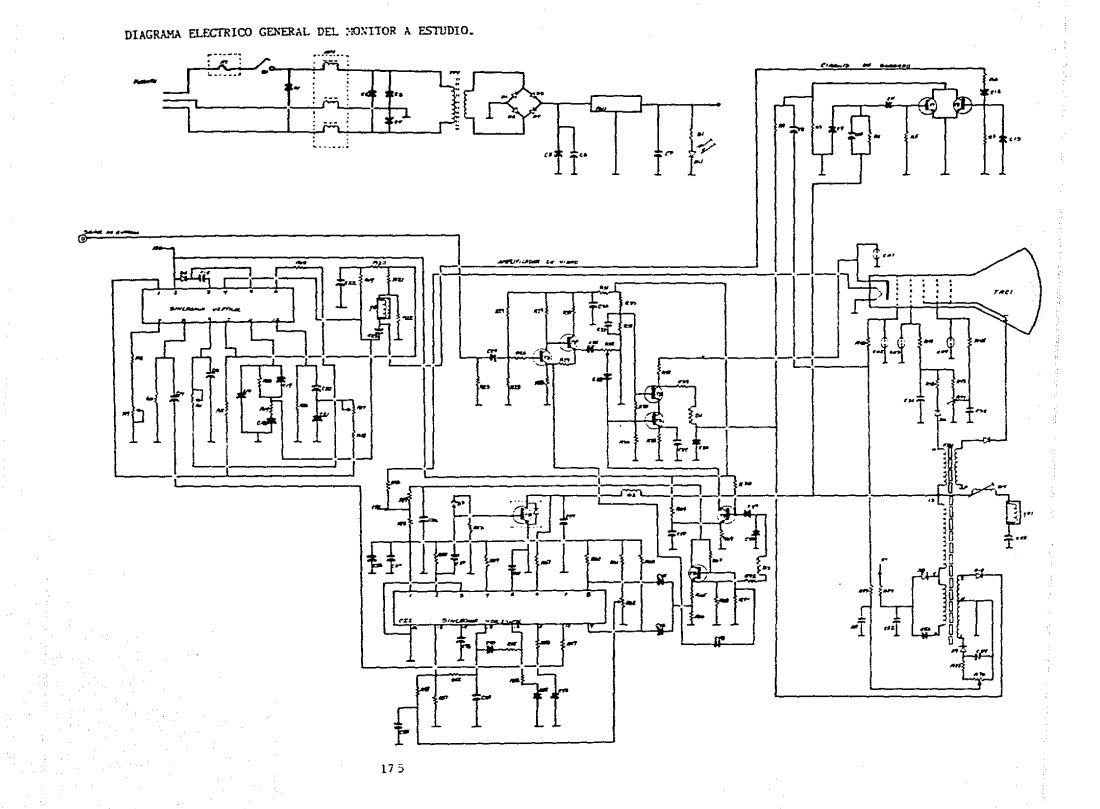

LISTA DE VALORES DE COMPONENTES.

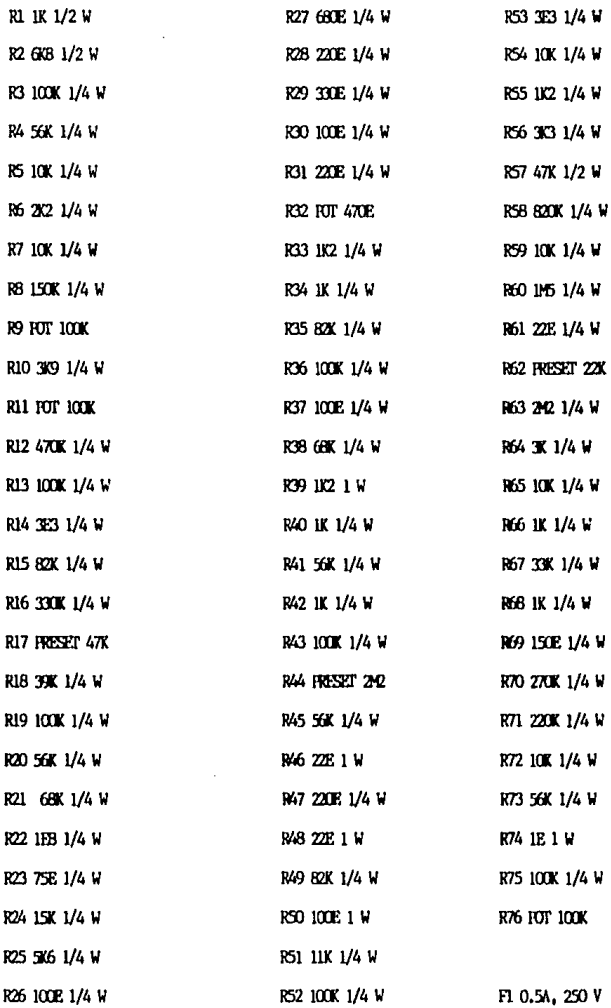
CI PM 470NF + 10 % 250 V C2 PM 100NF + 10 % 250 V C3 PM 4N7F + 10 % 630 V C4 PM 4N7F + 10 % 630 V C5 PM 220NF + 10 % 250 V 05 FIP 3307MF 40 V C7 ELP 47MF 25 V OB PM 220NF + 10 % 250 V C9 OP 100FF + 2 % 100 V CIO OP 47PF + 2 % 100 V CLI PM 5N6F + 10 % 250 V  $C12$  ELP IMF  $63$  V + 20 X CL3 IM SNGF  $\pm$  10 % 250 V C14 PM INSF + 10 % 250 V CL5 ELP 100HF 25 V C16 FM 220RF  $\pm$  10 % 250 V CI7 PM N69F  $+$  10  $-$  100 V CI8 FM 100NF + 10 % 250 V  $C19$   $C1$   $100$ FF  $+$  2  $%$   $200$  V C20 PM 100NF + 10 % 250 V C21 RM 100NF + 10 % 250 V C22 HP 104F 25 V C23 ELP 1000NF 16 V C24 ELP 22NF 25 V C25 ELP 220MF 25 V C26 ELP 220MF 25 V C27 FLP 10NF 25 V C28 BJP 22NF 25 V

C29 CP 330FF + 10 % 100 V CO FIP 220F 50 V C31 PM 100NF + 10 % 250 V C32 PM 100NF + 10 % 250 V  $C33$  PM  $100$  NF  $+$   $10$  %  $250$  V C34 FLP 100NF 25 V C35 PM 10NF + 10 % 250 V C36 ELP 47CHF 16 V C37 ELP 447F 63 V C38 PK 399F + 10 % 250 V C39 PM 10NF  $\pm$  10  $\sqrt{2}$  250 V **CGO ELP 4M7F 63 V** CAL PM 220NF + 10 % 250 V C42 RM 470HF + 10 % 250 V 043 PM 100NF ± 10 % 250 V 044 PM 18NF + 10 % 250 V C45 PM 220NF + 10 % 250 V 046 PM 470 NF + 10 % 250 V C47 ELP 10MF 25 V **CAS ELP 10MF 25 V** C/9 FM 33NF + 10 % 250 V C50 OP 330FF  $\pm$  10  $\overline{x}$  100 V C51 FM 100NF  $\pm$  10  $\%$  630 V  $C52$  ELP 220HP 63 V + 20  $\overline{z}$ C53 ELP 47MF 25 V C54 ELP 84F 250 V C55 FLNP 4M7F 63 V

177

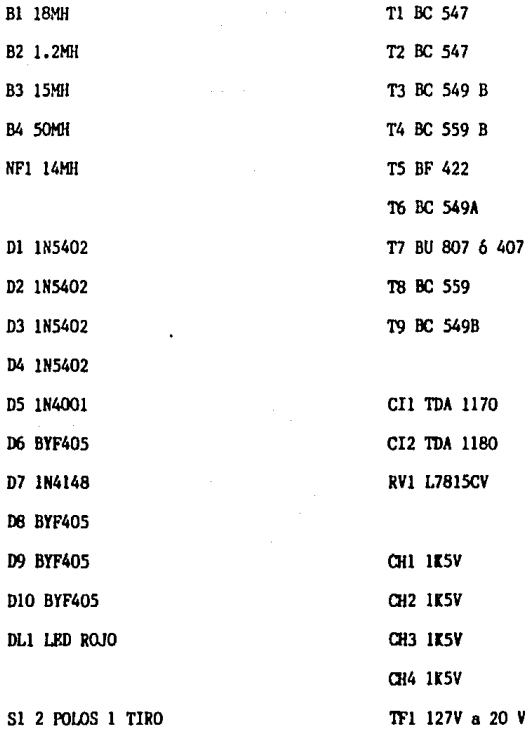

## APENDICE A

## NOMENCLATURA EMPLEADA,

Lo que a continuación se presenta es la descripción de cada una de las literales empleados durante la tesis,

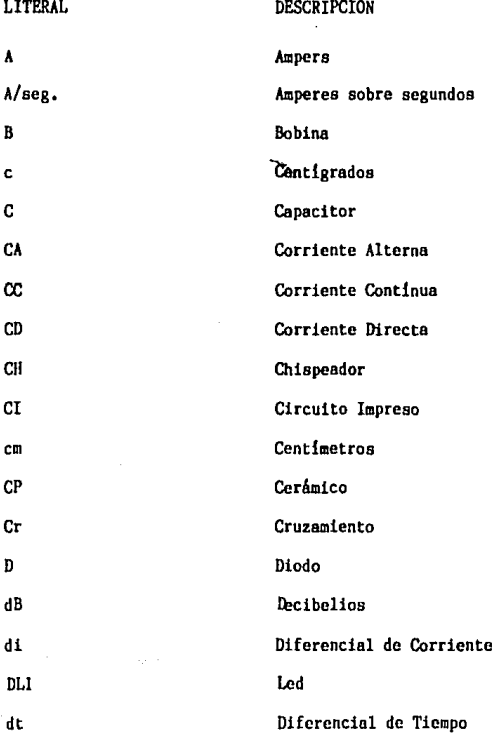

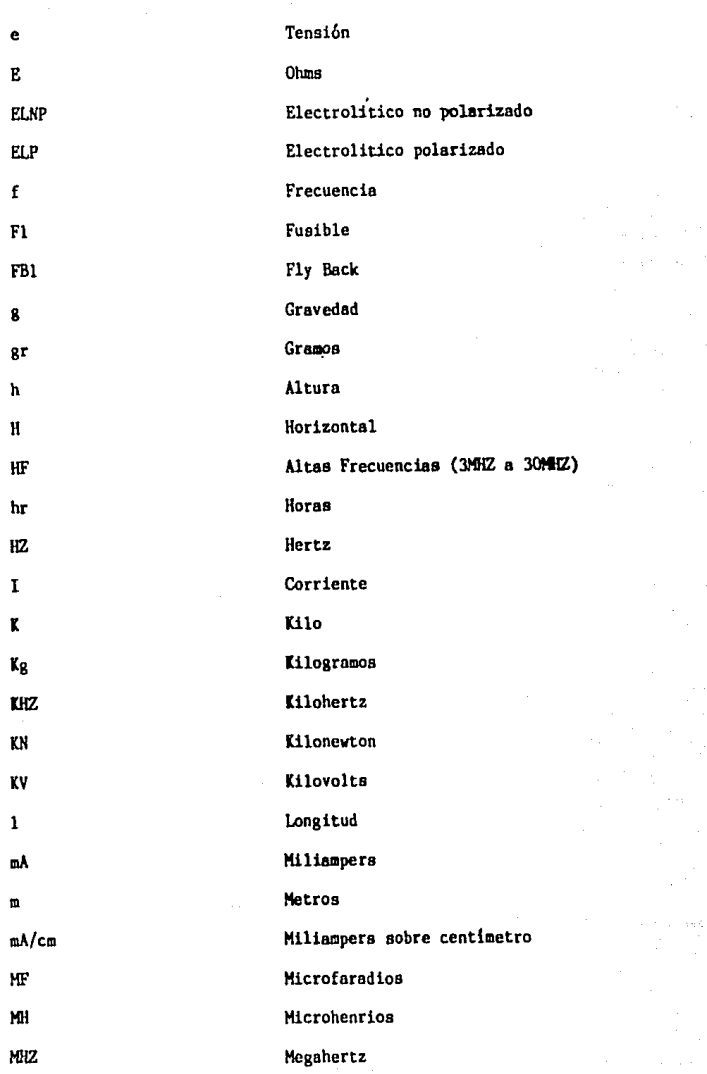

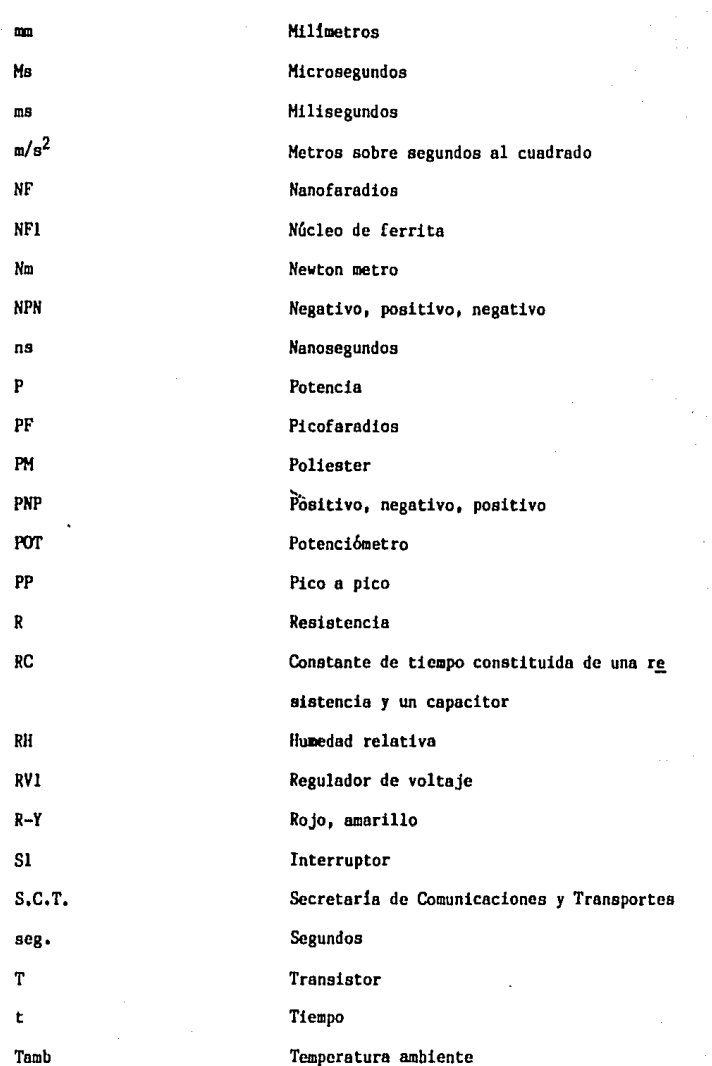

18!

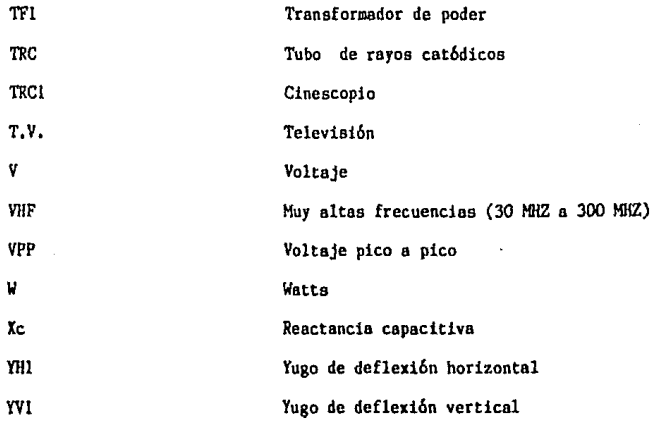

## APENDICE B

ESPECIFICACIONES ELECTRICAS DEL FLY BACK.

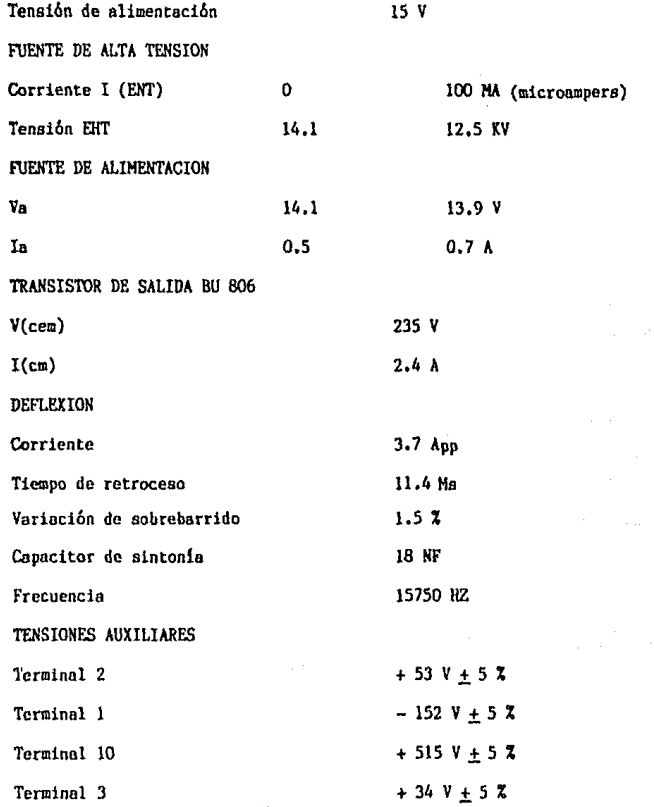

### APENDICE C

## FSPECIFICACIONFS ELECTRICAS DEL YUGO DEFLECTOR,

Bobinas de deflexi6n de linea, conectadas en serie de acuerdo a la figura del diagrama presentado en la página 103, terminales 1 y 4.

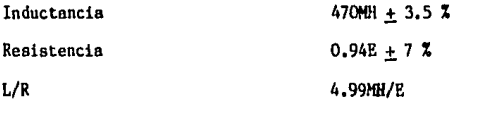

Corriente de deflexión de la línea, de extremo a extremo (254 mm)

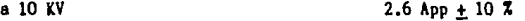

Bobinas de deflexi6n de campo, conectadas en paralelo de acuerdo al diagrama de la página 103, terminales  $3 \times 6$ .

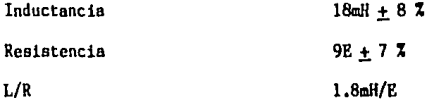

Corriente de deflexión de campo, de extremo a extremo (201 mm) a  $10 KV$   $485mA + 10 X$ 

Máxima tensión de CC entre terminales de las bobinas de línea  $y$ de campo 500 V

Máxima temperatura de operaci6n la temperatura promedio del cobre). 80 grados c., (equivalente a

## APENDICE D

## ESPECIFICACIONES TECNICAS DE UN TRC MONOCROMATICO DE ALTA RESOLUCION.

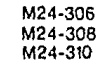

### HIGH RESOLUTION MONOCHROME DISPLAY TUBES

. For Data Graphic Displays

- # 90<sup>0</sup> deflection ano's
- . 24 cm (9 in) face diagonal; rectangular glass
- . 20 mm neck diameter
- # Integral implosion protection

#### **QUICK REFERENCE DATA**

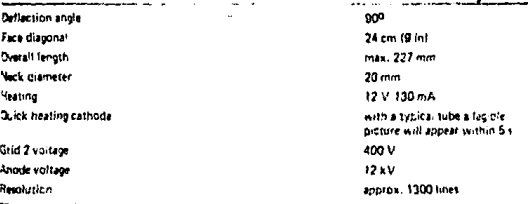

#### **APPLICATION**

These high resolution tubes are for alpha-numeric and grephic display applications, such as computer terminals, small business computers, etc.

The tubes can be tupplied with different phosphors and anti-reflective treatments, see "High resolution monochrame display tubes, General".

#### **AVAILABLE VERSIONS**

The tallowing versions are available: M24-306, M24-308 and M24-310. Differences between the tubes can be found under 'Dimensional data',

M24-306 M24-308 M24-310

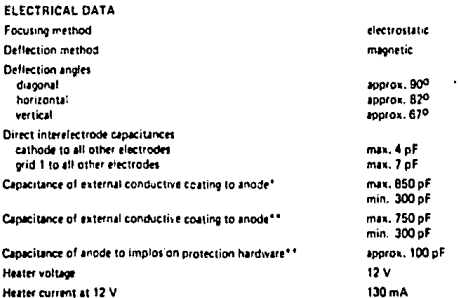

OPTICAL DATA Phosphor type

Light transmission at screen centre tube with normal tinted face g ass tube with dark tinted face glass.

see "High resolution monochrome, display tubes, General"

approx. 53% approx. 42%

#### **RASTER CENTRING**

The field intensity perpendicular to the tube axis should be adjustable from 0 to 800 A/m. For optimum overall sharpness it is recommended to centre the raster electrically via the deflection coils.

\* Implosion protection hardware connected to external conductive coating.

\*\* Implosion protection hardware not connected to external conductive coating.

176

October 1984

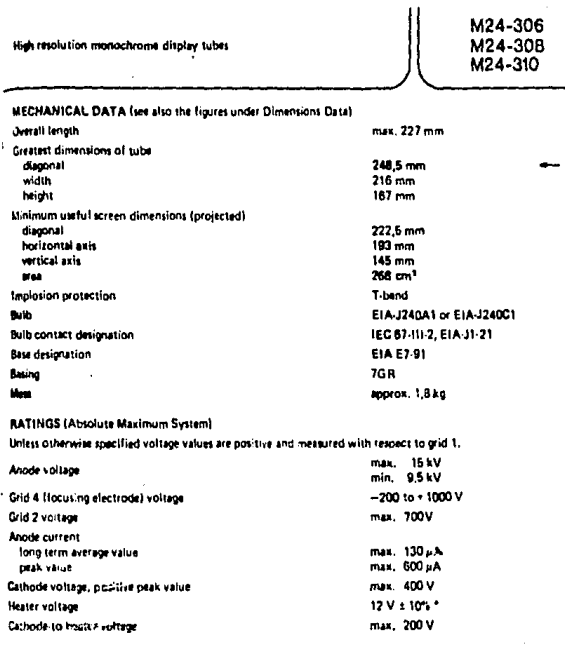

at 12 V. iv be r For maximum car **WDD** 

October 1984

 $\mathbf{m}$ 

187

# M24-306<br>M24-308 M24-310

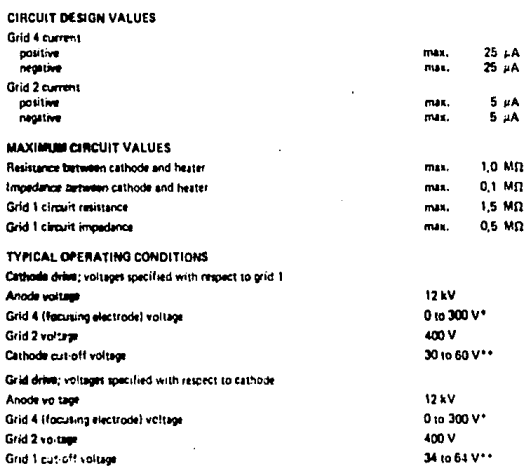

#### **RESOLUTION**

The resolution is approx, 1300 sines. It is measured at the screen centre, with shrinking raster method, at light output = 88,5 cd m2 (20 foot lembert), grid 2 voltage = 700 V, anode voltage = 12 kV; phosphor type W, without anti-glare treatment, ratter dimensions 168 mm x 126 mm.

#### **X-RADIATION CHARACTERISTIC**

X-radiation emitted will not exceed 0,5 mB hithroughout the useful tife of the tube, when operated within the given ratings.

- \* Measured at screen centre on spot at anode current = 250 µA speak), anode voltage = 12 kV, grid 2 voltage  $\approx 400$  V.
- Dynamic focus (only for optimization): Typical correction for a video field of H x V = 168 mm x 126 mm tine parabola 200 V;<br>field parabola 100 V.
- 
- \*\* Visual extinction of focused raster.

١M

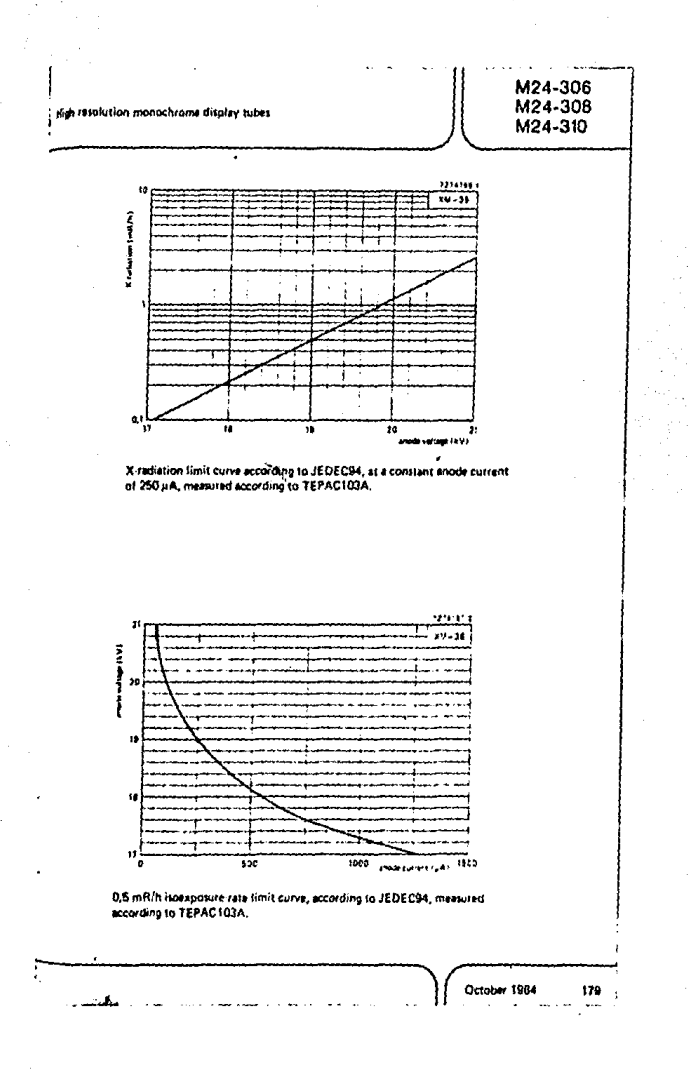

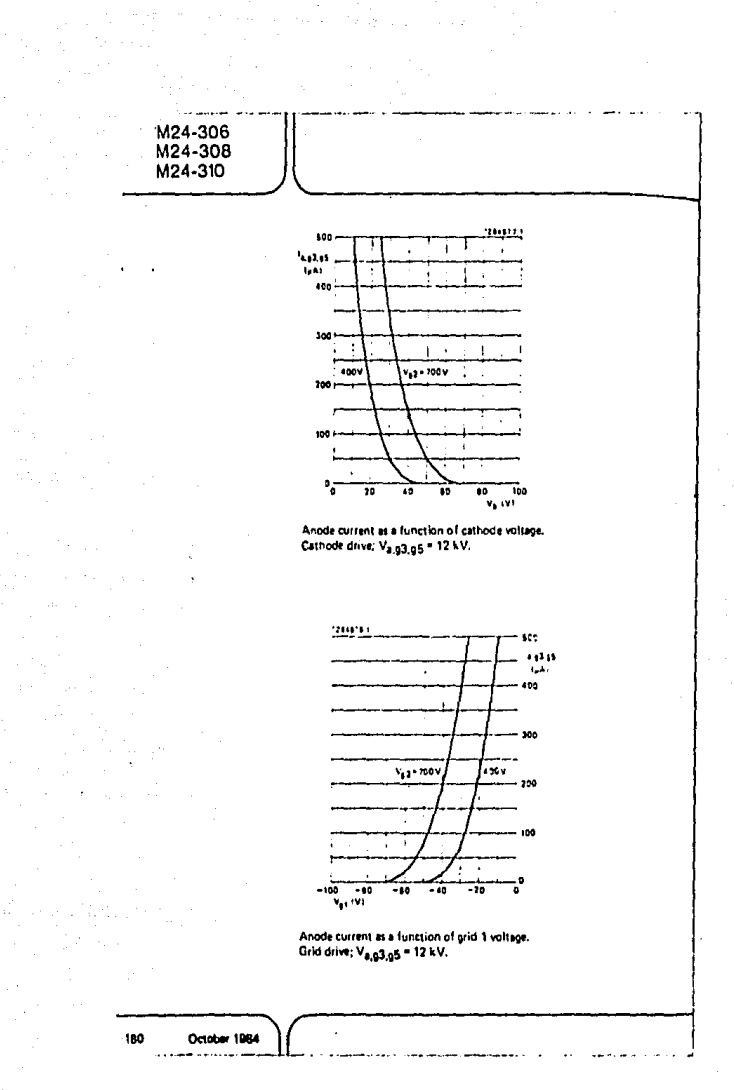

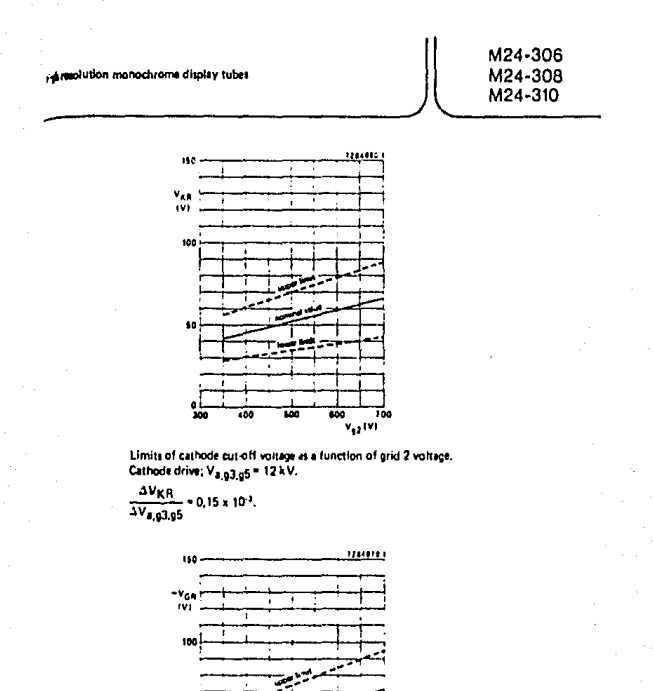

Limits of grid 1 cut-off voltage as a function of grid 2 voltage.<br>Grid drive;  $V_{8,93,25}$  = 12 kV.

$$
\frac{\Delta V_{0,9}}{\Delta V_{0,9}3.95} = 0.15 \times 10^{-1}
$$

 $\overline{\phantom{a}}$ 

 $\frac{9}{3}$ 70a 100 too Too  $v_{\rm p}$ tvi

> October 1984 toi

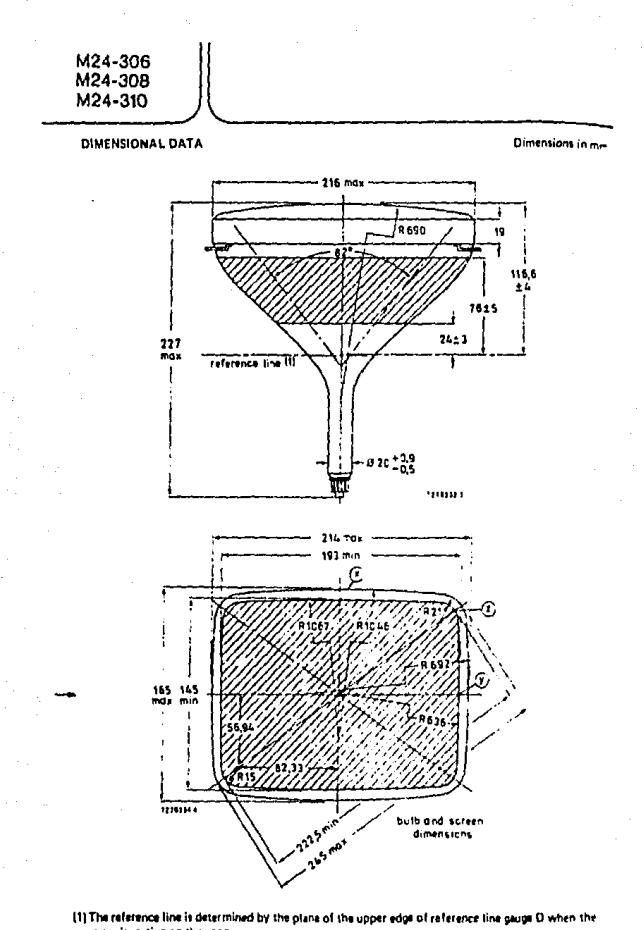

gauge is resting on the cone.

182 **October 1984** 

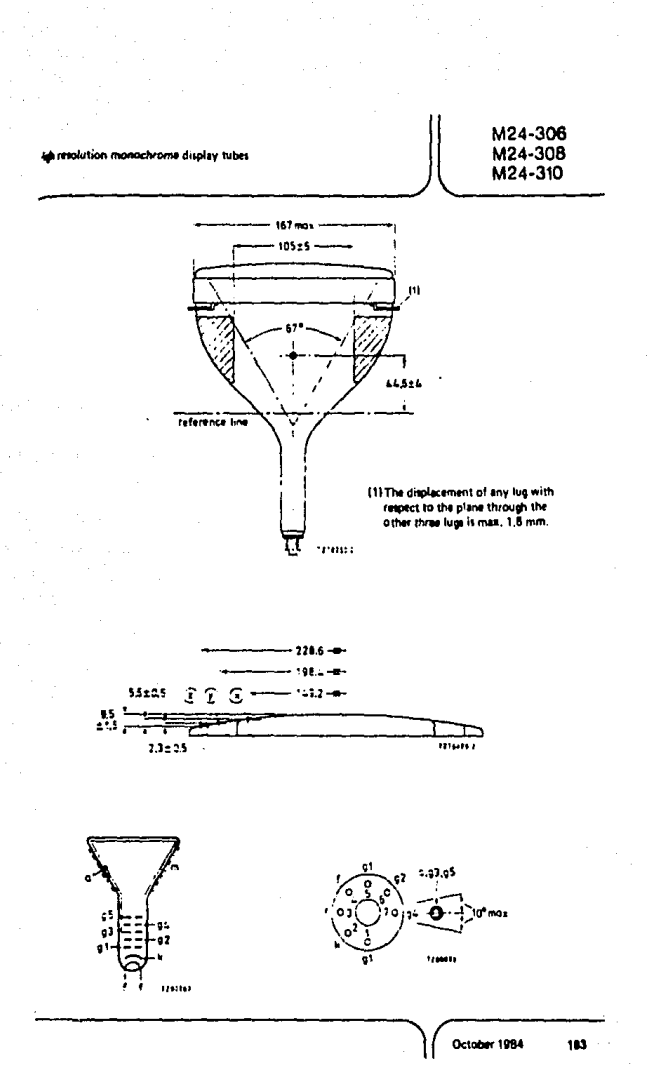

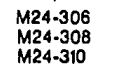

Front view and lug dimensions of tube M24-306

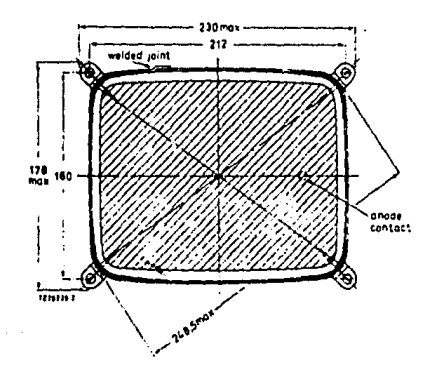

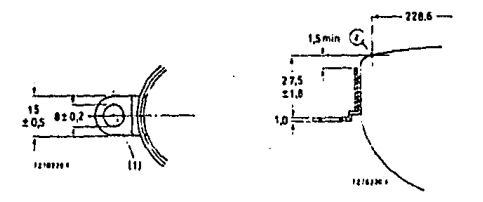

{1} The position of the mounting screws in the cabinet must be within a circle of 5 mm diameter drawn around the true geometrical positions, i.e. the corners of a rectangle of 212 mm x 160 mm,

114

 $\overline{1}$ 

October 1984

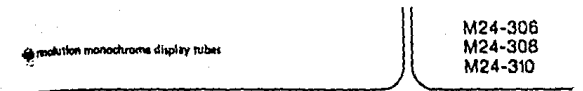

202-35M adult to snowing gul bra wais

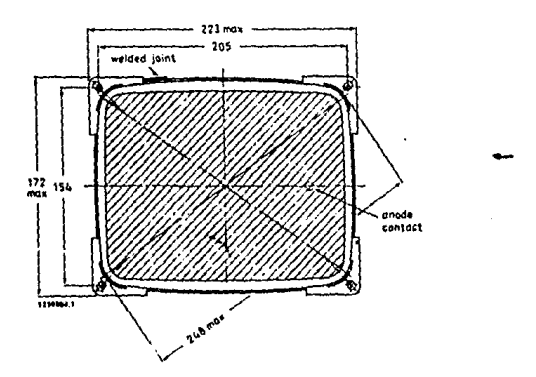

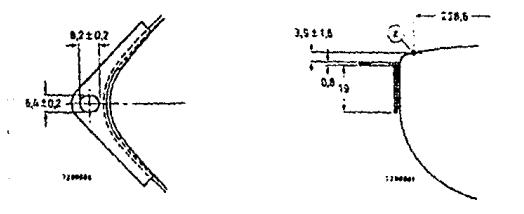

.<br><sup>14</sup>The position of the mounting intews in the cabinet must be within a circle of 3,4 mm diameter<br><sup>1</sup> drawn sround the true geometrical positions, i.e. the corners of a rectangle of 205 mm x 154 mm.

195

October 1984

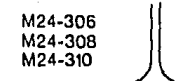

Front view and lug dimensions of tube M24-310

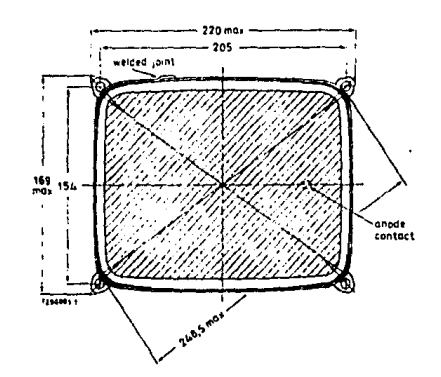

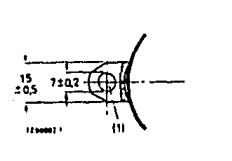

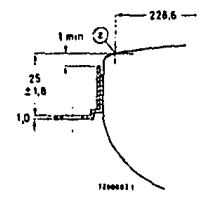

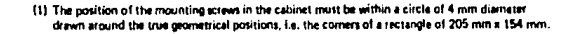

October 1984 186

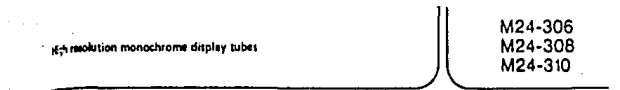

an\*  $20^{\circ}$ w o<sup>s</sup>

 $\overline{40}$ 

50 60

on

maa

sum cone contour

f

ÿ  $\overline{\mathbf{I}}$  $\overline{1}$  $\mathbf{I}$ j

13  $\frac{1}{120}$   $116.6 + 1$  $\bullet$ 

 $\overline{\mathbf{5}}$   $\overline{\mathbf{6}}$  $\overline{\cdot \cdot}$ 

 $\ddot{\phantom{a}}$ Ÿ

 $70.0$  $\frac{1}{20.0}$  $\overline{20.0}$  $70,0$  $\frac{1}{20.0}$  $\frac{1}{20.0}$ 

referenc

المعدد

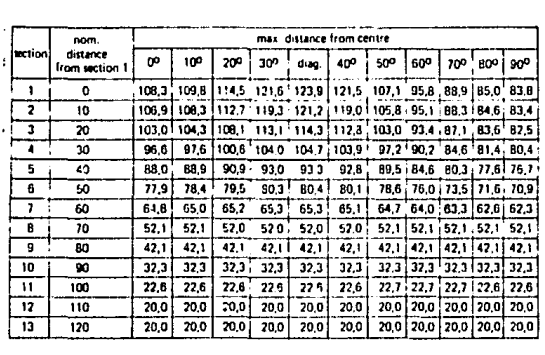

October 1984

187

### BIBLIOGRAFIA

- \_ Receptor de televisi6n Intercarrier. Profesor Angel Zetina M. ED. C.E.C.S.A., TOMO!, 1973.
- \_T.V. blanco y negro Luis Javier Ojeda. ED. PARANINFO, MADRID 1985.
- Electricidad

llarry Hileaf.

ED. LIHUSA, TOMO 1 Y 3, 1974.

- Larousse Técnico Tomás de Galiana Hingot. ED. LAROUSSE, 1976,
- llandbook National Semiconductor Corporation, 1982.
- Data Book Audio Radio and T.V. Circuits SGS. Technology and service, 1983.

Data Handbook

Philips, Electronic components and materials, 1983.

**Hormas oficiales mexicanas** 

Secretaría de Patrimonio y Fomento Industrial.

NOM I-32 1986 Tubos de rayos catódicos protegidos intrinsecamente con tra implosión, requisitos de seguridad y métodos de prue ha,

19C

- NOM I-69 1979 Condiciones generales de prueba empleadas en receptores **monocromáticos de banda comercinl.**
- NOM I-70 1979 Métodos de prueba de antena artificial de calidad de imagen empleados en receptores monocromáticos de la banda co **mercial.**
- NOM I-33 1979 Yugo de deflexi6n empleados en receptores monocromáticosde televisión, métodos de pruebas eléctricas y electromag néticas de sus propiedades esenciales,
- Reportes de standarización de audio y video IEC Philips ELA Publications Dept. Netherlands, 1980.